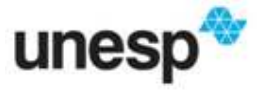

UNIVERSIDADE ESTADUAL PAULISTA Faculdade de Ciências e Tecnologia Programa de Pós-Graduação em Ciências Cartográficas

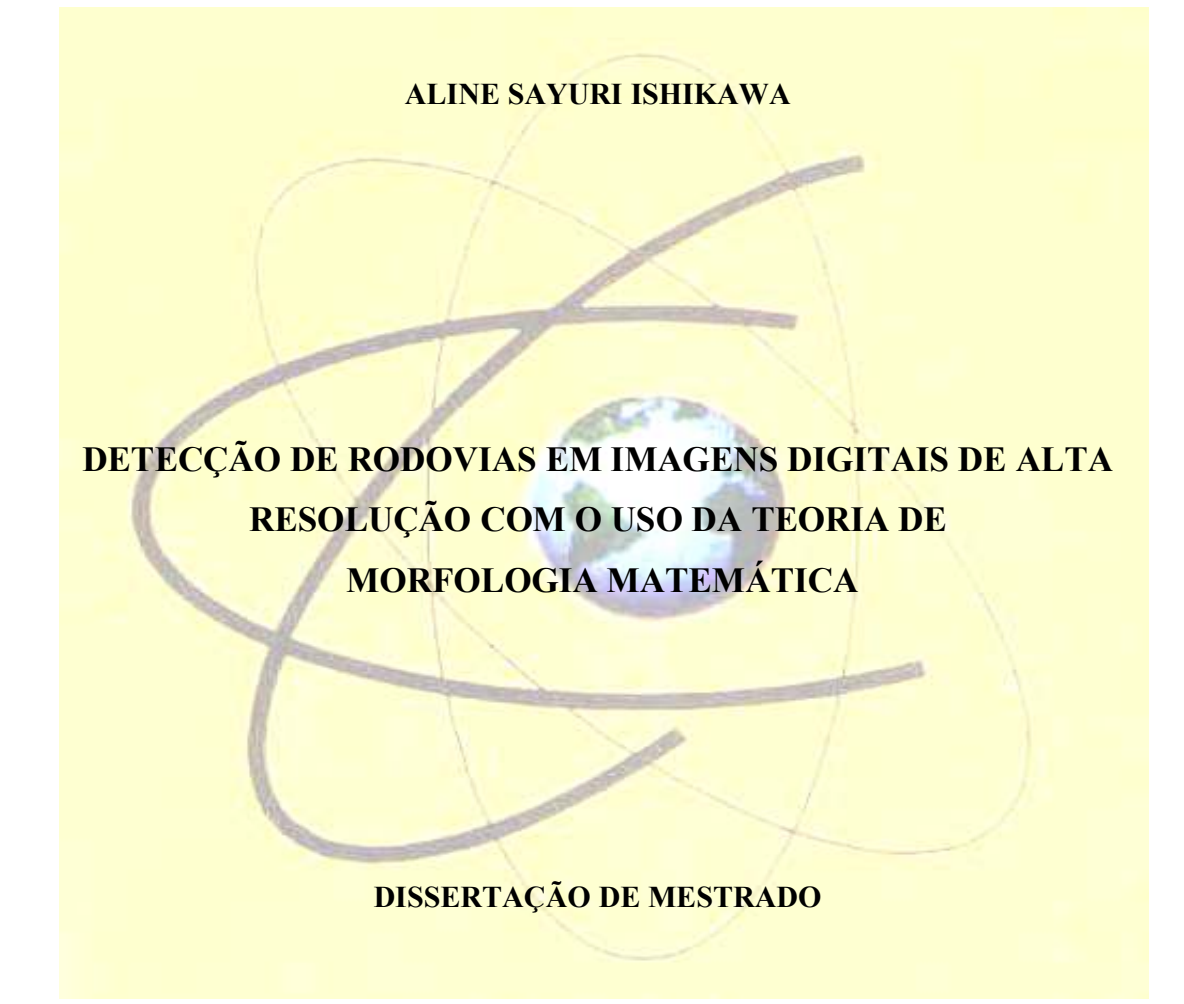

Presidente Prudente 2008

# **Livros Grátis**

http://www.livrosgratis.com.br

Milhares de livros grátis para download.

### ALINE SAYURI ISHIKAWA

## DETECÇÃO DE RODOVIAS EM IMAGENS DIGITAIS DE ALTA RESOLUÇÃO COM O USO DA TEORIA DE MORFOLOGIA MATEMÁTICA

Dissertação apresentada ao Programa de Pós-Graduação em Ciências Cartográficas, da Faculdade de Ciências e Tecnologia - UNESP, como parte dos requisitos para obtenção do título de Mestre em Ciências Cartográficas.

Orientador: Erivaldo Antonio da Silva

Presidente Prudente 2008

Ishikawa, Aline Sayuri. I77d Detecção de rodovias em imagens digitais de alta resolução com o uso da teoria de Morfologia Matemática / Aline Sayuri Ishikawa. - Presidente Prudente : [s.n], 2008 111 f.: il. Dissertação (mestrado) - Universidade Estadual Paulista, Faculdade de Ciências e Tecnologia Orientador: Erivaldo Antonio da Silva Banca: José Roberto Nogueira, Rodrigo Affonso de Albuquerque Nóbrega Inclui bibliografia 1. Cartografia. 2. Detecção de rodovias. 3. Imagem de alta resolução Quickbird. 4. Morfologia Matemática. I. Autor. II. Título. III. Presidente Prudente - Faculdade de Ciências e Tecnologia. CDD (18.ed.) 623.71

Ficha catalográfica elaborada pela Seção Técnica de Aquisição e Tratamento da Informação – Serviço Técnico de Biblioteca e Documentação - UNESP, Campus de Presidente Prudente.

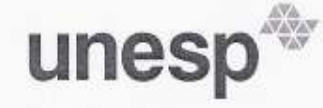

UNIVERSIDADE ESTADUAL PAULISTA "JÚLIO DE MESQUITA FILHO" Campus de Presidente Prudente

#### **BANCA EXAMINADORA**

Prof. Dr. Erivaldo Antonio da Silva (Orientador)

Prof. Dr. José Roberto Nogueira (FCT/UNESP)

Prof. Dr. Rodrigo Affonso de Albuquerque Nobrega (POLI/USP)

aline loyeri krikawa

Presidente Prudente (SP), 29 de fevereiro de 2008

 $APROV$ /A DF Resultado:

Faculdade de Ciências e Tecnologia Seção de Pós-Graduação<br>Rua Roberto Simonsen, 305 CEP 19060-900 Presidente Prudente SP<br>Tel 18 229-6352 fax 18 223-4519 posgrad@prudente.unesp.br

## DEDICATÓRIA

Aos meus queridos pais, Mauro e Luri, pelo apoio, incentivo e por sempre acreditarem em mim. Minhas conquistas se devem a vocês!

Em especial, ao meu amado Paulo Henrique, pelo apoio e estímulo nos momentos de desânimo, e principalmente pelo seu amor, sua alegria, (muita) paciência e dedicação todos estes anos!

> Muito obrigada por tudo! Amo vocês!

#### **AGRADECIMENTOS**

Aqui manifesto minha sincera gratidão a todas as pessoas que contribuíram direta ou indiretamente para a concretização deste trabalho, em especial:

À Deus, pela vida, pela minha família, por iluminar meu caminho, dandome forças para superar todos os obstáculos.

Ao meu orientador, Erivaldo Antonio da Silva, pela sua confiança e total autonomia concedida para o desenvolvimento deste trabalho.

Aos membros da banca examinadora: Rodrigo A. A. Nóbrega e José Roberto Nogueira pelas contribuições. Em especial, ao Rodrigo pela ajuda nos processamentos da análise de correspondência no programa L-CAT.

À Coordenação de Aperfeiçoamento de Nível Superior (CAPES) pelo auxílio financeiro concedido em forma de bolsa de estudo.

Aos professores do PPGCC e do Departamento de Cartografia por contribuírem para minha formação profissional.

Aos colegas da Pós-Graduação, em especial, ao Gabriel, Regina, Rejane, Maria Lígia, Paulista e Priscila pelas longas conversas, incentivo e, sobretudo pela amizade durante estes anos. E ao meu colega Thiago Tiedtke por ajudar a recuperar minha Dissertação no momento em que achava que tudo estava perdido.

Aos meus futuros sogros, Paulo e Marli, os quais considero como parte da minha família, muito obrigada pelo apoio, conselhos e pela amizade.

Em especial, a toda minha família e ao meu namorado Paulo Henrique, que sempre acreditaram em mim, me apoiando e dando muita força para a concretização desse trabalho.

EPÍGRAFE

"Concedei-nos Senhor, a serenidade necessária para aceitar as coisas que eu não posso modificar, coragem para modificar aquelas que eu posso, e sabedoria para distinguir uma das outras."

(São Francisco de Assis)

#### RESUMO

O presente trabalho busca desenvolver um método de detecção de rodovias em imagens digitais de alta resolução baseado na teoria de Morfologia Matemática (MM). O uso da MM tem como principal justificativa a utilização de operadores morfológicos como método alternativo para detecção de rodovias visando contribuir para a área de Cartografia, visto que esta é uma excelente ferramenta não-linear que resolve de forma eficiente problemas de extração de informação através da análise das estruturas geométricas dos alvos contidos nas imagens digitais. A área de estudo corresponde a uma imagem pancromática contendo um trecho da Rodovia Raposo Tavares, localizado na região de Presidente Prudente (SP), sendo adquirida pelo satélite de alta resolução Quickbird com resolução espacial de 0,60 m. Para a detecção das pistas de rodovia, desenvolveu-se uma rotina baseada em operadores morfológicos e elementos estruturantes contidos na SDC Morphology Toolbox, a qual roda em ambiente MATLAB. Devido à baixa eficiência do MATLAB em processar imagens com grande dimensão foi necessário recortar a área teste em 11 sub-imagens. Desse modo, a rotina morfológica teve que ser capaz de detectar feições do tipo rodovia nas 11 sub-imagens, alterando-se apenas os valores dos limiares, os quais diferem para cada imagem. Para a elaboração da rotina, inicialmente, com base no tipo de alvo presente na imagem (i.e., rodovias), foram selecionados os operadores e elementos estruturantes morfológicos mais adequados para serem utilizados no processo de detecção. Ressalta-se que a escolha dos operadores e elementos estruturantes está estritamente ligada às etapas da detecção, considerando problemas que comumente ocorrem ao trabalhar com feições rodovias como, por exemplo, presença de automóveis, árvores, sombras, pontes etc. A rotina proposta é composta por operadores como, abertura, fechamento, esqueletização, erosão, dilatação, gradiente morfológico, entre outros. Após a detecção das pistas de rodovia foi realizado o mosaico para obter a área de estudo inicial e na seqüência gerar os vetores para fins de análise da qualidade do resultado obtido. A análise de qualidade da rodovia detectada foi realizada através da medida de completeza, o qual foi obtido a partir do programa L-CAT, sendo esta bastante satisfatória, comprovando a eficácia da teoria de Morfologia Matemática no processo de detecção de feições. O resultado obtido com a detecção de rodovias pode contribuir em aplicações cartográficas, como na aquisição ou atualização dos dados para Sistemas de Informação Geográfica e para atualização cartográfica. Pode ainda servir de ponto inicial para o processo de extração automática de rodovias, proporcionando localizações aproximadas, reduzindo o espaço de busca e servindo como pontos semente. Por fim, o objetivo inicial deste trabalho foi alcançado, trazendo contribuições positivas para a área de Cartografia.

Palavras chave: Morfologia Matemática, detecção de rodovias, imagem de alta resolução.

#### **ABSTRACT**

The present work intends to develop a road detection method in high resolution digital imagery based on the Mathematical Morphology theory (MM). The choice of MM has as a main reason the use of morphologic operators as an alternative method for road detection seeking to contribute for the Cartography area, because this is an excellent nonlinear tool that efficiently solves problems of information extraction through the analysis of geometric structures in the target contained in the digital images. The study area corresponds to a panchromatic image containing a passage of the Raposo Tavares Road, located in Presidente Prudente (SP), being acquired by the high resolution satellite Quickbird with 0,60 m spatial resolution. For the road tracks detection it was developed a routine based in morphologic operators and structuring elements contained in SDC Morphology Toolbox, which turns in software Matlab. Due to the deficiency of Matlab in processing images with great dimension it was necessary to cut out the area tests in 11 sub-images. This way, the morphologic routine had to be able to detect features of the type road in the 11 sub-images, just losing temper the thresholds values, which differ for each image. For the routine elaboration, initially, basing in the type of present target in the image (i.e., roads), the most appropriated morphologic operators and structuring elements were selected to use in the detection process. It is stood out that the choice of the operators and structuring elements is strictly linked to the stages detection, considering problems that commonly happen when working with road features as, for instance, automobiles, trees, shadows, bridges presences etc. The proposed routine is composed by operators as, opening, closing, skeletonization, erosion, dilation, morphologic gradient, among others. After the road tracks detection the mosaic was accomplished to obtain the initial study area and in the sequence to generate the vectors in order to analyze the quality of the outcome. The road detection quality analysis was accomplished through the completeness measure, which was obtained from the program L-CAT, being this quite a satisfactory one, proving the effectiveness of the Mathematical Morphology theory in the road detection process. The result obtained with the road detection can contribute in cartographic applications, as in the data acquisition or updating for Geographic Information Systems and cartographic updating. It can still serve of initial point for the road automatic extraction process, providing approximate locations, reducing the searching space and serving as seed points. Finally, the initial objective of this work was reached, bringing positive contributions for the Cartography area.

Keywords: Mathematical Morphology, Road Detection, High Resolution Image.

## LISTA DE FIGURAS

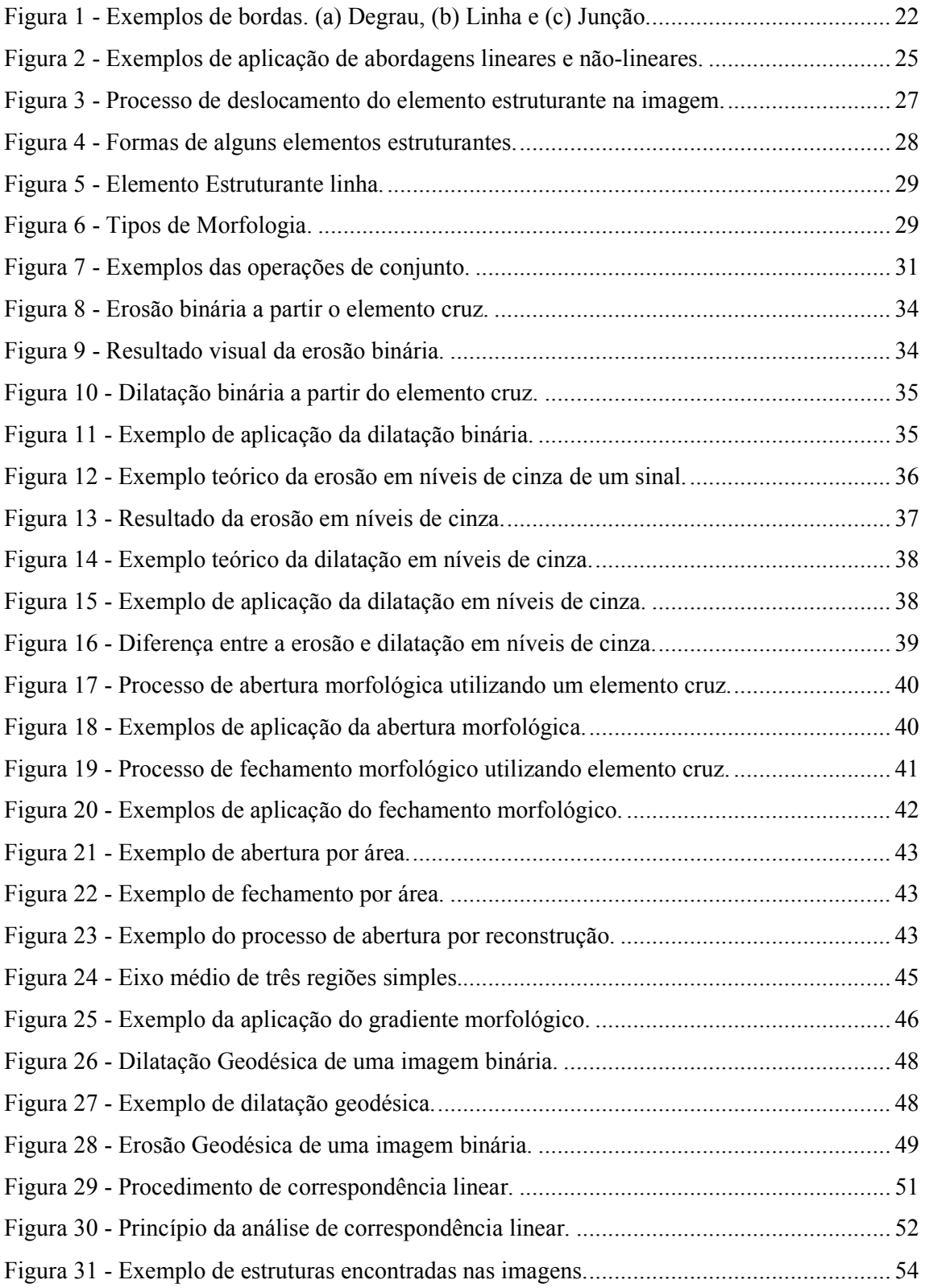

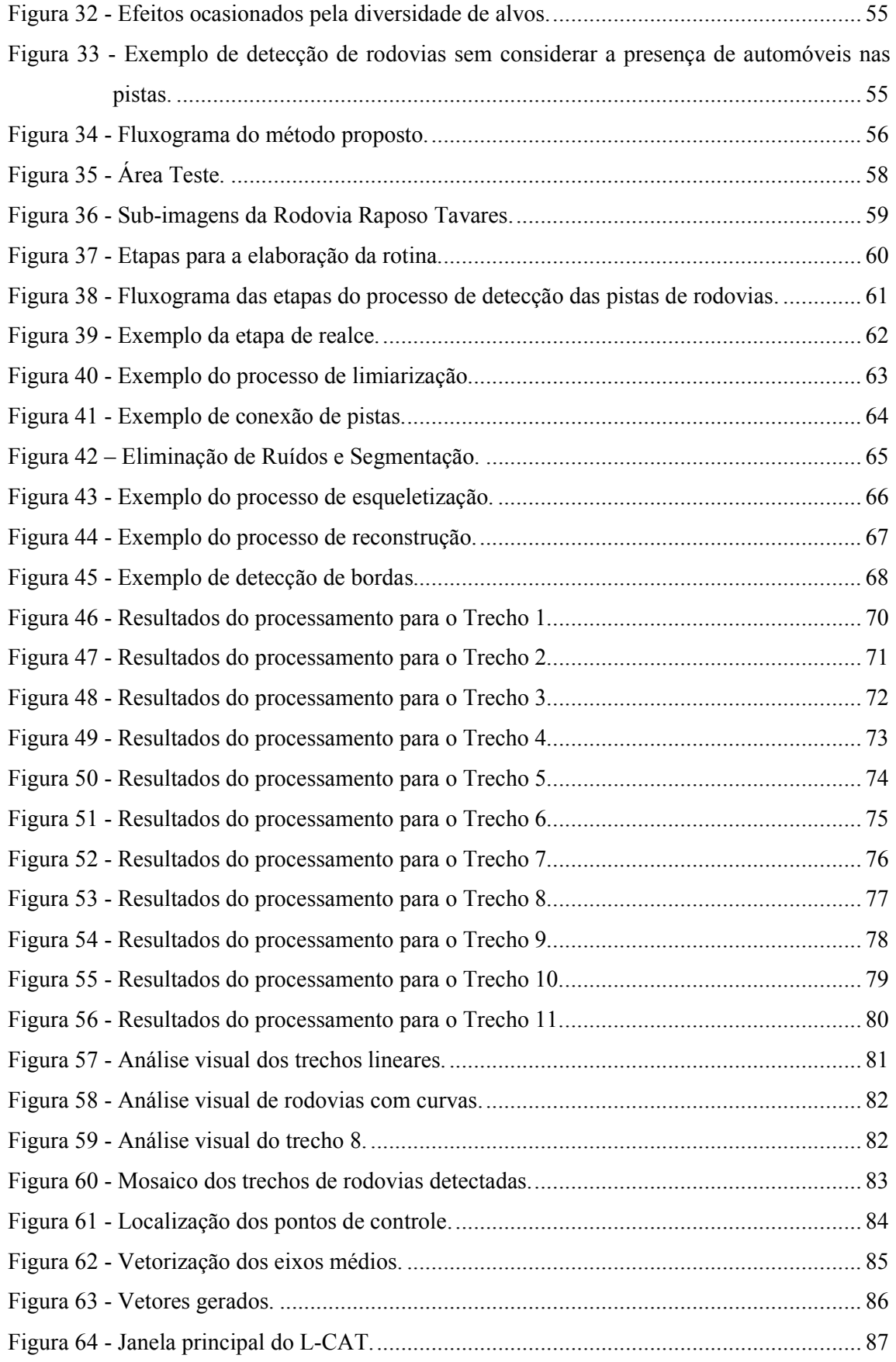

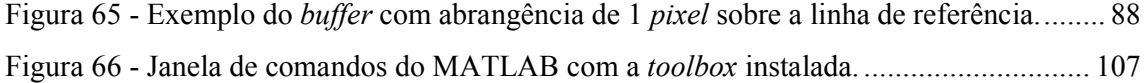

## LISTA DE TABELAS

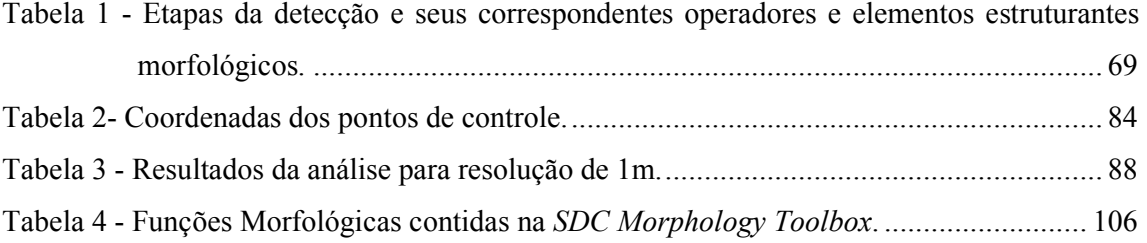

## LISTA DE SÍMBOLOS

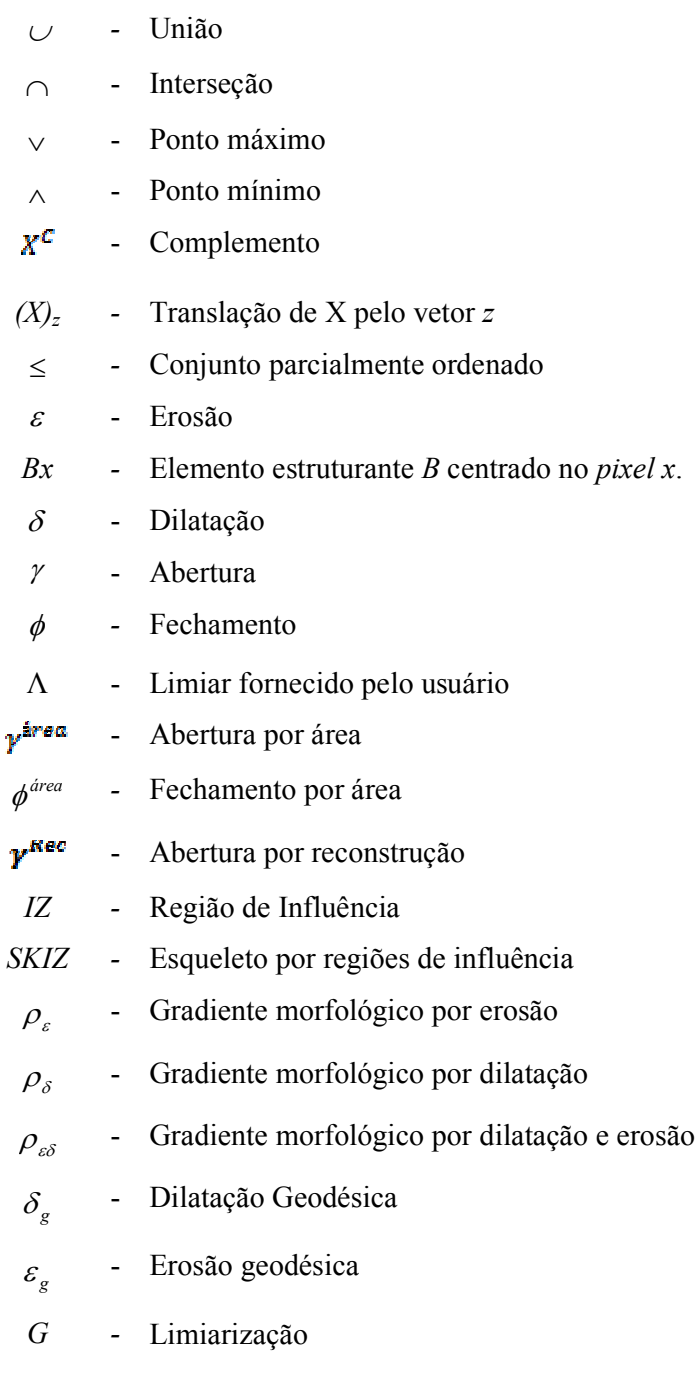

## **SUMÁRIO**

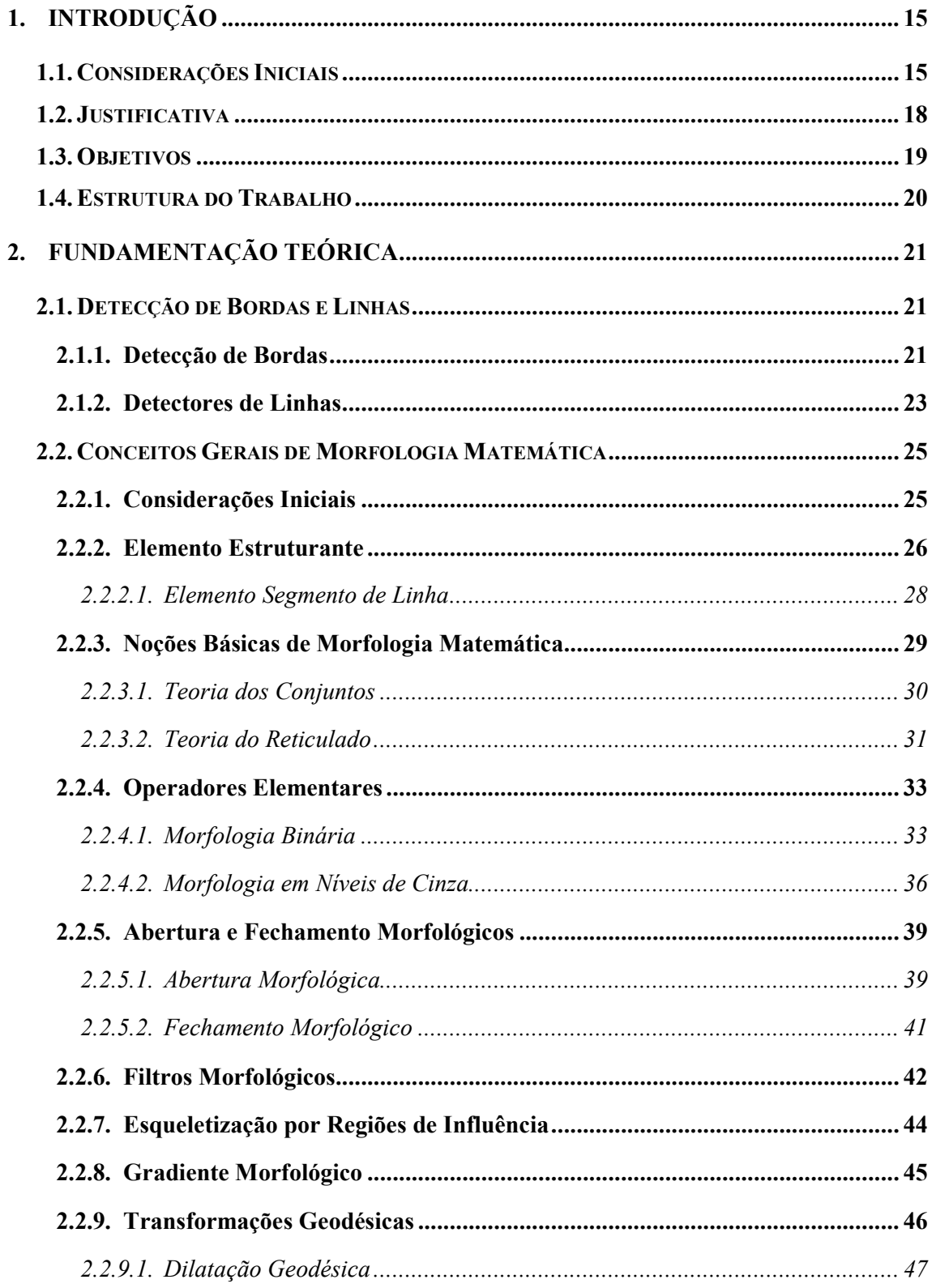

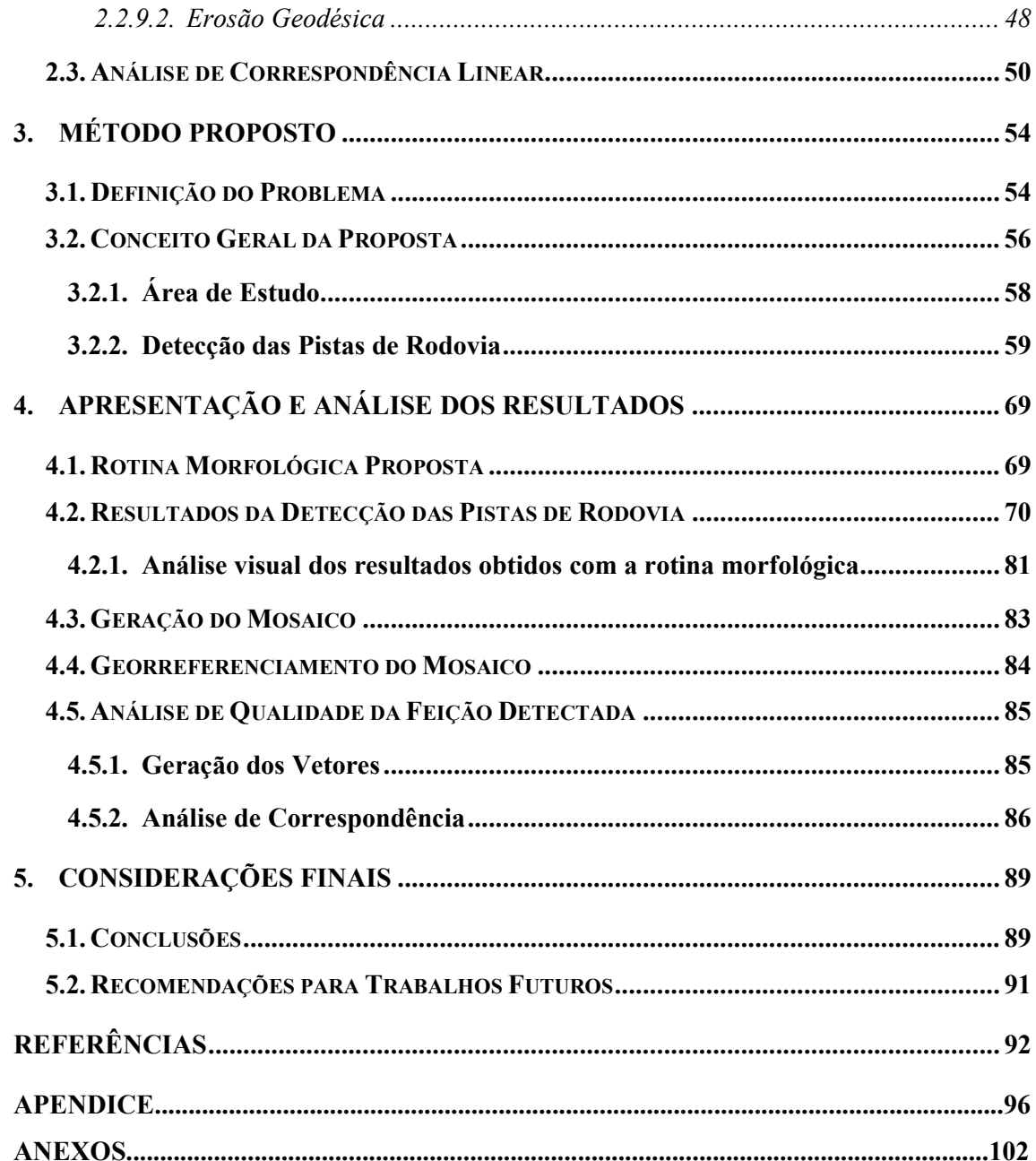

## 1. INTRODUÇÃO

#### 1.1. CONSIDERAÇÕES INICIAIS

A extração de rodovias utilizando imagens de Sensoriamento Remoto tem sido desenvolvida em vários trabalhos nas áreas de processamento de imagem e visão computacional. Estas pesquisas tiveram seu início na década de 70 com trabalhos pioneiros de Bajcsy; Tavakoli (1976) e Quam (1978). Ressalta-se que a extração de rodovias em Sensoriamento Remoto tem sido base para trabalhos de monitoramento e planejamento ambiental, além de contribuir para o gerenciamento de tráfego e planejamento de áreas urbanas e industriais.

O advento de imagens de satélite com alta resolução espacial (por exemplo, IKONOS ou Quickbird) abriu novas possibilidades para o processo de extração de feições<sup>1</sup> lineares, tais como as rodovias (BACHER; MAYER, 2005). A vantagem destes dados em relação as fotografias aéreas resume-se no custo de aquisição destes produtos. Embora a resolução espacial das fotografias aéreas seja melhor do que as imagens de satélite, para fins de extração de rodovias, a resolução das imagens de satélite é suficiente.

Um problema ao trabalhar com imagens de alta resolução é a complexidade de sua estrutura, ou seja, a diversidade de alvos com diferentes formas, tonalidades e texturas, tais como casas, sombras de edifícios, automóveis e árvores (PÉTERI; CELLE; RANCHIN, 2003). Desse modo, devido a esta complexidade, o processo de extração de rodovias ainda é um tópico bastante desafiador.

Na área de Ciências Cartográficas, o problema de extração de feições tem sido de fundamental importância na automação dos processos de coleta de feições cartográficas como edifícios, rios, rodovias etc. Nesta área do conhecimento, a automação é uma tarefa difícil devido à alta complexidade das cenas envolvidas, as quais são capturadas através de sensores geralmente embarcados em aeronaves e satélites, como as câmaras CCD (Charge Coupled Device) e os sistemas de varredura a laser. A tarefa de extração de feições

 $\ddot{\phantom{a}}$ 

<sup>1</sup> Feições correspondem a uma abstração de um fenômeno do mundo real. Um objeto é considerado uma feição geográfica se estiver associado a uma posição relativa sobre a superfície da Terra. Uma feição pode ser representada por um elemento gráfico como ponto, linha e polígono.

envolve duas tarefas básicas, o reconhecimento e o delineamento. A tarefa de reconhecimento consiste em atribuir o significado ao objeto por meio de conhecimentos semânticos. Após o reconhecimento, cada objeto pode ser delineado geometricamente através de informações de cunho geométrico e radiométrico. Estas duas tarefas são úteis para caracterizar os métodos quanto ao nível de automação. Os métodos automáticos desempenham ambas as tarefas de reconhecimento e delineamento. Já para os métodos semi-automáticos é inerente apenas a tarefa de delineamento, uma vez que reconhecimento fica a cargo da habilidade interpretativa do operador (DAL POZ, 2003, DAL POZ; ZANIN; VALE, 2007).

Dal Poz (2000 apud Vale, 2003) cita que a ausência de uma teoria unificada tem propiciado o surgimento de uma variedade de técnicas e como, até então, nenhuma solução automática se mostrou competitiva frente à habilidade natural do operador humano, soluções semi-automáticas tem sido mais propostas, combinando a habilidade natural de interpretação do operador humano com a capacidade dos algoritmos computacionais em realizar medidas precisas e que consomem muito tempo.

De acordo com Dal Poz<sup>2</sup> (2000 apud SILVA, 2005, p. 15), a rodovia pode ser modelada através de dois modelos complementares: o intrínseco e o contextual. O modelo intrínseco descreve os conhecimentos ligados apenas à malha viária, podendo ser dividido em outros três modelos: 1) Modelo Geométrico, o qual inclui as propriedades geométricas da rodovia, tais como largura, anti-paralelismo dos lados, curvatura etc.; 2) Modelo Radiométrico que descreve as características de reflectância da rodovia; e 3) Modelo Topológico que descreve a estrutura da malha viária como composta de arcos (rodovias) e nós (intersecções). O modelo contextual descreve em dois níveis as relações da malha viária com outros objetos. Num primeiro, tem-se o chamado contexto local, como por exemplo, a relação entre uma rodovia e uma árvore, que pode ser a chave para o entendimento de problemas causados por uma obstrução ou sombra. No segundo nível tem-se o contexto global, sendo as regiões mais ou menos homogêneas, tais como urbanas, suburbanas rurais e florestais.

A aparência das rodovias em imagens digitais depende da sensibilidade espectral e resolução espacial do sensor, acarretando diferentes objetos de extração (BAUMGARTNER et al., 1999). Em imagens de baixa resolução (pixels > 2 m), as rodovias possuem 1 ou 2 pixels de espessura e a entidade linear extraída coincide com a própria rodovia. Quando se utilizam imagens de média  $(0.7 \text{ m} <$  *pixels*  $\leq 2 \text{ m}$ ) e alta resolução (*pixels* 

 $\ddot{\phantom{a}}$ 

<sup>2</sup> DAL POZ, A. P. Processo automático para reconhecer rodovias georreferenciadas de uma fotografia aérea digitalizada. Relatório Fapesp de Pós-Doutorado, Universidade de Maine, EUA, 2000.

 $(0.7 \text{ m})$ , o alvo da extração é o eixo da rodovia, pois a mesma se apresenta geometricamente como uma faixa estreita e alongada (VALE, 2003).

Mena (2003) apresentou uma revisão de aproximadamente 250 referências sobre extração de rodovias baseados em ferramentas genéricas de processamento de imagens, tais como:

- (a) Métodos de Morfologia Matemática baseiam-se num conjunto de teorias desenvolvidas por Matheron (1975) e Serra (1982). O método é sensível à geometria das feições e usa um conjunto de operações tais como união, interseção, complementação, dilatação, erosão e afinamento para identificar características geométricas de objetos (Zhang et al., 1999).
- (b) Snakes em conjunto com a Programação Dinâmica são usados para a extração de estruturas antrópicas como, rodovias e construções (Agouris et al., 2001; Péteri et al., 2004). A programação dinâmica fornece uma solução otimizada para modelagem de rodovias. O uso simultâneo de snakes e programação dinâmica também são relatados por Gruen; Li (1997).
- (c) Abordagens de Inteligência Artificial tem como propósito realizar o raciocínio do mesmo modo como o ser humano, com base em modelos e regras, para fornecer os resultados corretos, flexíveis e efetivos. As ferramentas matemáticas mais usuais em sistemas de inteligência artificial são: Lógica Fuzzy (Amini et al. 2002) e Redes Neurais (Doucette et al., 2001).
- (d) Análises Multi-escala ou Multi-resolução resultam em uma eficiente ferramenta para detecção da largura de rodovias e análise de perfis de cruzamento de estradas (Mayer; Laptev; Baumgartner, 1997).

Independente do método escolhido, uma das etapas essenciais no processo de extração de feições é a detecção das bordas, a qual consiste em detectar e extrair informações dos objetos na imagem através das variações de tons de cinza. O processo de detecção é considerado bastante confiável, pois possibilita a complementação e validação de subseqüentes etapas de processamento com grande eficiência. Esta pode ser tida como um fim ou como pré-processamento para passos subseqüentes, dependendo da finalidade a que se destina (VALE; DAL POZ, 2002). Por exemplo, o resultado obtido com a detecção de rodovias pode servir como ponto inicial para o processo de extração automática de rodovias, proporcionando localizações aproximadas, reduzindo o espaço de busca e servindo como pontos semente. As feições lineares detectadas podem ser utilizadas também na aquisição ou atualização dos dados para Sistemas de Informação Geográfica e para atualização cartográfica.

Deve-se ressaltar que alguns trabalhos encontrados na literatura, principalmente na área de processamento de imagens, consideram qualquer processo de delimitação de contornos como de extração. Assim, torna-se necessário distinguir processos de extração e detecção. O processo de extração considera a informação contextual e topológica que descreve a estrutura das rodovias, gerando um arquivo vetorial e a detecção leva em conta a informação de brilho de cada pixel, gerando uma imagem binária com a feição detectada.

Para este trabalho, optou-se em utilizar a teoria de Morfologia Matemática (MM) como ferramenta alternativa para o processo de detecção. A escolha da MM se dá, entre outras razões, pelo fato desta estar em crescente utilização no meio científico, principalmente na área de extração e detecção de feições lineares (Zhang; Murai; Baltsavias (1999), Amini et al. (2002), Yan; Zhao (2003), Mohammadzadeh; Tavakoli; Zoej (2006), Géraud; Mouret (2004)), e ser uma excelente ferramenta não-linear que resolve de forma eficiente problemas de extração de informação a partir da análise das estruturas geométricas dos alvos contidos nas imagens digitais.

Nesse sentido, o presente trabalho busca desenvolver um método de detecção de rodovias em imagens de alta resolução por meio de ferramentas morfológicas.

#### 1.2. JUSTIFICATIVA

A extração de rodovias vem sendo alvo de inúmeras pesquisas pela comunidade cientifica de diversas áreas. Atualmente, tem-se variados tipos de métodos propostos, os quais diferem em suas propriedades matemáticas e algorítmicas. A possibilidade em adquirir imagens de satélite com alta resolução espacial (1 m ou menos) aumentou o interesse dos pesquisadores para o processo de extração de feições lineares. Dessa forma, constata-se que a tendência é a constante diminuição da dependência do operador, exigindo cada vez mais metodologias automáticas para a extração eficiente de informações espaciais. Assim, pesquisas que auxiliem na tarefa de extração automática de informações são de fundamental importância, justificando a relevância deste trabalho na busca por um método de detecção de rodovias.

A utilização da teoria de Morfologia Matemática como método alternativo para detecção de feições vem se mostrando bastante eficaz conforme mostrou os resultados obtidos pela mestranda nos trabalhos realizados durante a Bolsa de Iniciação Científica, sendo esta uma excelente ferramenta de extração de informação por meio da análise das estruturas geométricas dos alvos contidos nas imagens digitais. Candeias (1997) cita que este fato é uma característica da MM, pois na literatura, cada tipo de problema de análise de imagens é resolvido por uma técnica própria que, em geral, não é útil para outros problemas.

Desse modo, a presente dissertação tem por finalidade principal contribuir à área de Cartografia na delimitação de contornos e detecção dos eixos médios das pistas de rodovias em imagens de alta resolução, o que é de grande importância e poderá servir como uma etapa de pré-processamento para processos de extração automática de rodovias, além de contribuir como um método alternativo para atualização cartográfica.

#### 1.3. OBJETIVOS

O objetivo desta dissertação é desenvolver um método para detectar rodovias em imagens digitais de alta resolução baseado em ferramentas de Morfologia Matemática. Para atender a este objetivo pretende-se:

- $\checkmark$  Aplicação da teoria de Morfologia Matemática para detecção das pistas de rodovias;
- $\checkmark$  Utilização de imagens do satélite de alta resolução Quickbird;
- $\checkmark$  Proposição de rotina para detecção e tratamento das pistas de rodovias;
- $\checkmark$  Efetuar testes de análise de qualidade visual e numérica da feição cartográfica detectada.

A presente dissertação está estruturada em cinco capítulos.

O Capítulo 2 compreende os fundamentos teóricos utilizados para o desenvolvimento deste trabalho. Na seção 2.1 tem-se uma breve revisão sobre o processo de detecção de bordas e linhas, em 2.2 aborda-se a teoria de Morfologia Matemática, apresentando seus principais conceitos e operadores e em 2.3 é apresentada a teoria de análise de correspondência linear.

O Capítulo 3 descreve o método proposto para a detecção das pistas de rodovia a partir do uso da teoria de Morfologia Matemática em imagens de alta resolução.

No Capítulo 4 têm-se os resultados obtidos com a aplicação da rotina morfológica e a análise de correspondência linear da feição detectada.

O Capítulo 5 é composto pelas considerações finais dos resultados obtidos e as recomendações para trabalhos futuros.

## 2. FUNDAMENTAÇÃO TEÓRICA

### 2.1. Detecção de Bordas e Linhas

#### 2.1.1. Detecção de Bordas

Segundo Gonzalez e Woods (2000), uma borda corresponde ao limite entre duas regiões com propriedades relativamente distintas em níveis de cinza.

As bordas numa imagem de satélite representam limites de feições na superfície terrestre, detectá-las é um passo importante tanto para o processamento de imagens como para a Cartografia.

A detecção de bordas é um dos processos mais comuns na análise de imagens digitais, contando com uma variedade de algoritmos. Este interesse ocorre porque as bordas definem o contorno dos objetos encontrados na imagem, correspondendo às regiões de transição, definindo fronteiras entre um objeto e o fundo, e entre contornos de objetos que se sobrepõem ou se tocam. Detectadas precisamente as bordas dos objetos, estes podem ser localizados e suas propriedades básicas medidas (área, perímetro e forma). Logo, a detecção de bordas é considerada uma ferramenta essencial para análise de imagens (MIRANDA; NETO, 2007).

Para Ziou e Tabbone (1998), a detecção de bordas tem como objetivo capturar propriedades significantes do objeto em uma imagem. Estas propriedades incluem descontinuidades de características fotométricas, geométricas e físicas dos objetos. Tais informações são detectadas pelas variações e/ou descontinuidades dos níveis de cinza da imagem. As descontinuidades mais comuns são do tipo degraus, linhas e junções.

A borda do tipo degrau corresponde ao ponto onde ocorre descontinuidade de níveis de cinza. Em imagens reais, as "bordas degraus" estão localizadas nos pontos de inflexão da imagem. Esse tipo de borda resulta de vários fenômenos, ocorrendo geralmente entre duas regiões homogêneas, que diferem significativamente em níveis de cinza. As linhas resultam da iluminação mútua entre os objetos que estão em contato ou de objetos alongados dispostos ao longo de um fundo. Este tipo de borda é usado em imagens de Sensoriamento

Remoto para a detecção de rodovias e rios, por exemplo. A junção física é formada quando pelo menos duas bordas físicas se encontram. Existem várias circunstâncias que podem ocasionar este tipo de borda, por exemplo, efeitos de iluminação ou a presença de oclusões (ZIOU; TABBONE, 1998). A Figura 1 apresenta exemplos de bordas do tipo degrau, linhas e junções.

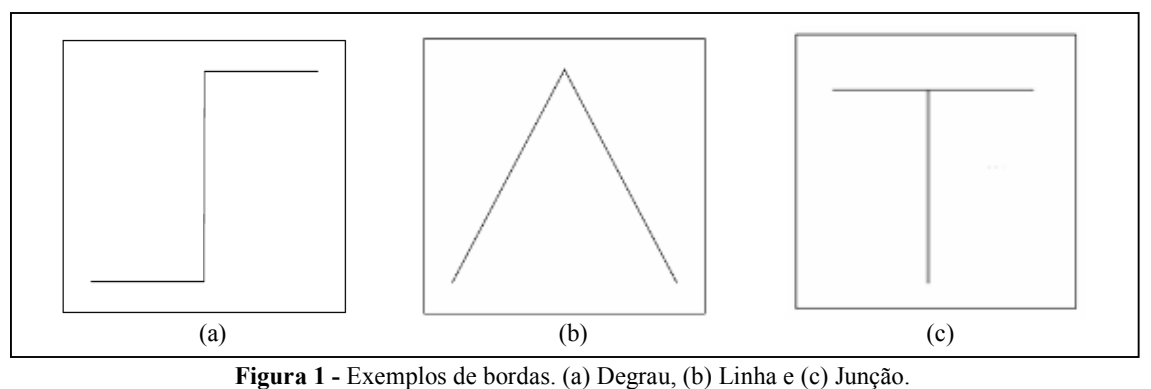

Fonte: Ziou; Tabbone (1998).

Dependendo da aplicação a que se destina, a detecção de bordas pode ser tida como um fim ou como um pré-processamento para passos subseqüentes. De qualquer forma, para que sejam obtidos os resultados desejados é necessário que a estratégia adotada para a detecção de bordas seja eficiente e confiável. Um dos problemas ao formular algoritmos de detecção de bordas é garantir o seu bom desempenho em diferentes contextos e a captura pelos requisitos necessários aos estágios subseqüentes. Uma variedade de detectores de bordas tem sido desenvolvida visando diferentes propósitos, com formulações matemáticas diferenciadas e com propriedades algorítmicas distintas (VALE; DAL POZ (2002), ZIOU; TABBONE (1998)).

Ziou e Tabbone (1998) citam duas classes de detectores de bordas. A primeira inclui detectores que não possuem conhecimento a priori sobre a imagem ou a borda que será detectada. Esta classe de detectores não é influenciada por informações contextuais. Estes detectores são flexíveis e suas características não limitam-se a imagens específicas, realizando-se um processamento local, a extração de bordas é baseada nas vizinhanças dos pixels. Um exemplo desse tipo de detector é a Morfologia Matemática que possui operadores como o gradiente, para detectar variações de níveis de cinza. A segunda classe de detectores é a contextual, a qual é desenvolvida para um tipo específico de cenas ou bordas, podendo-se citar como exemplo, os detectores baseados em Snakes.

#### 2.1.2. Detectores de Linhas

A extração de estruturas lineares em imagens digitais é uma importante operação de baixo nível na área de Visão Computacional e que possui diversas aplicações, sendo utilizado nas áreas de Fotogrametria e Sensoriamento Remoto, principalmente, em processos de extração e/ou detecção de feições lineares, tais como rodovias, vias férreas ou rios, a partir de imagens de satélite ou fotos aéreas de baixa resolução. A extração de feições lineares pode ser utilizada na aquisição ou atualização dos dados para Sistemas de Informação Geográfica (BAUMGARTNER et al. (1999 apud STEGER, 2000)).

Steger (1998) classifica o processo de extração de linhas em três categorias:

- I. Primeira Categoria Detecção de linhas considerando os valores de cinza da imagem. As linhas são detectadas usando critérios locais, como a diferença de níveis de cinza. Um exemplo desta primeira categoria é o Detector de Canny (1986);
- II. Segunda categoria Detecta as linhas através de filtros especiais. Em Koller et al. (1995), as linhas foram consideradas como objetos que possuem duas bordas paralelas bem próximas. Inicialmente, a direção local da linha é determinada para cada pixel, sendo aplicados dois filtros detectores de bordas perpendicularmente a direção das linhas. Os filtros detectam uma ou outra borda à esquerda ou à direita da linha. A resposta de cada filtro é combinada de forma não-linear para gerar uma resposta do operador. A desvantagem deste método é que a implementação computacional é dispendiosa;
- III. Terceira Categoria A imagem é considerada como uma função  $z(x, y)$  e as linhas são detectadas como picos do tipo cume nesta função localmente aproximada por polinômios de Taylor de segunda ou terceira ordem. Os coeficientes desse polinômio são determinados por um ajustamento pelos mínimos quadrados usando dados da

imagem numa janela de tamanho definido. A direção da linha é definida por uma matriz Hessiana de polinômios de Taylor. Um exemplo desta categoria é o Detector de Steger (1998), que detecta linhas com precisão sub-pixel, usando aproximações de geometria diferencial.

Este trabalho propõe a utilização da teoria de Morfologia Matemática para realizar a detecção de linhas. Esta teoria trata-se de um método compatível com o primeiro grupo apresentado por Steger (1998), ou seja, realiza a detecção de linhas a partir da configuração dos níveis de cinza da vizinhança de um pixel usando critérios de MIN e MAX.

Os processos tradicionais para a detecção de bordas e linhas normalmente seguem uma seqüência, tal qual apresentam Paine e Lodwick<sup>3</sup> (1988, apud Artero; Tommaselli (2000)), que sugerem as cinco seguintes etapas:

- I. Suavização (Smoothing) Objetivo de reduzir variações exageradas que produzem bordas falsas na imagem (necessidade da utilização de filtros de suavização, porém, com máxima preservação de bordas);
- II. Detecção de Bordas (Edge Detection) Consiste na aplicação de um detector de bordas que, normalmente, é baseado na aplicação de operadores de detecção de variações de brilho na imagem;
- III. Limiarização (Thresholding) Utilizado para eliminar algumas bordas detectadas, e que, por apresentarem baixas magnitudes, devem ser desconsideradas, a fim de simplificar o processamento posterior;
- IV. Afinamento de bordas (Thinning) As bordas obtidas precisam ser afinadas para uma melhor definição de sua verdadeira localização.

Independente da abordagem adotada para a detecção, o algoritmo deve ser capaz de gerar resultados bastante confiáveis, pois a partir dele será possível complementar e validar etapas posteriores de processamento, garantindo a eficiência e qualidade do produto final obtido.

 $\ddot{\phantom{a}}$ 

<sup>&</sup>lt;sup>3</sup> Paine, S.H.; Lodwick, G.D. Edge Detection and Processing of Remotely Sensed Digital Images, Photommetria, v. 43, n. 6, p. 323-336, 1989.

#### 2.2. CONCEITOS GERAIS DE MORFOLOGIA MATEMÁTICA

Esta seção apresenta os princípios fundamentais que envolvem a teoria de Morfologia Matemática, entre eles, elementos estruturantes, teorias de conjunto e reticulado e a descrição dos principais operadores morfológicos, tanto para imagens binárias como em tons de cinza.

#### 2.2.1. Considerações Iniciais

Conforme citado na seção 1.2, a abordagem linear em processamento de imagens não é suficiente para extrair estruturas geométricas dos objetos que formam uma imagem, tornando restrito o domínio de aplicação desta abordagem. George Matheron e Jean Serra tiveram este problema na década de 60. Eles desejavam extrair informações através da análise das estruturas geométricas de amostras de rochas e metais obtidas por imagens de microscópio. Porém, as ferramentas da abordagem linear não eram suficientes para extrair tais estruturas, então, eles desenvolveram uma nova abordagem não linear para análise espacial de estruturas que foi denominada de Morfologia Matemática (MM) (CANDEIAS, 1997). A Figura 2 apresenta exemplos de aplicação de filtros lineares e não-lineares.

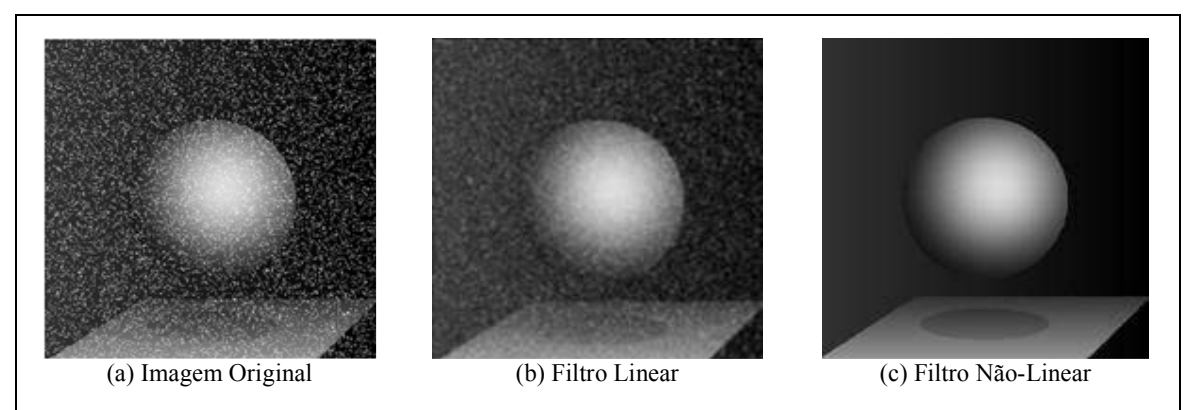

Figura 2 - Exemplos de aplicação de abordagens lineares e não-lineares.

Desse modo, a origem da MM remonta a 1964, com trabalhos de Matheron e Serra na Escola Superior de Minas de Paris, localizada em Fontainebleau (BANON; BARRERA, 1994). A palavra morfologia é composta pelas palavras gregas morphos (formas) e logia (estudo), ou seja, a morfologia baseia-se na forma que a matéria assume (FACON, 1996).

A MM vem se destacando entre as técnicas de Processamento de Imagens, sendo pesquisada em diversas áreas do conhecimento, tais como, medicina (Zhao et al., 2005), biológica (Ângulo, 2004), reconhecimento de padrão (Sulehria; Zhang, 2007), entre outras.

Soille (1999) define MM como uma teoria para análise das estruturas espaciais. Ela é chamada de morfologia, pois consiste na análise da forma e estrutura dos objetos; e matemática no sentido que a análise baseia-se na teoria de conjunto, integrais geométricas e álgebra boleana.

Goutsias e Heijmans (2000) citam que a MM é considerada uma poderosa ferramenta para análise de imagens, em particular para aquelas aplicações onde aspectos geométricos são relevantes. Os autores mencionam ainda que a idéia principal da MM é analisar a forma dos objetos através de um modelo geométrico denominado elemento estruturante.

#### 2.2.2. Elemento Estruturante

Facon (1996) define elemento estruturante como um conjunto completamente definido e conhecido (forma e tamanho), que é comparado, a partir de uma transformação ao conjunto desconhecido da imagem. O resultado desta transformação permite avaliar o conjunto desconhecido.

Para efetuar essa avaliação, o elemento estruturante desloca-se sobre a imagem pixel a pixel, percorrendo toda a cena. No processo de deslocamento do elemento estruturante na imagem, o mesmo realiza algumas transformações na vizinhança do pixel analisado. O resultado dessa transformação é atribuído ao pixel correspondente da nova imagem (MEDEIROS, 2003). Esta transformação está estritamente ligada ao tipo de operação morfológica que está sendo usada para obter a resposta da estrutura geométrica do objeto em análise.

A Figura 3 ilustra um processo onde o elemento estruturante percorre a imagem, deslocando apenas duas posições relacionadas ao pixel analisado (i, j).

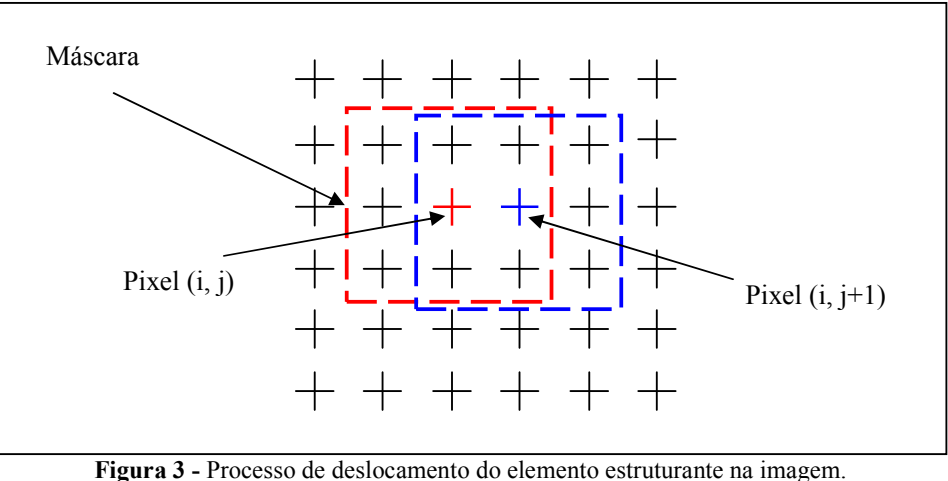

Fonte: Adaptado de Medeiros (2003).

O princípio básico da MM reside na operação de conjuntos entre a imagem de entrada e o elemento estruturante conhecido. Através desse é possível obter informações relativas à geometria e à topologia desse conjunto (FACON, 1996).

A grande potencialidade da MM é a utilização de elementos estruturantes. Assim, para a obtenção de bons resultados através da utilização de ferramentas morfológicas é necessário escolher adequadamente o elemento estruturante a ser utilizado nas funções.

Segundo Goutsias e Heijmans (2000), a escolha do elemento estruturante mais apropriado depende principalmente da aplicação a ser realizada. Isto não deve ser visto como uma limitação, uma vez que adiciona flexibilidade ao modelo do algoritmo. Assim, para selecionar o elemento estruturante mais adequado pode-se considerar a forma dos objetos, ou definir um tamanho específico e, para alguns elementos estruturantes considera-se uma orientação (SOILLE, 1999). Têm-se alguns exemplos de elementos estruturantes ilustrados na Figura 4.

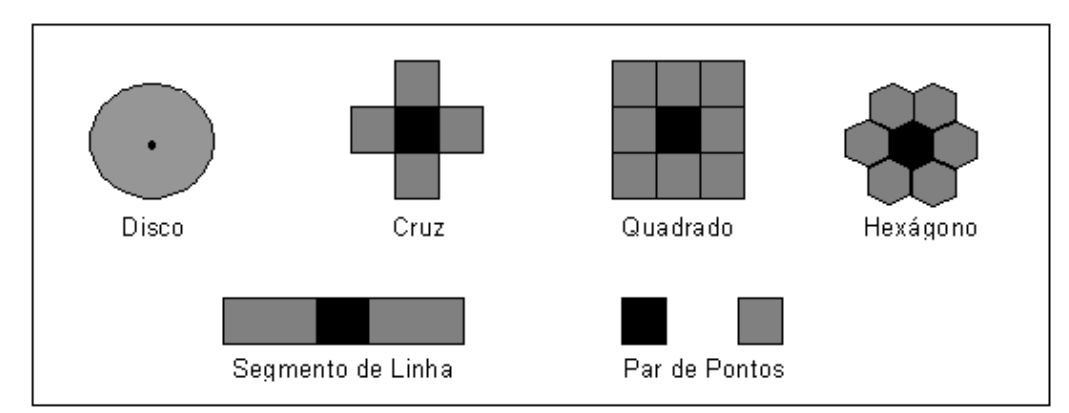

Figura 4 - Formas de alguns elementos estruturantes. Fonte: Adaptado de Soille (1999).

Observam-se na Figura 4 seis tipos de elementos estruturantes: disco, cruz, quadrado, hexágono, segmento de linha e par de pontos. A toolbox de MM contêm apenas os elementos Cruz, Quadrado, Disco e Linha. Os elementos cruz e quadrado são os mais utilizados na literatura. Neste trabalho, tendo em vista que o objetivo é detectar feições com forma geométrica linear, dar-se-á um enfoque maior ao elemento Linha. Segue no Anexo 1 a descrição dos elementos estruturantes contidos na toolbox de Morfologia Matemática.

#### 2.2.2.1. Elemento Segmento de Linha

Este elemento é freqüentemente utilizado para remover ou extrair estruturas geométricas lineares presentes na imagem. Existem dois parâmetros associados a este elemento, a espessura e orientação da linha. A orientação é dada em graus e a espessura em número de pixels. Este número deve ser fixado de acordo com a largura ou comprimento dos objetos que serão processados. A espessura da linha varia de acordo com o grau de inclinação do segmento de linha (SOILLE, 1999). A Figura 5 ilustra exemplos de elemento estruturante linha.

| $\begin{vmatrix} 1 & 1 & 1 & 1 & 0 & 0 & 0 \end{vmatrix}$ |                                                                                                    |
|-----------------------------------------------------------|----------------------------------------------------------------------------------------------------|
|                                                           | $\begin{vmatrix} 0 & 0 & 0 & 0 & 0 \\ 0 & 0 & 0 & 0 & 0 \\ 0 & 0 & 1 & 0 & 0 \\ 0 & 0 & 0 & 1 & 0 \\ 0 & 0 & 0 & 0 & 1 \end{vmatrix}$ |
|                                                           |                                                                                                    |
|                                                           |                                                                                                    |
|                                                           |                                                                                                    |
| (a) Espessura 4 <i>pixels</i> e ângulo -180 $^{\circ}$    | (b) Espessura 4 <i>pixels</i> e ângulo $45^\circ$ .                                                                                   |
|                                                           |                                                                                                    |

Figura 5 - Elemento Estruturante linha.

#### 2.2.3. Noções Básicas de Morfologia Matemática

A MM foi desenvolvida inicialmente para imagens binárias utilizando a teoria de conjuntos, posteriormente, esta foi estendida para imagens em tons de cinza utilizando a teoria de reticulados, sendo a imagem vista como uma superfície de relevo.

A Figura 6 mostra os dois tipos de morfologia existentes, a morfologia binária e a morfologia cinzenta. Na morfologia binária, as imagens de entrada são conjuntos definidos no espaço bidimensional de números inteiros  $Z^2$ , em que cada elemento do conjunto corresponde às coordenadas  $(x, y)$  do *pixel*. Neste caso, as operações matemáticas são realizadas com base na *Teoria de Conjuntos*. Na morfologia cinzenta, as imagens de entrada são funções em  $Z^3$ , onde dois componentes referem-se às coordenadas do *pixel*  $(x, y)$  e a terceira corresponde ao valor discreto de intensidade, sendo necessário conhecer o valor do pixel mais escuro MIN e o valor do pixel mais claro MAX, sendo as operações definidas através da Teoria de Reticulado.

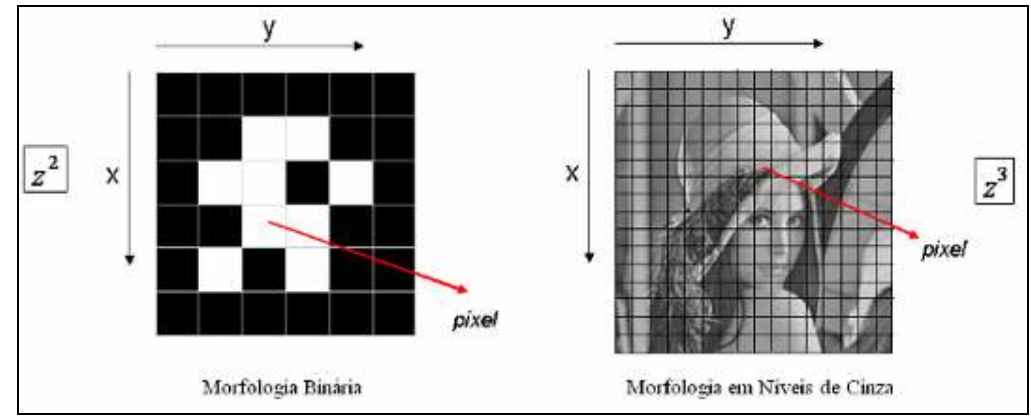

Figura 6 - Tipos de Morfologia.

Na seqüência, as seções 2.2.3.1 e 2.2.3.2 apresentam os conceitos básicos para a compreensão teórica que envolve a MM, a Teoria de Conjuntos e Teoria de Reticulados, respectivamente.

2.2.3.1. Teoria dos Conjuntos

Os operadores morfológicos baseiam-se exclusivamente na combinação de operações de intersecção, união, complementação e translação (SOILLE, 1999).

a) A união de dois conjuntos  $X \in Y$  é o conjunto de elementos que pertencem a  $X \in \partial Y$ :

$$
X \cup Y = \{x \mid (x \in X) \text{ ou } (x \in Y)\}.
$$

b) A *interseção* dos conjuntos X e Y é o conjunto de elementos pertencentes a ambos X e Y:

$$
X \cap Y = \{x | (x \in X) \ e \ (x \in Y) \}.
$$

Para imagens em tons de cinza, a união representa o operador do ponto máximo e a interseção o operador de ponto mínimo. O ponto máximo ( $\vee$ ) e mínimo ( $\wedge$ ) entre duas imagens f e g possuem a definição de domínio idênticas, sendo definidas para cada ponto x como (SOILLE, 1999):

$$
\begin{cases}\n(f \vee g)(x) = \max[f(x), g(x)], \\
(f \wedge g)(x) = \min[f(x), g(x)]\n\end{cases}
$$

c) O complemento do conjunto X é o conjunto dos elementos não pertencentes ao conjunto X:

$$
X^C = \{x \mid x \notin X\}
$$

d) A translação de uma imagem f pelo vetor z é definida por  $(X)_z$ . O valor da imagem transladada num dado *pixel x* é igual ao valor da imagem original na posição trasladada pelo vetor oposto (SOILLE, 1999):

$$
(X)_z = \{y|y = x + z, x \in X\}
$$

A Figura 7 mostra exemplos gráficos das operações de conjuntos citadas anteriormente.

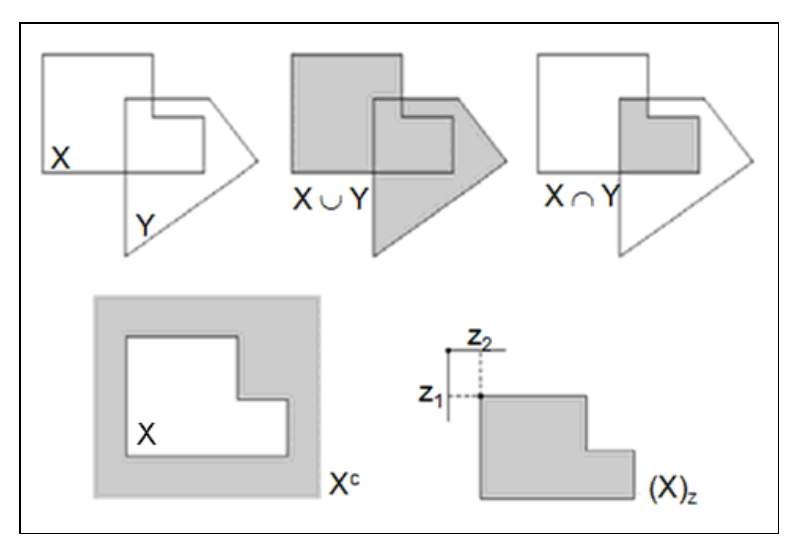

Figura 7 - Exemplos das operações de conjunto.

#### 2.2.3.2. Teoria do Reticulado

Toda teoria de MM é construída a partir da noção de ordem parcial, isto é, a partir de três axiomas (reflexividade, anti–simetria, transitividade). Em MM consideram–se os conjuntos providos por uma relação de ordem parcial que são também reticulados (CANDEIAS, 1997).

O primeiro conceito fundamental em Morfologia Matemática é o de relação de ordem parcial, o qual permite a comparação de certos subconjuntos entre si (BANON; BARRERA, 1994). As definições apresentadas a seguir foram retiradas de (Banon; Barrera, 1994) e (Candeias, 1997).

Definição 01. Seja L um conjunto não vazio. L provido de uma relação de ordem parcial denotada  $\leq$  é chamado de conjunto parcialmente ordenado, isto é, para todo a,  $b, c \in L$ 

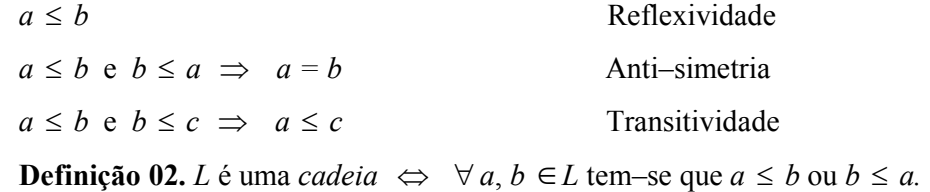

A seguir são apresentadas as definições do ínfimo e supremo. Estas definições são a base para a construção das quatro transformações elementares: dilatação, erosão, anti–dilatação e anti–erosão.

**Definição 03.** Seja  $X \subseteq L$ . *a* é um limitante superior de  $X \Leftrightarrow$  se  $x \le a$ para todo  $x \in X$  *a* é um *limitante inferior* de  $X \Leftrightarrow a \leq x$  para todo  $x \in X$ .

**Definição 04.** Se *a* é um limitante superior de *X* e  $a \in X$  então *a* é único e chamado de *maior elemento* de X. Se a é um limitante inferior de  $X e a \in X$  então a é único e chamado de menor elemento de X.

**Definição 05.** Seja  $X \subset L$ . Se existir um menor elemento para o conjunto dos limitantes superiores de  $X$ , então este elemento é chamado de *supremo* de  $X$  e denotado sup X. De outra forma, tem–se que para todo  $a \in L$ .

a limitante superior de  $X \Leftrightarrow \text{sup } X \le a$ 

**Definição 06.** Seja  $X \subset L$ . Se existir um maior elemento para o conjunto dos limitantes inferiores de  $X$ , então este elemento é chamado de *infimo* de  $X$ e denotado *inf*  $X$ . Tem–se que para todo  $a \in L$ 

a limitante inferior de  $X \Leftrightarrow a \le \inf X$ 

**Definição 07.** (L, ≤) é um *reticulado*  $\Leftrightarrow$  se qualquer subconjunto de L possuir um ínfimo e um supremo.

Tem–se a seguir outra definição de reticulado:

**Definição 08.** (L,  $\vee$ ,  $\wedge$ ) é um *reticulado* ⇔ se as duas operações  $\vee$ ,  $\wedge$ em L verificam que,  $\forall a, b, c \in L$ ,

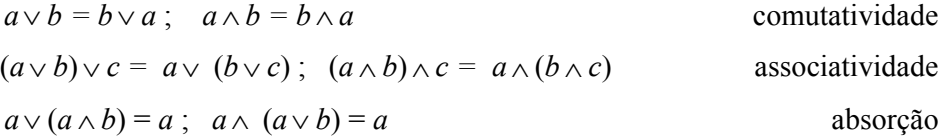

**Proposição:** Seja (L,  $\leq$ ) um reticulado e seja  $\vee$ ,  $\wedge$  as operações em L

definidas por:

$$
a \lor b = \sup \{x \in L : x = a \text{ ou } x = b\}
$$
  

$$
a \land b = \inf \{x \in L : x = a \text{ ou } x = b\}
$$

Então (L,  $\vee$ ,  $\wedge$ ) é um reticulado, e

$$
a \le b \Leftrightarrow a \lor b = b \; ; \quad a \le b \Leftrightarrow a \land b = a \qquad (a, b \in L)
$$

Maiores detalhes sobre reticulados completos, união e interseção podem ser vistos em Banon e Barerra (1994) e Serra (1982).

#### 2.2.4. Operadores Elementares

A extração de informações relativas à estrutura geométrica de uma entidade na imagem é obtida a partir de transformações que envolvem o elemento estruturante e a imagem em estudo. As transformações são realizadas através dos operadores elementares.

A MM é composta por dois operadores básicos, a erosão e a dilatação. Estes operadores são base para a construção dos demais operadores morfológicos. As transformações de dilatação e erosão foram denominadas por Matheron (1975) e Serra (1982), e posteriormente, mais duas transformações denominadas de anti-dilatação e anti-erosão, foram tratadas por Serra (1988).

Nas próximas seções serão discutidas as transformações morfológicas elementares denominadas erosão e dilatação, sobre imagens binárias e em níveis de cinza. É importante ressaltar que todo o formalismo desenvolvido para imagens binárias pode ser aplicado a MM em níveis de cinza, isto é, pode-se mostrar que a MM binária é um caso particular da MM em níveis de cinza.

#### 2.2.4.1. Morfologia Binária

**Definição 09.** A erosão binária de um conjunto  $X$  por um elemento estruturante  $B(\varepsilon_{B}(X))$  é definida como a posição dos pontos, x, tal que B está incluso em X quando sua origem está localizada em x (SOILLE, 1999):

$$
\varepsilon_B(X) = \{x \mid B_x \subseteq X\} \tag{03}
$$

O elemento estruturante Bx corresponde ao elemento estruturante B centrado no pixel x. Segundo a equação 03, o elemento estruturante B desliza sobre a imagem  $X$ , comparando cada *pixel* com a vizinhança de x. Se o *pixel* de B corresponder a mesma posição na vizinhança de x preservam-se os pixels onde as vizinhanças coincidem. Essa idéia é apresentada na Figura 8, onde verifica-se a aplicação da erosão binária utilizando o elemento estruturante cruz.
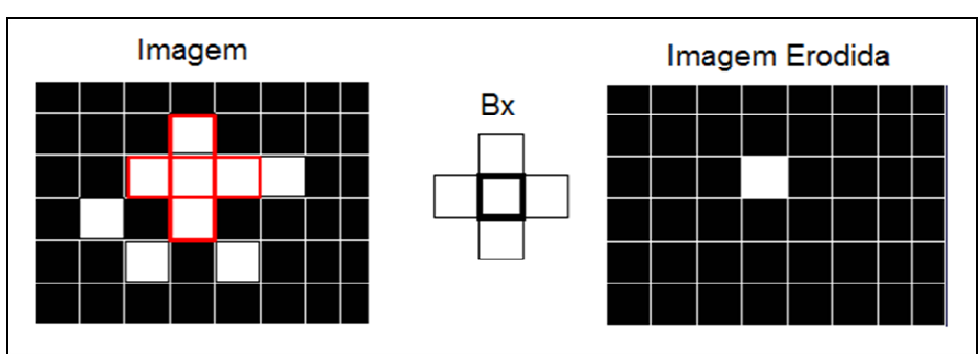

Figura 8 - Erosão binária a partir o elemento cruz.

Em geral, a erosão binária apresenta os seguintes efeitos em seus resultados (FACON, 1996): diminuição de partículas; eliminação dos grãos de tamanho inferior ao tamanho do elemento estruturante; aumento dos buracos e separação de grãos próximos. A Figura 9 apresenta um exemplo do operador erosão binária onde verificam-se alguns dos efeitos citados anteriormente. Em (a) tem-se a imagem binária original e (b) mostra a imagem erodida em branco e as bordas da imagem original em vermelho.

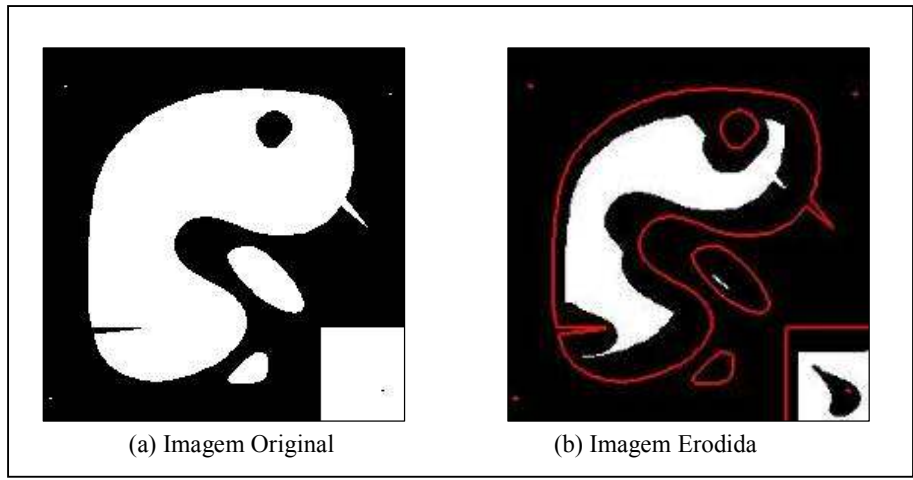

Figura 9 - Resultado visual da erosão binária. Fonte: SDC Information Systems.

Definição 10. A *dilatação binária* de um conjunto X pelo elemento estruturante  $B(\delta_B(X))$  é definida como a posição dos pontos x tal que B intercepta X quando sua origem coincide com x (SOILLE, 1999):

$$
\delta_B(X) = \{x \mid B_x \cap X \neq \emptyset\}
$$
\n(04)

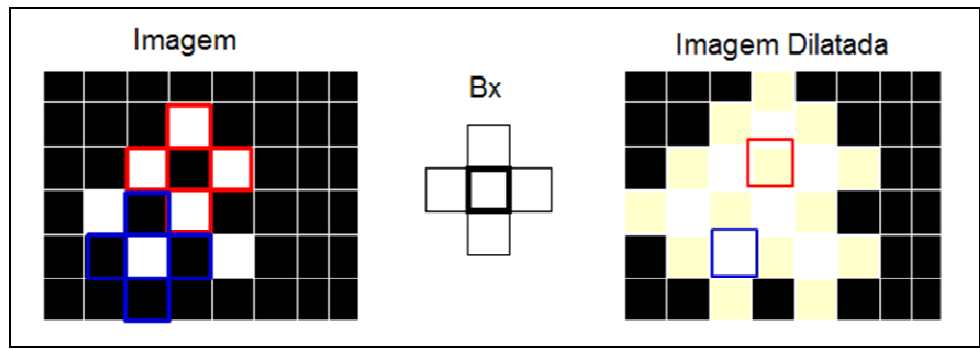

Figura 10 - Dilatação binária a partir do elemento cruz.

A aplicação desse operador produz os seguintes efeitos visuais na imagem (FACON, 1996): aumenta os objetos da imagem; preenche pequenos buracos e conecta objetos próximos. Alguns desses efeitos podem ser visualizados na Figura 11, onde observam-se em (a) a imagem original e em (b) a imagem dilatada em branco e as bordas da imagem original em vermelho.

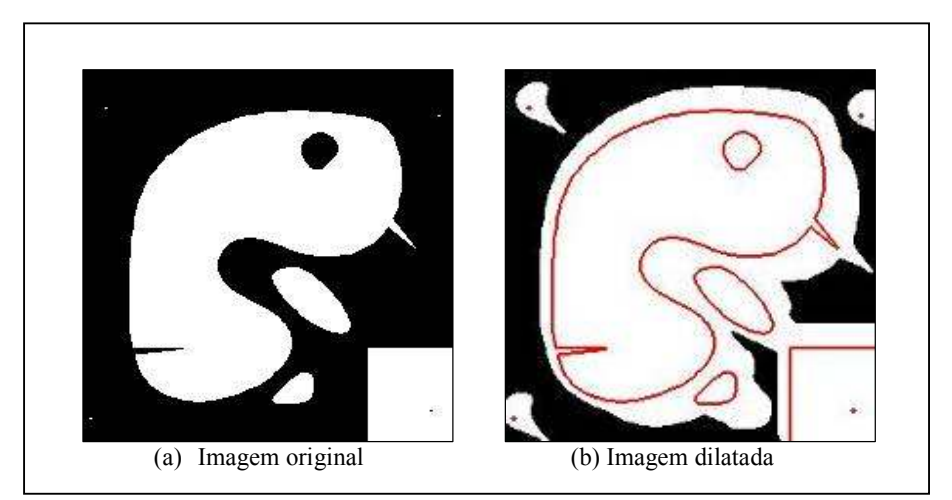

Figura 11 - Exemplo de aplicação da dilatação binária. Fonte: SDC Information Systems.

Definição 11. A erosão em níveis de cinza de uma imagem f por um elemento estruturante  $B(\varepsilon_B(f)(x))$  é definida como sendo o valor mínimo da imagem na janela definida pelo elemento estruturante quando sua origem está em x (SOILLE, 1999):

$$
[\varepsilon_B(f)](x) = \min_{b \in B} \{ f(x+b) - g(b) \}
$$
 (06)

A erosão em níveis de cinza consiste em verificar se o elemento estruturante centrado em x encontra-se abaixo do sinal f, não sendo definida num ponto onde o elemento estruturante estiver acima do sinal f, ou seja, não haverá resposta se o elemento estruturante B não estiver contido na função f (MEDEIROS, 2003).

A representação gráfica dessa idéia é apresentada na Figura 12, onde tem-se uma aplicação do operador erosão em níveis de cinza, mostrando o processo de convolução do elemento estruturante e a análise do ponto 2. Para o ponto  $x = 2$ , têm-se os pontos de y = 1,  $y = 2$  e  $y = 3$ , e consequentemente f(x), com f(1) = 1, f(2) = 2 e f(3) = 3 e os valores da função  $g(x-y)$  igual a  $g(1) = 1$ ,  $g(2) = 1$  e  $g(3) = 1$ . Desta forma a subtração f(y) -  $g(x - y)$  resulta nos valores 1, 2 e 3, e o mínimo entre eles é *min*  $\{0,1,2\} = 0$ . Para os pontos x = 3, 4, 5 e 6, os cálculos são realizados da mesma maneira. O resultado da erosão em níveis de cinza do final  $f$ apresenta-se na Figura 12.

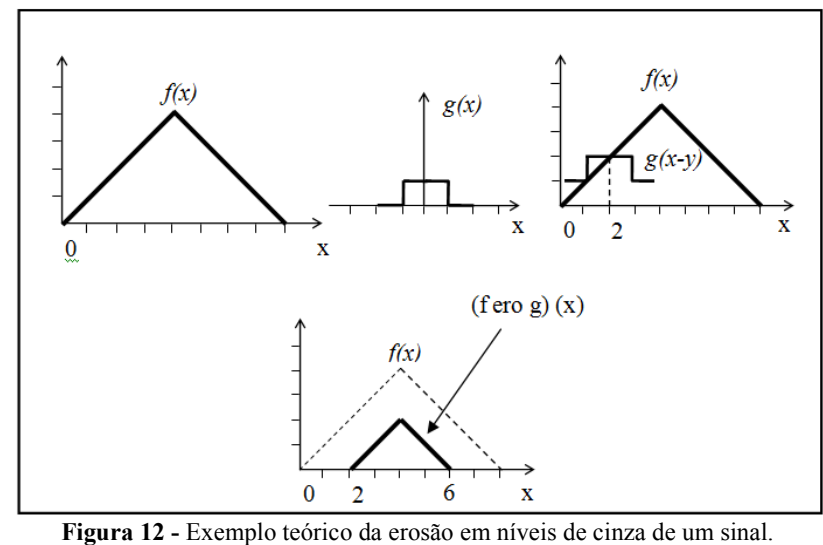

Fonte: Adaptado de Facon (1996).

Segundo Facon (1996), os efeitos visuais da erosão em níveis de cinza são: escurecimento da imagem; alargamento e aumento dos padrões escuros; conexão dos padrões escuros próximos; redução ou eliminação dos padrões claros e separação dos padrões claros próximos. A Figura 13 ilustra o resultado visual da aplicação da erosão em níveis de cinza.

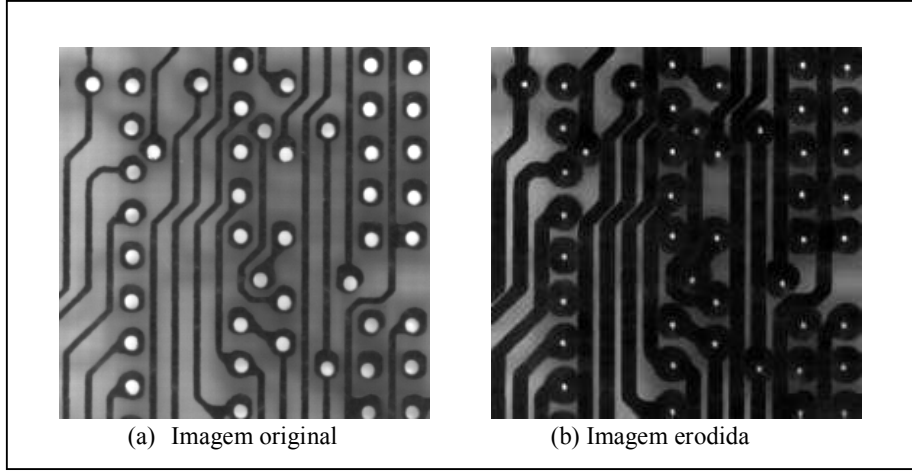

Figura 13 - Resultado da erosão em níveis de cinza. Fonte: SDC Information Systems.

Definição 12. A dilatação em níveis de cinza da imagem f pelo elemento estruturante  $B(\delta_B(f)(x))$  é definida como o máximo valor da imagem na janela definida pelo elemento estruturante quando sua origem está em x (SOILLE, 1999):

$$
[\delta_B(f)](x) = \max_{b \in B} \{ f(x+b) + B(b) \}
$$
 (07)

A dilatação em níveis de cinza consiste em verificar se o elemento estruturante centrado em x encontra-se acima da função  $f$ . A operação não terá resposta quando o elemento estiver totalmente fora da função f (MEDEIROS, 2003).

A Figura 14 mostra o resultado da dilatação em níveis de cinza do final f pelo elemento estruturante g. Para o ponto  $x = 2$ , têm-se os pontos  $y = 1$ ,  $y = 2$  e  $y = 3$ , com os resultados de  $f(x)$  igual a  $f(1) = 1$ ,  $f(2) = 2$  e  $f(3) = 3$  e os valores da função  $g(x - y)$  igual a  $g(1) = 1$ ,  $g(2) = 1$  e  $g(3) = 1$ . A adição das funções  $f(y) + g(x - y)$  resulta nos valores 2, 3, e 4. O valor máximo é obtido com o max  $\{2, 3, 4\} = 4$ . Para os pontos x = 3, 4, 5 e 6, os cálculos são realizados de forma análoga.

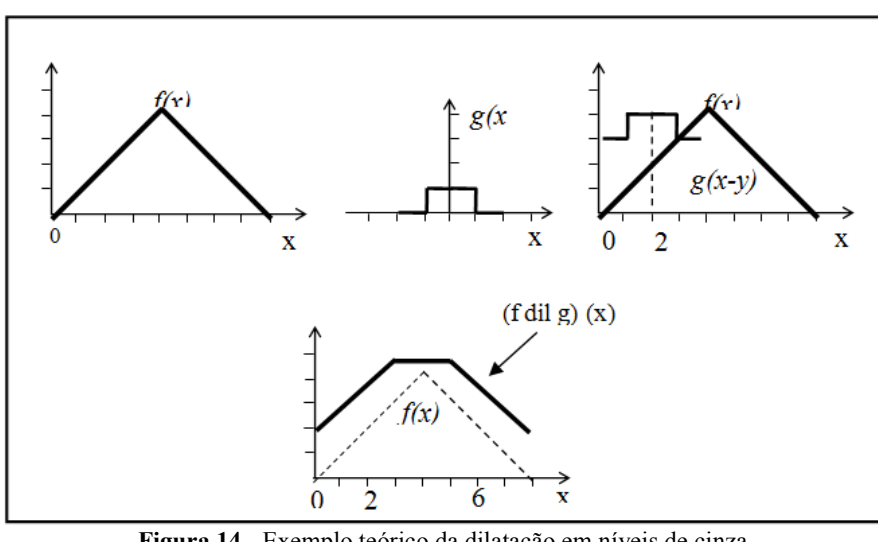

Figura 14 - Exemplo teórico da dilatação em níveis de cinza. Fonte: Facon (1996).

Facon (1996) cita que os efeitos visuais da dilatação em níveis de cinza são: clareamento da imagem; alargamento e aumento dos padrões claros; conexão dos padrões claros próximos; redução ou eliminação dos padrões escuros e separação dos padrões escuros próximos. A Figura 15 mostra o resultado visual da aplicação da dilatação em níveis de cinza.

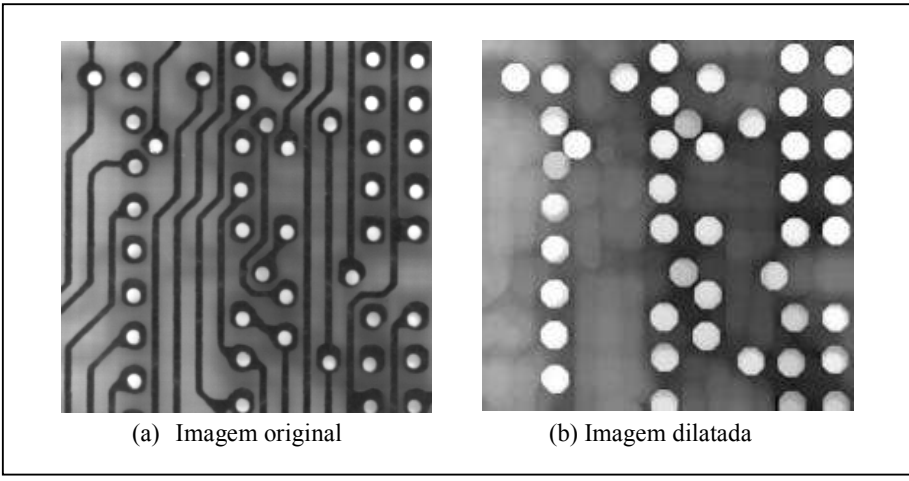

Figura 15 - Exemplo de aplicação da dilatação em níveis de cinza. Fonte: SDC Information Systems.

A Figura 16 apresenta a diferença entre a erosão e dilatação em níveis de cinza. Nota-se que a diferença fundamental é que a erosão considera na região de pesquisa o valor de MIN, ou seja, o menor valor de nível de cinza, ao contrário da dilatação que considera o MAX.

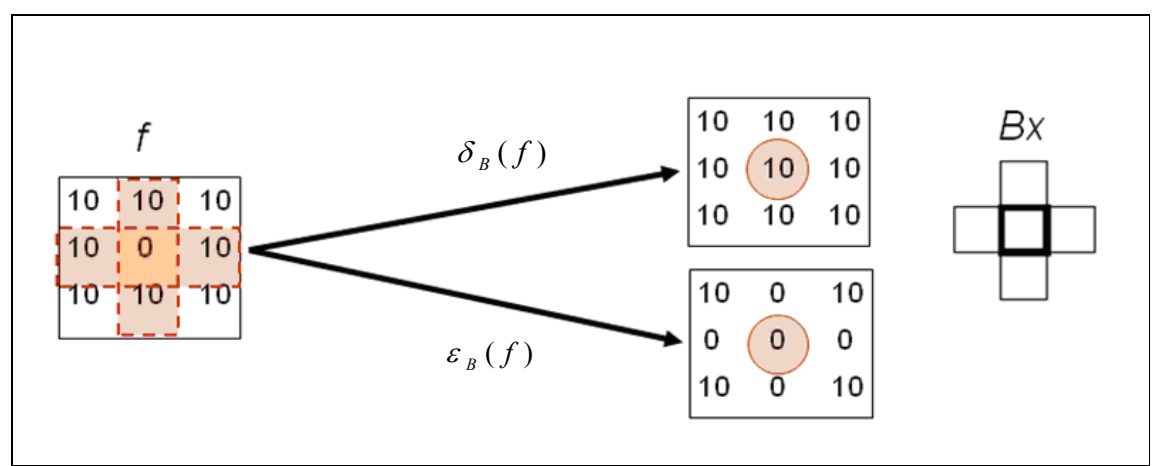

Figura 16 - Diferença entre a erosão e dilatação em níveis de cinza.

Os operadores dilatação e erosão morfológica aplicados isoladamente são transformações que não evidenciam características das imagens. De qualquer forma, permitem construir algumas funções importantes, como por exemplo, o gradiente morfológico, fechamento, abertura, segmentação, etc.

### 2.2.5. Abertura e Fechamento Morfológicos

## 2.2.5.1. Abertura Morfológica

Em geral, uma vez que a imagem foi erodida, não existe uma transformação inversa que consiga produzir a imagem original. A idéia da abertura morfológica é dilatar a imagem erodida para tentar recuperar a imagem original.

**Definição 13.** Segundo Soille (1999), a abertura  $\gamma$  de uma imagem f por um elemento estruturante  $B(\gamma_B(f))$  é definida como a erosão de f por  $B(\varepsilon_B(f))$  seguido da dilatação com o elemento estruturante transposto  $B$  $\overline{a}$  $(\delta_{_{\bar{B}}})$ :

$$
\gamma_B(f) = \delta_{\bar{B}}[\varepsilon_B(f)] \tag{07}
$$

A Figura 17 apresenta um exemplo do processo de abertura morfológica da imagem f pelo elemento estruturante cruz B.

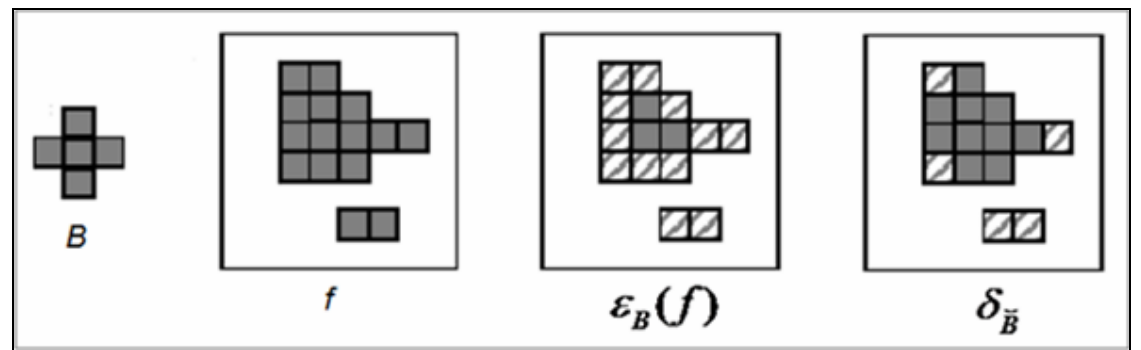

Figura 17 - Processo de abertura morfológica utilizando um elemento cruz.

Facon (1996) cita que os efeitos visuais da abertura são: separação de padrões claros próximos; eliminação de padrões claros menores que o tamanho do elemento estruturante; e conservação de padrões escuros distantes. Em geral, a imagem resultante do processo de abertura possui menos detalhes que a imagem original. A Figura 18 apresenta os resultados da aplicação da abertura em imagens binárias (a) e em níveis de cinza (b).

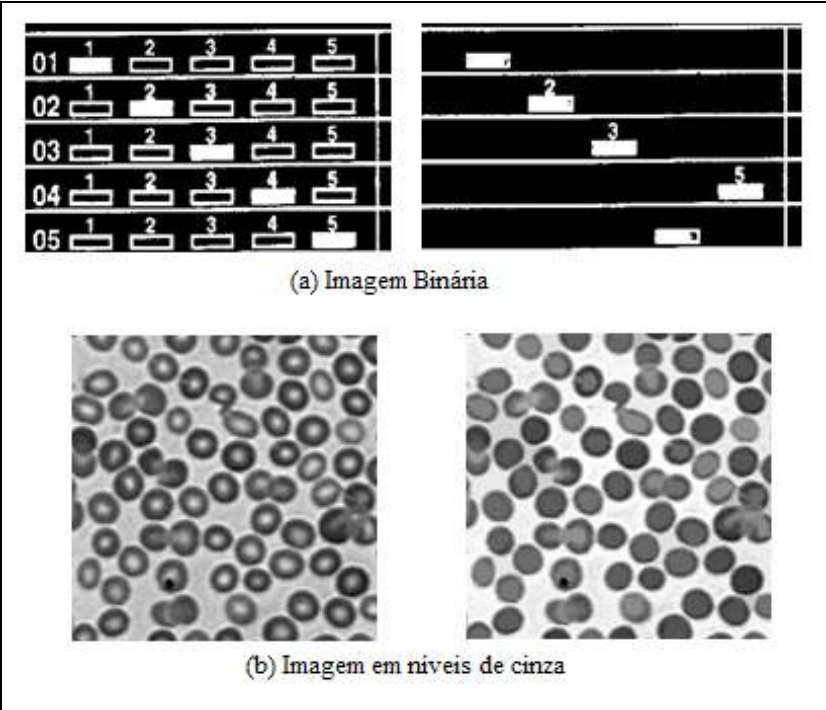

Figura 18 - Exemplos de aplicação da abertura morfológica. Fonte: SDC Information Systems.

2.2.5.2. Fechamento Morfológico

A idéia do fechamento morfológico é construir um operador tendendo a recuperar a forma inicial das estruturas da imagem que foram dilatadas. Isto é realizado através da erosão da imagem dilatada.

Definição 14. Segundo Soille (1999), o *fechamento* da imagem f pelo elemento estruturante  $B(\phi_B(f))$  é definido como a dilatação de f com elemento estruturante  $B(\delta_B(f))$  seguido da erosão com o elemento estruturante transposto  $B$  $\overline{a}$  $(\, \mathcal{E}_{\breve{\vphantom{h}}\,} \, )$  :

$$
\phi_B(f) = \varepsilon_{\bar{B}}[\delta_B(f)] \tag{08}
$$

A Figura 19 apresenta um exemplo do processo de fechamento morfológico da imagem f pelo elemento estruturante cruz  $B$ .

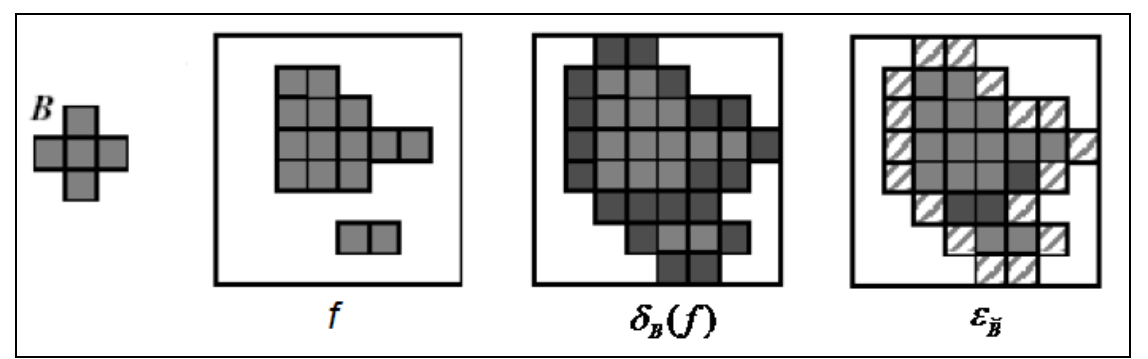

Figura 19 - Processo de fechamento morfológico utilizando elemento cruz.

Os efeitos do fechamento são: separação de padrões escuros próximos; preenchem buracos no interior de partículas com tamanho inferior ao elemento estruturante; conservação dos padrões claros distantes; e conexão dos padrões claros próximos (FACON, 1996). A Figura 20 apresenta os resultados visuais da aplicação do fechamento em imagens binárias (a) e em níveis de cinza (b).

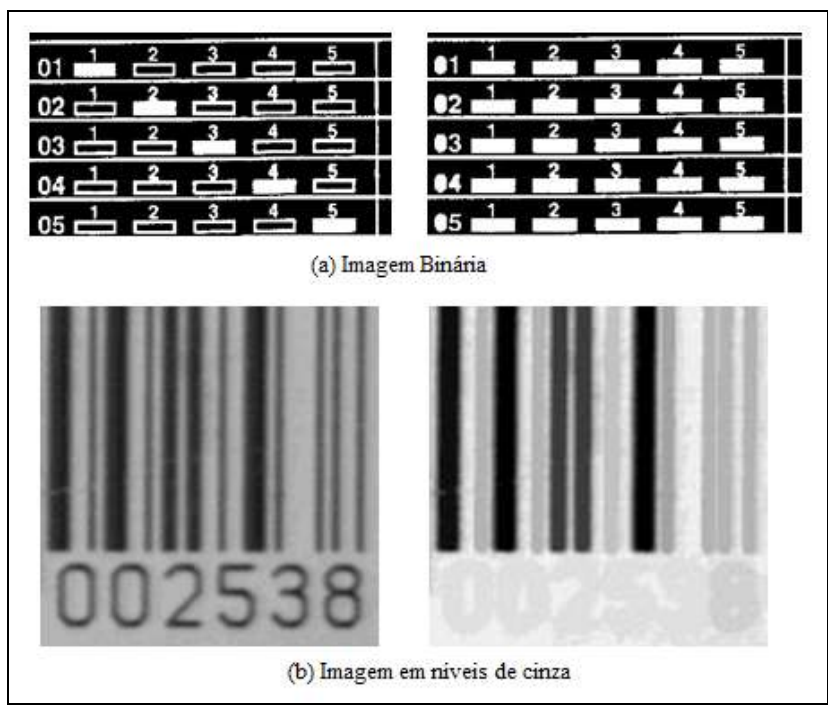

Figura 20 - Exemplos de aplicação do fechamento morfológico. Fonte: SDC Information Systems.

### 2.2.6. Filtros Morfológicos

Segundo Goutsias e Heijmans (2000), a filtragem de imagens é um importante passo no processamento e análise de imagens. Filtros são usados para préprocessar imagens para remover ruídos, bordas aguçadas e realçar a qualidade das imagens.

Os filtros morfológicos são considerados não-lineares, sendo adaptados para outras tarefas de filtragem. O filtro morfológico pode ser usado para restaurar imagens corrompidas por algum tipo de ruído ou para seletivamente remover estruturas ou objetos na imagem enquanto preservam outros (SOILLE, 1999).

A abertura e fechamento são os filtros morfológicos básicos, sendo a base para a construção de outros filtros. Escolhendo cuidadosamente o tamanho e a forma do elemento estruturante é possível construir filtros morfológicos para remover feições nas imagens de acordo com seu tamanho, orientação e forma. Entre os filtros morfológicos que serão utilizados no trabalho destacam-se: abertura e fechamento por área; e abertura por reconstrução. Na seqüência tem-se uma breve descrição destes filtros.

a) Abertura por área: remove todos os componentes isolados cuja área seja menor que um valor de limiar fornecido (λ). A Figura 21 apresenta um exemplo desse filtro eliminando áreas menores que 500 pixels.

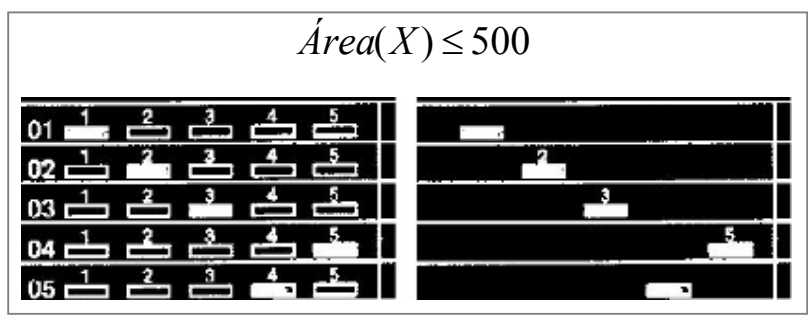

Figura 21 - Exemplo de abertura por área.

b) Fechamento por área: remove todos os componentes conectados do fundo (pixels pretos) com área menor que o limiar estipulado (λ). A Figura 22 apresenta um exemplo desse filtro eliminando áreas menores que 400 pixels.

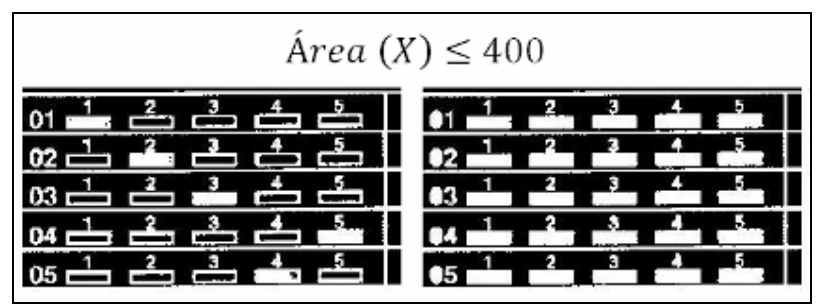

Figura 22 - Exemplo de fechamento por área.

c) Abertura por reconstrução: Abertura de todos os componentes conectados a X que contém pelo menos um elemento do conjunto Y. A Figura 23 apresenta um exemplo do processo de abertura por reconstrução.

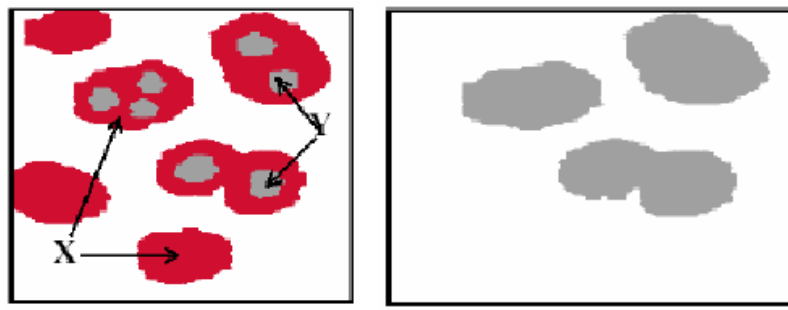

Figura 23 - Exemplo do processo de abertura por reconstrução.

### 2.2.7. Esqueletização por Regiões de Influência

Esqueleto ou eixo médio consiste em uma representação compacta que preserva somente pontos de um conjunto cuja distância mínima em relação ao limite do conjunto é a menor entre dois pontos do limite. Aplicações de esqueleto são muito utilizadas na análise de formas e para reduzir a espessura dos objetos para uma linha com 1 *pixel* (SOILLE, 1999). A esqueletização equivale a um método de afinamento. Optou-se em utilizar a operação de esqueletização ao invés do afinamento para a detecção das linhas devido ao fato deste último gerar linhas desconectadas, o que não é de interesse para o trabalho.

A esqueletização por regiões de influência (SKIZ) consiste num processo utilizado para determinar a região de influência de cada conjunto pertencente a uma imagem binária, para posteriormente separá-los.

Seja uma imagem binária X, constituída de  $X_1$ ,  $X_2$ , ...,  $X_n$ , n conjuntos individuais conexos. Para cada conjunto  $X_i$  pode ser associada uma região de influência  $IZ(X_i)$ que representa o conjunto de todos os pontos do plano que estão mais próximos de  $X_i$  que de qualquer outro  $X_j$ ,  $j \neq i$  (SOILLE, 1999):

$$
IZ(X_i) = \{x \mid \forall j \in \{1, ..., n\}, i \neq j \implies d(x, X_i) < d(x, X_j)\}\tag{09}
$$

Na prática, a imagem de zonas de influência IZ de uma imagem binária é representada como uma imagem rotulada por meio da qual cada região rotulada corresponde à zona de influência de um componente conectado da imagem binária de entrada.

Definição 15. O esqueleto por regiões de influência SKIZ do conjunto X, é definido como sendo os pontos que não pertencem a qualquer zona de influência:

$$
SKIZ(X) = \left[ \bigcup_{i} IZ(X_i) \right] \tag{10}
$$

Isso é equivalente às bordas das zonas de influência. Segundo Facon (1996), esse esqueleto por regiões de influência divide a imagem X no mesmo número de regiões que o número de conjuntos  $X_i$ . O SKIZ constitui um sub-conjunto do esqueleto do complementar  $X^c$ . Portanto, o *SKIZ* pode ser obtido por espessamentos homotópicos de X.

A Figura 24 apresenta três exemplos do processo de esqueletização.

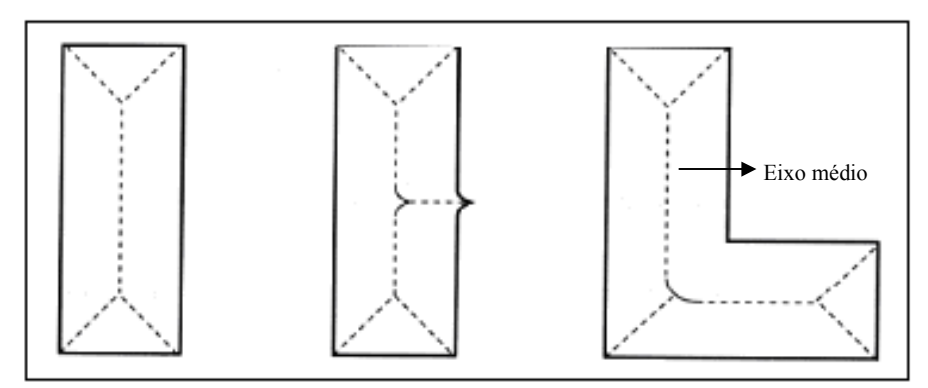

Figura 24 - Eixo médio de três regiões simples.

#### 2.2.8. Gradiente Morfológico

A informação do gradiente é muito utilizada no processamento de imagens para detectar bordas. Os operadores gradientes são usados para realçar as variações de níveis de cinza. Essas variações de níveis de cinza são os locais onde ocorrem as bordas. Gradientes morfológicos são operadores que realçam as variações de intensidade dos pixels em determinada vizinhança por um elemento estruturante. Na morfologia matemática existem várias implementações digitais do gradiente, sendo três delas apresentadas a seguir.

Definição 16. O gradiente morfológico por erosão consiste na diferença aritmética entre uma função  $f e$  a erosão da função  $f$  pelo elemento estruturante  $B$  (SOILLE, 1996). O processo de gradiente por erosão em níveis de cinza detecta bordas nas posições dos níveis de cinza mais elevado das bordas.

$$
\rho_{\varepsilon}(f) = f - \varepsilon_B(f) \tag{11}
$$

Definição 17. O gradiente morfológico por dilatação consiste na diferença aritmética entre a dilatação da função f pelo elemento estruturante B e a função (FACON, 1996). O gradiente por dilatação em níveis de cinza detecta bordas nas posições dos níveis de cinza mais baixos das bordas.

$$
\rho_{\delta}(f) = \delta_{B}(f) - f \tag{12}
$$

Definição 18. O gradiente morfológico por dilatação e erosão é definido como a diferença aritmética entre a dilatação (δ) e a erosão ( $\varepsilon$ ) de uma função f por um elemento estruturante B (SOILLE, 1999).

$$
\rho_{\varepsilon\delta}(f) = \varepsilon_B(f) - \delta_B(f) \tag{13}
$$

A Figura 25 apresenta um exemplo da aplicação do operador gradiente morfológico sobre imagens em níveis de cinza.

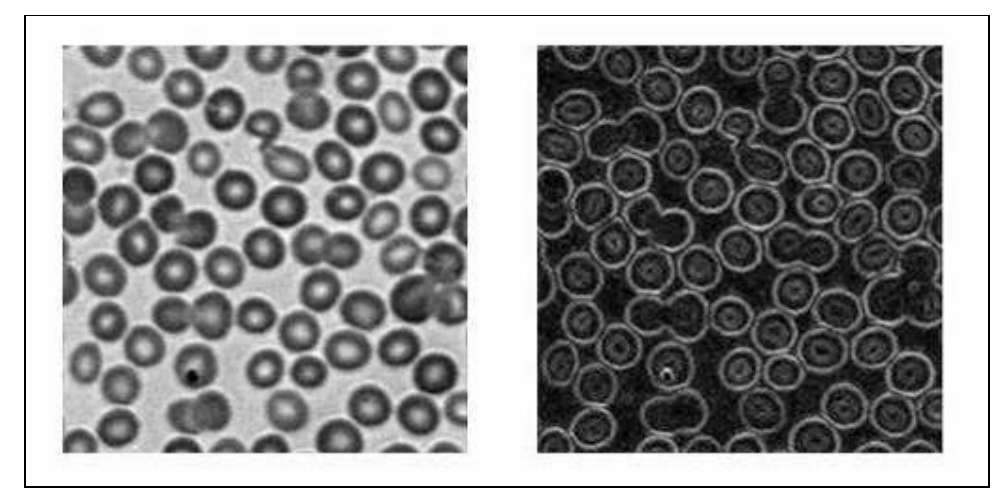

Figura 25 - Exemplo da aplicação do gradiente morfológico. Fonte: SDC Information Systems.

### 2.2.9. Transformações Geodésicas

Os operadores apresentados até o momento consideram as imagens como sendo conjuntos indivisíveis. Porém, pode surgir a necessidade de restringir os processos em uma região específica de uma imagem. Para tanto, têm-se os operadores morfológicos geodésicos que permitem realizar processamentos em um sub-conjunto específico da imagem.

Nas aproximações utilizando transformações geodésicas consideram-se duas imagens de entrada. A escolha de um elemento estruturante específico não é considerada nestas transformações. Na prática, as transformações geodésicas são iteradas até atingirem a estabilidade, tornando a escolha de um tamanho desnecessário. Esta é uma combinação de pares apropriados de imagens de entrada, os quais produzem novas primitivas morfológicas.

Estas primitivas são base para as definições de muitas estruturas presentes nas imagens binárias e em tons de cinza (SOILLE, 1999).

As seções seguintes apresentam os operadores geodésicos elementares, a erosão e dilatação geodésica. Tem-se detalhado também o algoritmo de reconstrução morfológica, teoria bastante importante no processo de detecção de rodovias.

#### 2.2.9.1. Dilatação Geodésica

Uma dilatação geodésica envolve duas imagens: uma marcadora e uma máscara. Ambas as imagens tem o mesmo domínio de definição, sendo que a imagem máscara pode ser maior ou igual a imagem marcadora. A imagem máscara atua como um limite para a propagação da dilatação da imagem marcadora.

**Definição 19.** Seja f a imagem marcadora e g a imagem máscara ( $D_f = D_g e$  $f \leq g$ ). A *dilatação geodésica* de tamanho 1 da imagem  $f$  com relação à g é denotada por  $\delta_g^{(1)}$ e é definida como ponto mínimo entre a imagem máscara e a dilatação elementar  $\delta^{(1)}$  da imagem marcadora:

$$
\delta_B^{(1)}(f) = \delta^{(1)}(f) \wedge g \tag{14}
$$

Quando utilizam-se imagens binárias, a imagem máscara é freqüentemente denominada de máscara geodésica e a imagem marcadora de conjunto marcador. A Figura 26 apresenta um exemplo de dilatação geodésica sobre imagem binária. Verifica-se nesta figura que a imagem de entrada ou conjunto Y, contém a máscara geodésica X. O conjunto marcador é dilatado e então intersecciona com a máscara geodésica:  $\delta_X^1(Y) = \delta^{(1)}(Y) \cap X$ . Tem-se na Figura 27 um exemplo de dilatação geodésica sobre imagens em tons de cinza.

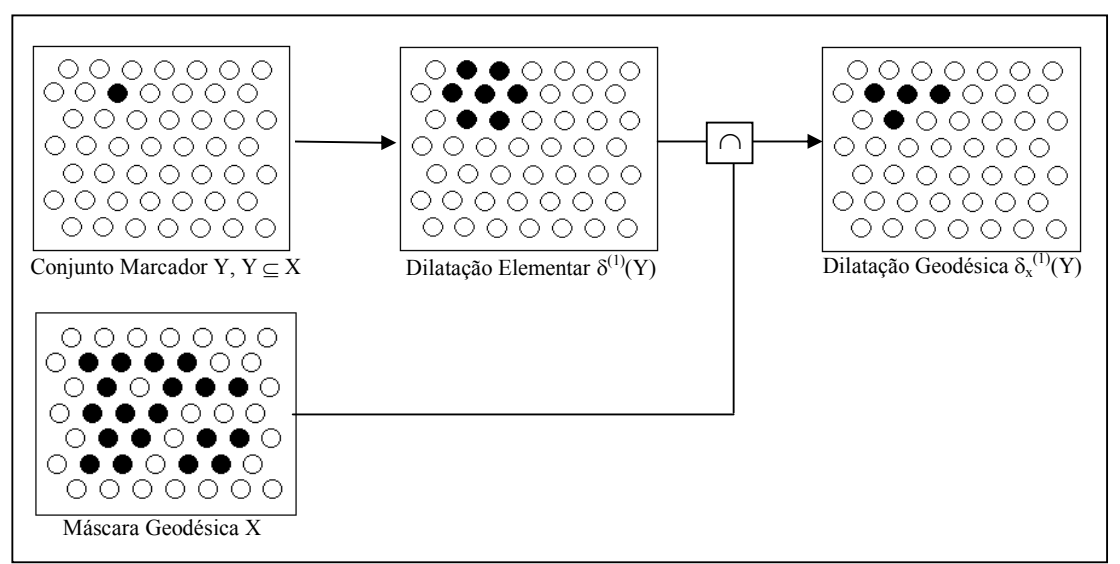

Figura 26 - Dilatação Geodésica de uma imagem binária. Fonte: Adaptado de Soille (1999).

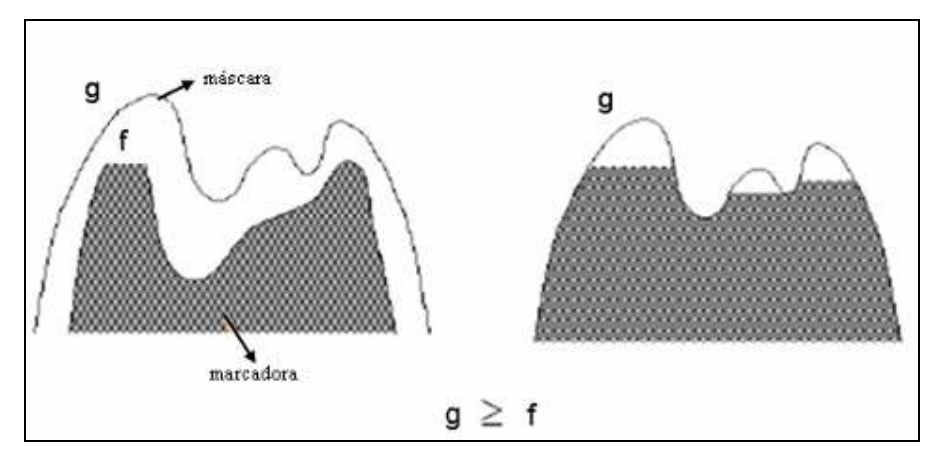

Figura 27 - Exemplo de dilatação geodésica.

## 2.2.9.2. Erosão Geodésica

A erosão geodésica é uma transformação dual da dilatação geodésica com relação ao conjunto complementação, assim sua definição é:

**Definição 20.** Seja f a imagem marcadora e g a imagem máscara ( $D_f = D_g e$  $f \ge g$ ). A erosão geodésica da imagem marcadora f com relação a imagem máscara g é

denotada por  $\varepsilon_g^{(1)}$  e é definida como o ponto máximo entre a imagem máscara e a erosão elementar  $\varepsilon$ <sup>(1)</sup> da imagem marcadora:

$$
\varepsilon_g^{(1)} = \varepsilon^{(1)}(f) \vee g \tag{15}
$$

A erosão geodésica de tamanho  $n$  da imagem  $f$  com relação à  $g$  é obtida através da execução de *n* erosões geodésicas sucessivas de  $f$  com  $g$ .

$$
\varepsilon_g^n(f) = \varepsilon_g^{(1)}[\varepsilon_g^{(n-1)}(f)], \text{ com } \varepsilon_g^{(0)}(f) = f \tag{16}
$$

Existe uma definição alternativa de erosão geodésica para imagens binárias. Ela é também dual em relação a dilatação geodésica, porém com relação a outro conjunto de complementação, onde o espaço inteiro é restrito à máscara geodésica X. Sendo Y o conjunto marcador e X a máscara geodésica (Y  $\subseteq$  X), tem-se a seguinte definição:

$$
\varepsilon_X^{(1)}(Y) = X \cap [\varepsilon^{(1)}(X^c \cup Y)] \tag{17}
$$

A definição alternativa da erosão geodésica está ilustrada na Figura 28. Os pixels p do conjunto marcador Y removidos pela erosão geodésica possuem uma vizinhança pertencente à máscara geodésica X, mas não ao conjunto marcador.

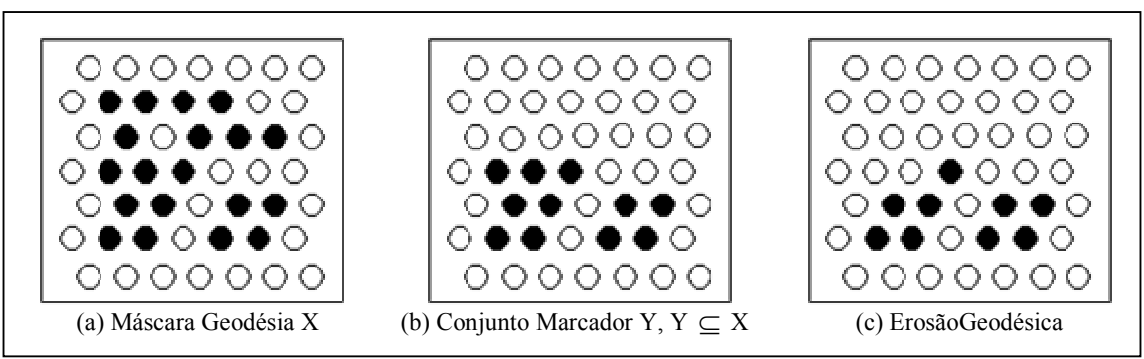

Figura 28 - Erosão Geodésica de uma imagem binária. Fonte: Adaptado de Soille (1999).

### 2.3. Análise de Correspondência Linear

Segundo Nóbrega (2007), a análise de correspondência linear em Sensoriamento Remoto surgiu para estimar a acurácia das feições lineares extraídas. Atualmente, os estudos envolvendo análises de exatidão, precisão e qualidade das feições lineares em Sistemas de Informação Geográfica e Sensoriamento Remoto estão relacionados à detecção e extração de sistema viário. Em geral, detecção e extração das vias estão ligadas à atual demanda quanto à atualização da base de dados do sistema viário.

Neste trabalho, a análise de correspondência foi realizada por meio da ferramenta L-CAT (Linear Feature Comparative Analysis Toolbox), desenvolvida por Seo e O'Hara (2004). Esta ferramenta abrange as principais funções de correspondência linear e funções da qualidade da malha viária, visando quantificar medidas capazes de refletir a qualidade das vias extraídas.

A Figura 29 mostra o fluxograma contendo as etapas da análise de correspondência empregada por (Seo; O'Hara, 2004). O procedimento divide-se em três etapas: Primeiro, os vetores de entrada são convertidos para dados raster utilizando um tamanho de pixel (definido em unidade de metro). Segundo, as feições lineares são dilatadas através do tamanho específico do buffer, o qual é outro parâmetro para a análise de correspondência. Este tamanho de buffer determina a distância de pesquisa, ou seja, a análise de correspondência é examinada somente dentro das regiões geradas com este tamanho. Finalmente, a correspondência é determinada pela análise de sobreposição entre as feições lineares e as imagens *buffers*.

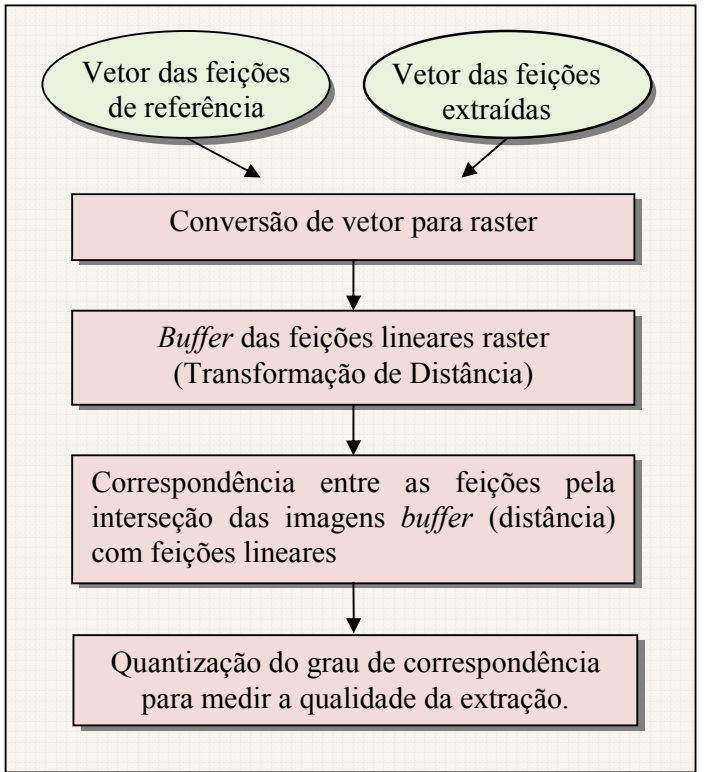

Figura 29 - Procedimento de correspondência linear. Fonte: Seo; O'Hara (2004).

A análise de correspondência baseia-se na comparação entre as seguintes entidades: rodovia extraída e rodovia de referência. A rodovia extraída corresponde ao vetor do eixo central da rodovia detectada pela metodologia apresentada; e a rodovia de referência é o vetor extraído manualmente, representando o eixo central da rodovia e considerado correto. A correspondência entre as linhas de referência e extraídas tem como base a análise do casamento geométrico entre ambas as feições, sendo essa análise realizada por meio de faixas de abrangência com larguras pré-definidas (buffers), conforme ilustra a Figura 30. Observa-se nesta Figura, acima o casamento com a linha de referência (zona de referência) e abaixo o casamento com a linha extraída (zona de extração).

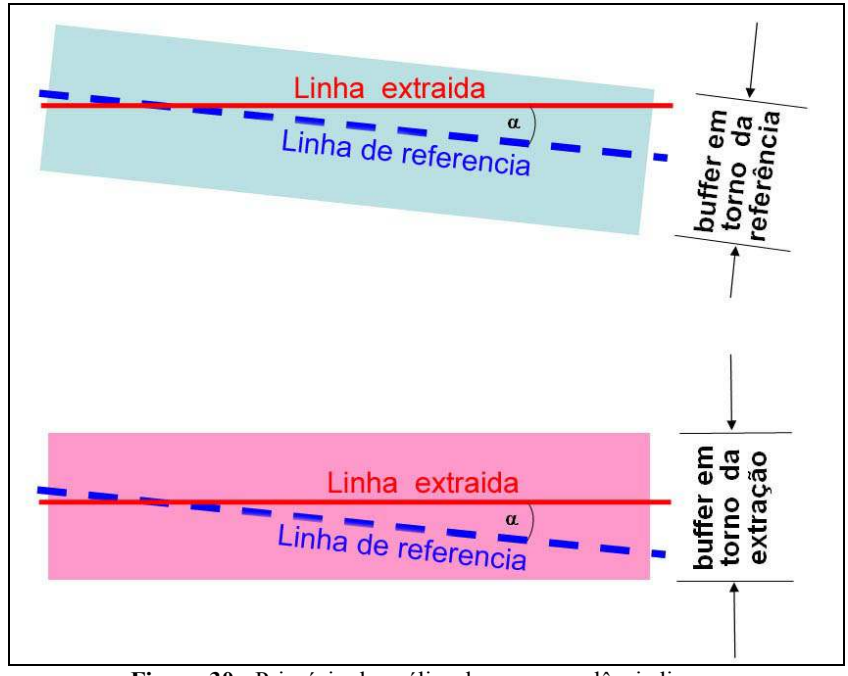

Figura 30 - Princípio da análise de correspondência linear. Fonte: Wieldemann<sup>4</sup> (2003, apud Nóbrega, 2007).

Wieldemann (2003, apud Nóbrega, 2007) cita que quanto maior a tolerância para o casamento entre as linhas, menor o rigor do processo de extração. No entanto, uma tolerância maior desse casamento gera resultados aparentemente mais precisos e, na prática, menos confiáveis, uma vez que a área de abrangência dos buffers passa a ser aumentada. O emprego dos *buffers* com largura próxima da largura real das vias implica em resultados mais próximos do real.

Seo e O'Hara (2004) e Wieldemann (2003) apresentam os seguintes parâmetros básicos utilizados na análise de correspondência linear:

a) Integridade (completeness): percentual dos dados de referência que podem ser explicados pelos dados extraídos, ou seja, percentual da rede de referência detectada no processo de extração. O valor ótimo da completeza é de 100%.

$$
Integridade = \frac{comprimento da linha extraida}{comprimento do buffer de referência}
$$
\n(18)

 $\overline{a}$ 

<sup>4</sup> WIELDEMANN, C. External evaluation of road network. In: ISPRS WORKSHOP PHOTOGRAMMETRY AND REMOTE SENSING, 2003, Munich, Germany. Proceedings… Munich, Germany, v.34, part 3/W8, 2003. p. 93-98.

b) Exatidão (correctness): percentual das linhas corretamente extraídas, ou seja, percentual das linhas extraídas que se encontra de acordo com as linhas de referência. O valor ótimo da exatidão é de 100%.

$$
Exatidão = \frac{comprimento da linha de referência}{comprimento do buffer da linha extraída}
$$
 (19)

c) Redundância (redundancy): representa a percentagem das linhas redundantes corretamente extraídas, ou seja, linhas extraídas cujos buffers se sobrepõem. O valor ótimo da redundância é 0.

$$
Redundância = \frac{(buffer\,linha\,extraida - buffer\,linha\,referência)}{buffer\,linha\,extraida} \tag{20}
$$

Existem outros parâmetros além dos especificados anteriormente que permitem inferir sobre a qualidade da malha linear extraída (qualidade, ordem de distância e lacunas), porém, segundo Wieldemann (2003) estes não oferecem informações mais significativas do que a integridade e a exatidão.

# 3. MÉTODO PROPOSTO

Neste capítulo será apresentado o método proposto para a detecção das pistas de rodovia utilizando técnicas de Morfologia Matemática, bem como o desenvolvimento das etapas que a envolvem.

## 3.1. Definição do Problema

O maior problema ao trabalhar com imagens de alta resolução é a sua complexa estrutura, o qual contém diferentes tipos de alvos, tais como, casas, sombras de edifícios, automóveis, árvores, etc. com diferentes formas, tonalidades e texturas. Esta diversidade de informação dificulta a interpretação das imagens se o método escolhido para detectar as feições de interesse não for o mais adequado possível. A Figura 31 apresenta exemplos de estruturas que podem ser encontradas no processo de detecção das rodovias.

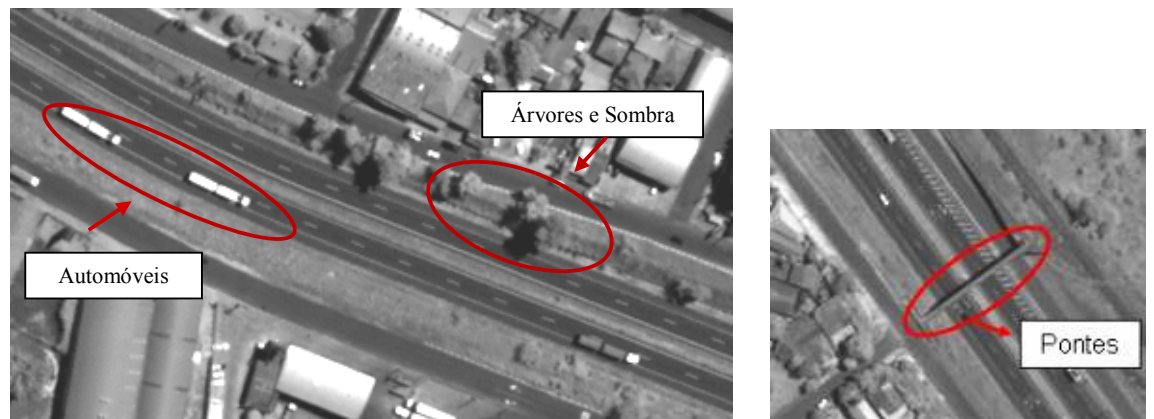

Figura 31 - Exemplo de estruturas encontradas nas imagens.

Verificam-se na Figura 31 alguns exemplos de estruturas comumente encontradas no processo de detecção de rodovias em imagens de alta resolução, tem-se, por exemplo, a presença de árvores e sombra nas bordas das pistas, automóveis, pontes, além da proximidade dos níveis de cinza. Assim, ao elaborar a rotina devem-se considerar estes fatores para a obtenção de bons resultados. A Figura 32 ilustra exemplos dos efeitos resultantes da diversidade de alvos encontrados nas imagens. Em (a) tem-se a degradação das bordas das pistas ocasionada principalmente pela presença de árvores e/ou sombra, (b) mostra as pistas desconectadas devido a presença de pontes ou automóveis e em (c) tem-se o excesso de segmentação decorrente da proximidade dos níveis de cinza dos alvos na imagem.

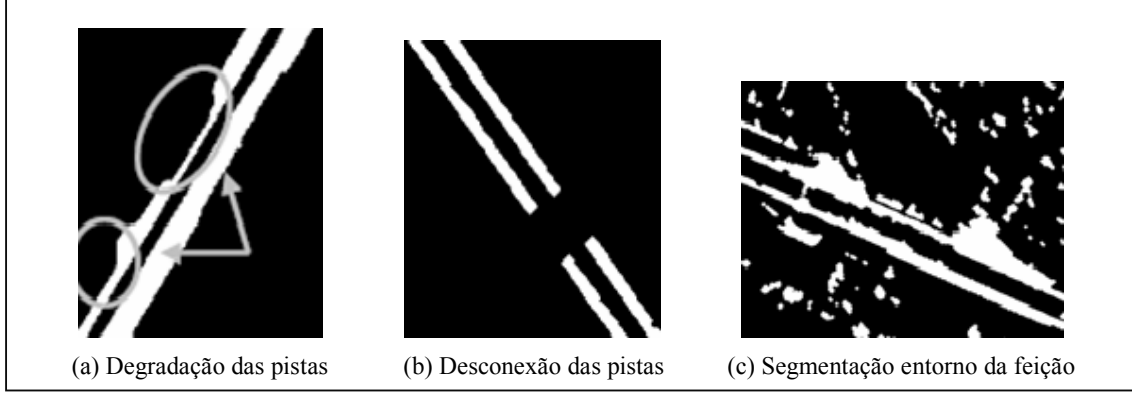

Figura 32 - Efeitos ocasionados pela diversidade de alvos.

A reconstrução destes trechos degradados pela presença dessas estruturas é muito importante para obter a detecção das bordas e eixos das rodovias com boa qualidade. A Figura 33 mostra um exemplo de detecção de bordas e eixos de pistas de rodovia sem a etapa de reconstrução dos efeitos ocasionados pelas diferentes estruturas presentes na imagem.

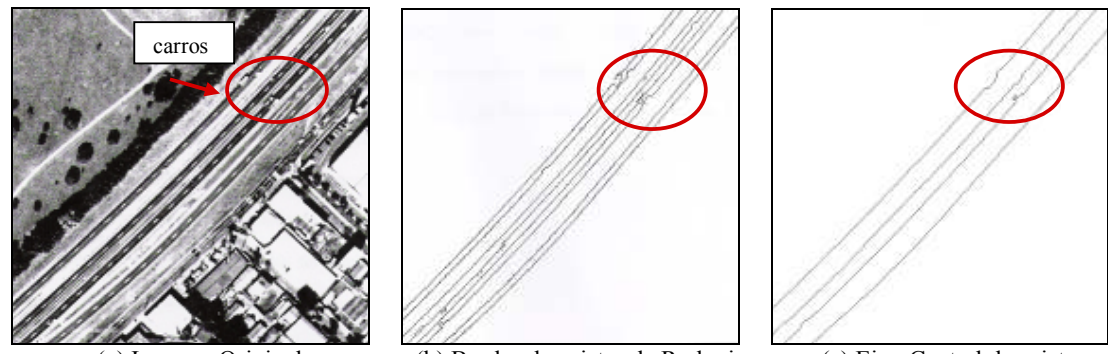

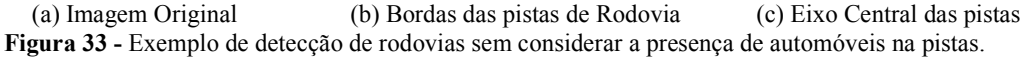

Nota-se neste exemplo, que sem a etapa de reconstrução o resultado final obtido fica bem degradado, gerando bordas e eixos com falhas em seu traçado. Desse modo, a proposição de rotinas para reconstrução das pistas com intuito de minimizar o efeito ocasionado pelas diferentes estruturas presentes na imagem é necessária para a obtenção de bons resultados na etapa de detecção.

## 3.2. CONCEITO GERAL DA PROPOSTA

A Figura 34 apresenta o fluxograma que sintetiza o método proposto, ilustrando as principais etapas do processo adotado neste trabalho para a detecção das pistas de rodovia.

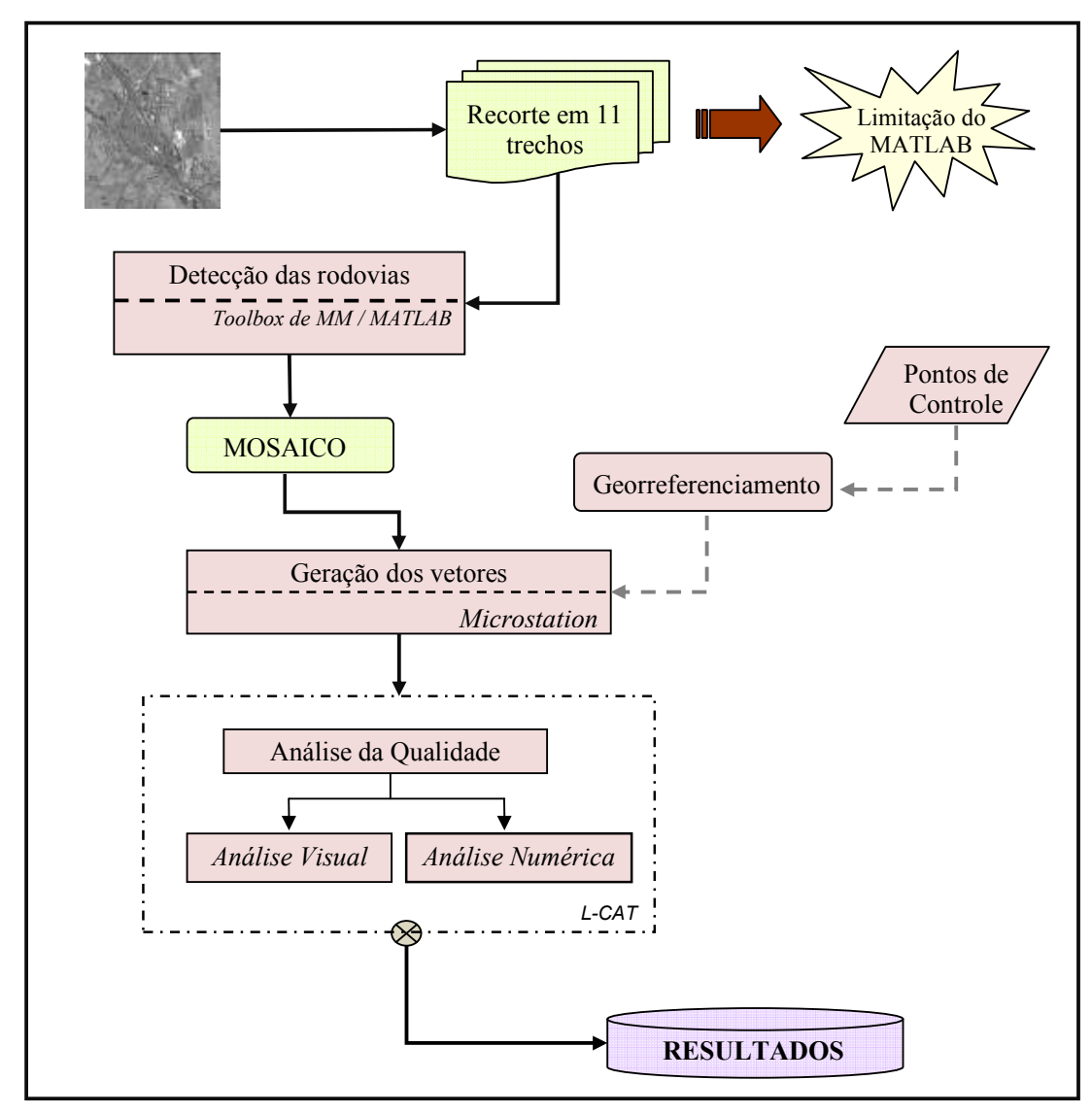

Figura 34 - Fluxograma do método proposto.

A primeira etapa foi a definição da área teste que melhor atendeu ao objetivo do trabalho. Para tanto, escolheu-se uma imagem pancromática do satélite de alta resolução Quickbird, contendo um trecho da rodovia Raposo Tavares. Este trecho abrange uma área de 4535 x 4950 pixels.

Na seqüência, iniciou-se o processo de detecção das pistas de rodovia através do desenvolvimento de rotina em ambiente MATLAB baseada em operadores morfológicos e elementos estruturantes contidos na SDC Morphology toolbox (Informações adicionais sobre a toolbox encontram-se no Anexo 2). Nos primeiros testes realizados, observou-se uma baixa eficiência do MATLAB em processar imagens com grande dimensão. Assim, tornou-se necessário recortar a imagem da área teste em 11 trechos para realizar os processamentos. Dessa forma, a rotina elaborada teve que ser capaz de detectar feições rodovias nos 11 trechos, sendo alterado apenas os valores dos limiares, os quais variam para cada imagem. A rotina proposta utilizou operadores como abertura, fechamento, esqueletização, erosão, dilatação, gradiente morfológico, entre outros.

Após a detecção das pistas de rodovias nos 11 trechos foi realizado o mosaico para obter a área teste inicial. Este processo foi realizado no software GIMP.

Em seguida fez-se a sobreposição do mosaico sobre a imagem original da área teste a fim de realizar o seu georreferenciamento para posteriormente gerar os vetores. O georreferenciamento foi realizado utilizando quatro pontos de controle obtidos em campo com o receptor GPS Hyper. Na seqüência, fez-se a vetorização do resultado obtido com a Morfologia Matemática e a vetorização do eixo médio da rodovia na imagem original, para fins de análise de qualidade do resultado obtido com a detecção. Para tanto foi utilizado o software Microstation.

Por fim, foi realizada a análise de qualidade da feição detectada através de dois procedimentos, visual e numérico. Para a análise visual, a imagem contendo as rodovias detectadas foi sobreposta à sua imagem original, sendo que um operador humano analisou visualmente se houve deslocamento posicional entre as pistas. Na forma numérica, a análise levou em conta as condições de completeza da rodovia. Essa análise foi realizada por meio da comparação entre as entidades: rodovia de referência e rodovia extraída. A rodovia de referência foi obtida através da vetorização do seu eixo médio sobre a imagem original e a rodovia extraída corresponde ao eixo da rodovia detectada via técnicas de Morfologia Matemática. Este critério de completeza consiste na razão entre os dados detectados por Morfologia Matemática e os dados de referência, obtendo a porcentagem de rodovias detectadas corretamente em relação ao dado de referência.

As seções seguintes apresentam em detalhe o desenvolvimento das etapas efetuadas.

# 3.2.1. Área de Estudo

A área teste corresponde a um trecho da Rodovia Raposo Tavares, localizado na região de Presidente Prudente (SP). Este trecho foi obtido a partir de uma cena coletada pelo satélite de alta resolução Quickbird, sendo esta uma imagem pancromática com resolução espacial de 0,60 metros, data de aquisição 23/02/2007. A Figura 35 apresenta a imagem da área teste e a Figura 36 mostra os 11 trechos recortados.

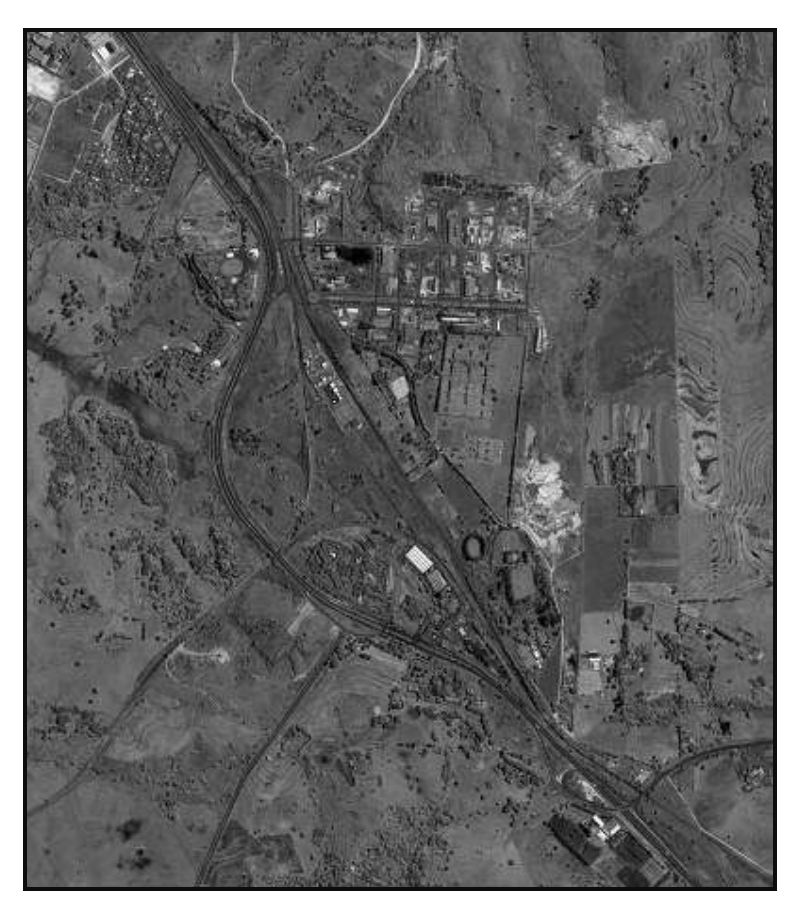

Figura 35 - Área Teste.

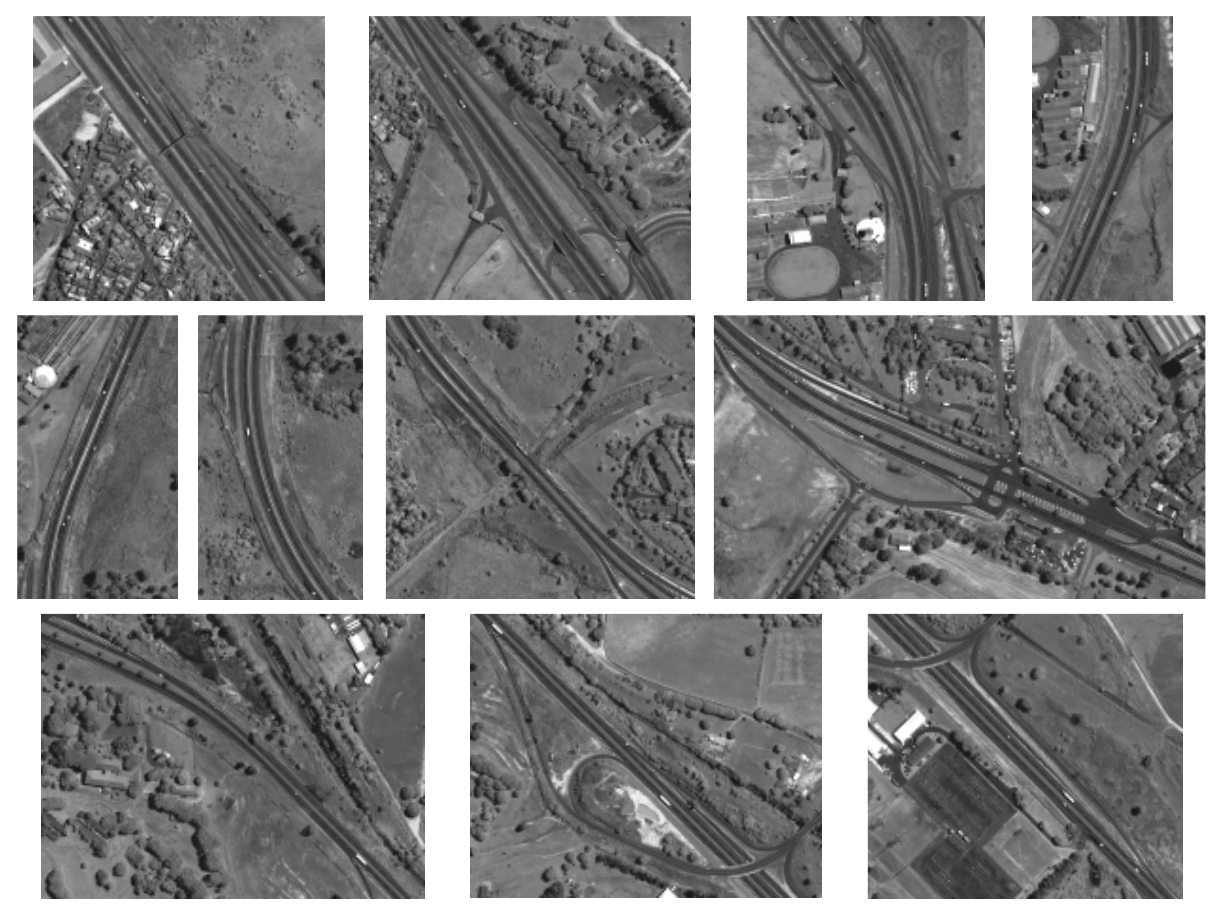

Figura 36 - Sub-imagens da Rodovia Raposo Tavares.

### 3.2.2. Detecção das Pistas de Rodovia

Para a detecção das pistas de rodovia foi desenvolvida uma rotina em ambiente MATLAB utilizando operadores e elementos estruturantes morfológicos contidos na toolbox de Morfologia Matemática. Para a elaboração da rotina seguiram-se as seguintes etapas, conforme ilustra o fluxograma da Figura 37.

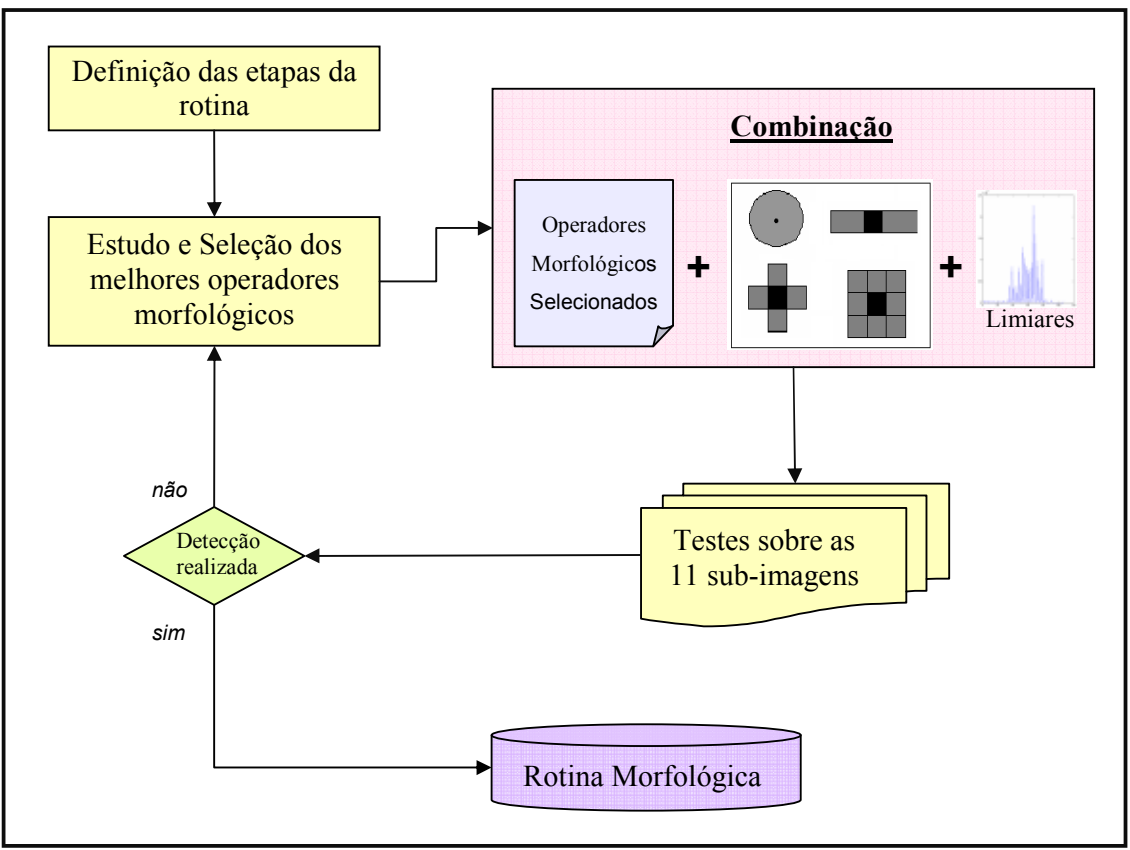

Figura 37 - Etapas para a elaboração da rotina.

Inicialmente, fez-se a definição das etapas da rotina através da análise dos problemas comumente encontrados no processo de detecção de rodovias em imagens de alta resolução (item 3.1). Nesta etapa foram considerados três problemas essenciais a serem resolvidos no processo: 1) Conexão das pistas, 2) Reconstrução da geometria das pistas e 3) Remoção de inconsistências. Depois de definidas as etapas, com base no tipo de alvo a ser detectado (i.e, rodovias) foi realizado um estudo sobre os operadores e elementos estruturantes morfológicos mais adequados a serem utilizados no processamento. Após esta seleção foram realizadas as combinações entre os operadores, elementos estruturantes e limiares, obtendo uma rotina inicial. Esta combinação foi testada sobre as 11 sub-imagens, se a detecção for realizada a contento obtém-se a rotina final, caso contrário, retorna-se a etapa de seleção dos operadores e elementos estruturantes, testando novas combinações até encontrar uma rotina que detecte feições rodovias nos 11 trechos.

Deste modo, o fluxograma da Figura 38 apresenta as etapas da rotina morfológica proposta para a detecção das pistas de rodovia.

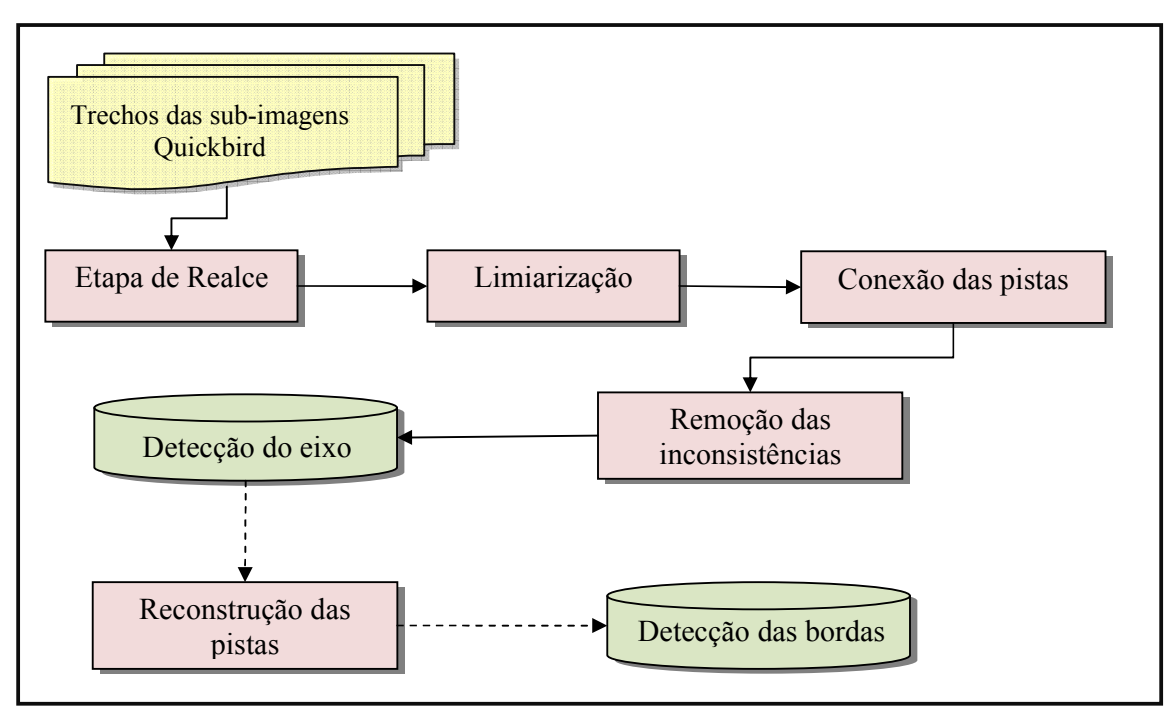

Figura 38 - Fluxograma das etapas do processo de detecção das pistas de rodovias.

Na seqüência estão descritas as etapas que compõem a rotina morfológica elaborada para a detecção das pistas de rodovia. Ressalta-se que no Anexo 3 tem-se a descrição e as funções dos operadores morfológicos utilizados na rotina morfológica proposta.

### a) Etapa de Realce

Esta etapa teve como principal objetivo realçar as pistas de rodovia do restante da cena. Ressalta-se que esta etapa é de suma importância para a obtenção de bons resultados nas etapas posteriores, garantindo que a detecção seja realizada a contento e com mínima segmentação ao redor da feição.

Para a etapa de realce foram aplicados filtros morfológicos com a finalidade de alterar os valores de brilho e contraste, removendo pequenos ruídos considerados indesejáveis, possibilitando maior realce da feição. Os operadores aplicados nesta etapa foram: abertura por reconstrução, contraste máximo e fechamento morfológico.

O operador abertura por reconstrução foi aplicado com objetivo de remover ruídos presentes na imagem, ocasionados principalmente pela presença dos automóveis. Este operador consiste em uma técnica de filtragem que permite minimizar a presença de ruídos

sem ocasionar grande modificação na aparência e na forma da imagem resultante. Estas duas últimas características prejudicam o processamento por abertura, e são minimizados através do processo de reconstrução.

A operação de contraste máximo foi realizada para aumentar o contraste da cena, descartando picos com contraste menor que o limiar estipulado.

O fechamento morfológico foi aplicado na imagem resultante do processo de abertura por reconstrução visando minimizar pequenas inconsistências presentes na cena.

A Figura 39 apresenta um exemplo de como foi realizada a etapa de realce. Estão apresentados nesta Figura, os resultados obtidos após a aplicação de cada operador e as funções utilizadas.

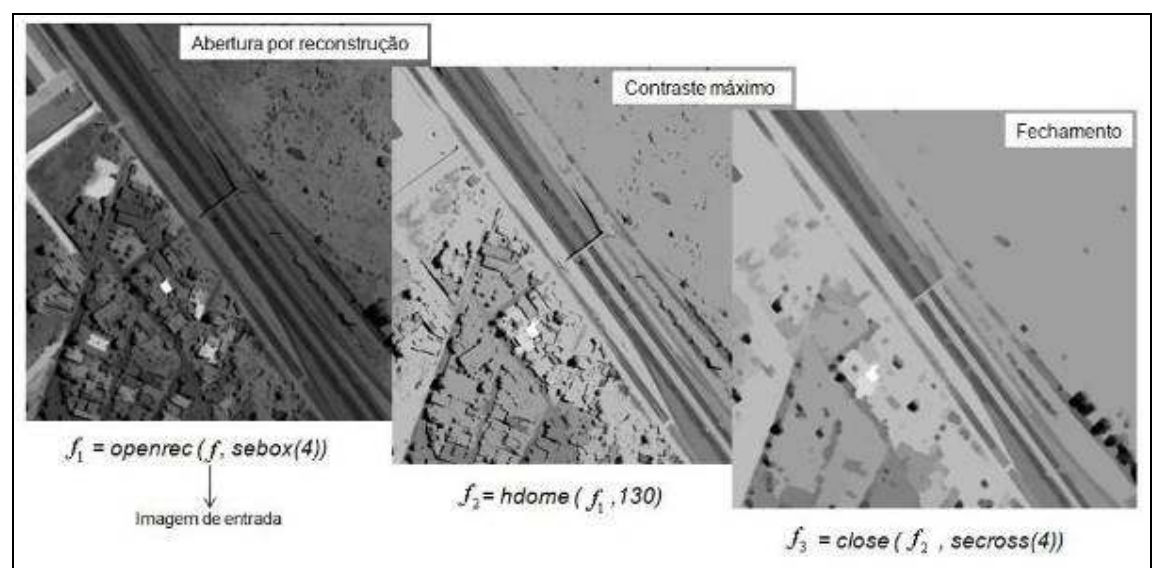

Figura 39 - Exemplo da etapa de realce.

### b) Limiarização

Limiarização ou binarização é uma das abordagens mais importantes para a segmentação de imagens. Neste processo, analisa-se a similaridade dos níveis de cinza da imagem extraindo os objetos de interesse através da seleção de um limiar λ que separa os agrupamentos de níveis de cinza. Uma imagem de entrada  $f(x, y)$  com *n* tons de cinza produz uma imagem  $g(x, y)$  de saída chamada imagem binarizada:

$$
g(x, y) = 1
$$
, se  $f(x, y) \ge \lambda$   
 $g(x, y) = 0$ , se  $f(x, y) \le \lambda$ 

Todos os pixels com valor maior que o limiar estipulado na função são rotulados como "1" (branco), e os pixels com valor menor recebem o valor "0" (preto). Assim, pixels com valor "1" correspondem aos objetos e os com valor "0" correspondem ao fundo.

Uma das dificuldades do processo de limiarização é a escolha do valor do limiar, ou seja, o ponto de separação dos pixels. Para tanto, neste trabalho, a escolha do limiar foi realizada com base na análise do histograma. A qualidade de uma imagem binarizada depende do valor do limiar (λ).

O processo de limiarização foi aplicado neste trabalho para:

- $\checkmark$  Agrupamento dos *pixels* para separação do objeto e fundo;
- $\checkmark$  Melhor desempenho de alguns operadores morfológicos que utilizam apenas imagens binárias como parâmetro de entrada;
- Minimização da segmentação que não faz parte da feição de interesse.

A Figura 40 mostra um exemplo do processo de limiarização utilizando um limiar de 40.

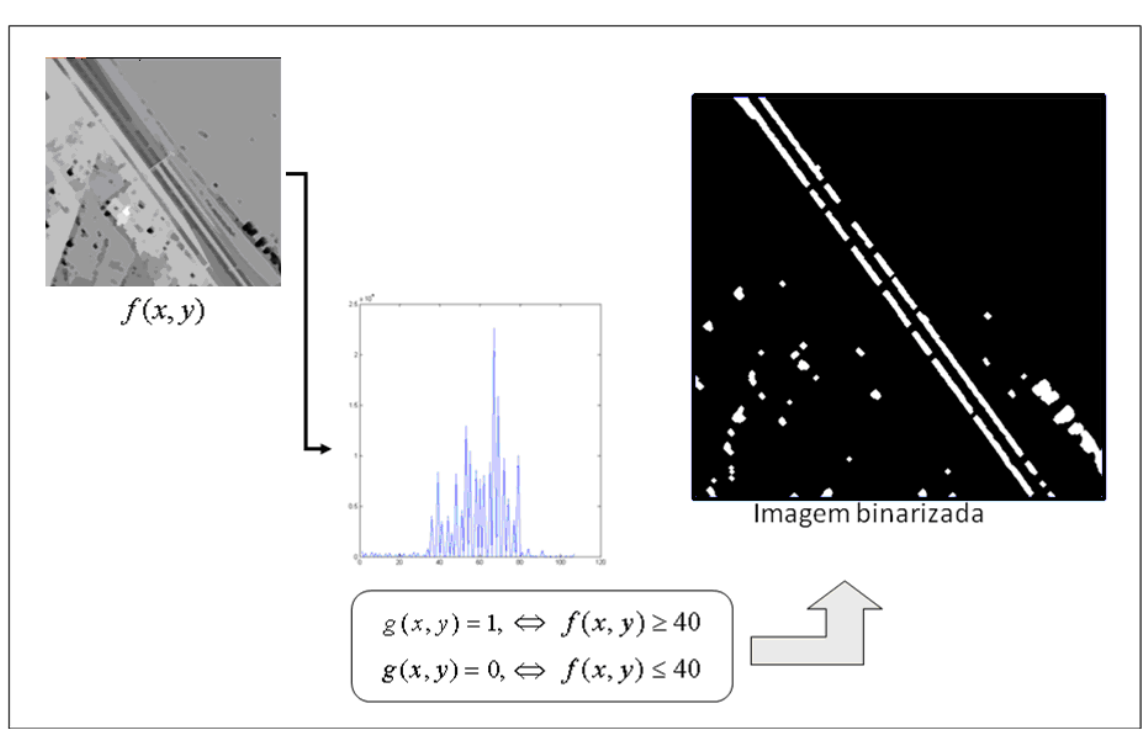

Figura 40 - Exemplo do processo de limiarização.

#### c) Conexão das Pistas

Esta etapa foi necessária para conectar os segmentos de pistas que foram separados durante o processamento pela presença de sombras, árvores, automóveis, pontes de concreto, faixas pintadas sobre o solo, entre outros. Para tanto, realizou-se uma filtragem morfológica através do operador fechamento. Este operador requer a definição de dois parâmetros em sua função, a imagem de entrada (binária ou em tons de cinza) e o elemento estruturante. A imagem de entrada corresponde ao resultado obtido na etapa anterior da limiarização e o elemento estruturante escolhido foi o segmento de linha. Para a utilização do elemento linha é necessário definir dois parâmetros, a espessura da linha em pixels e o ângulo de rotação. Ressalta-se que devido as diferentes orientações das pistas de rodovia, os valores dos parâmetros do elemento linha foram alterados para cada recorte. A Figura 41 ilustra o exemplo de como é realizada a conexão de pistas.

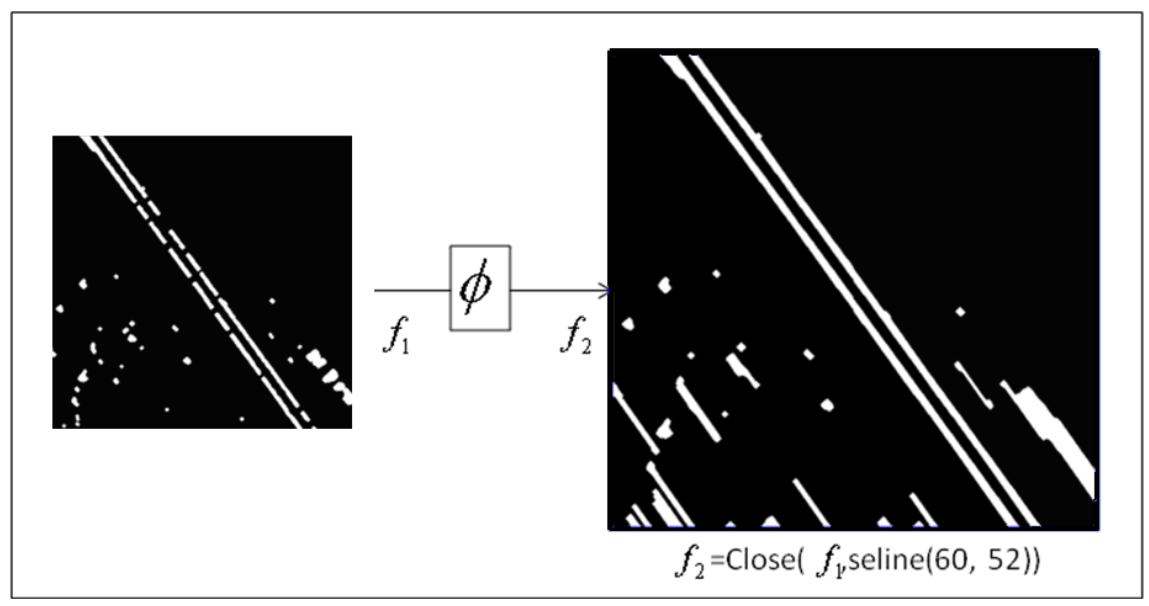

Figura 41 - Exemplo de conexão de pistas.

### d) Remoção das Inconsistências

Neste trabalho, consideraram-se como inconsistências todos os objetos presentes na cena que não fazem parte da feição de interesse (i.e., pistas de rodovia). Desse modo, foram classificados dois tipos de inconsistências: ruídos e segmentação. Entende-se

por ruído todos os alvos presentes na cena conectados à feição de interesse e, segmentação são os alvos presentes na cena que não fazem parte da feição de interesse (alvos isolados) (Ver Figura 42).

Para a remoção dos ruídos e segmentação foram utilizadas as operações de erosão e abertura por área. A erosão foi aplicada através do elemento estruturante linha para desconectar os ruídos da feição, e a abertura por área removeu estes ruídos e a segmentação contida na cena. Esta operação de abertura consegue remover qualquer componente isolado na imagem e que possua tamanho inferior a área definida pelo usuário.

Nesta etapa de remoção de inconsistências, foram considerados também os "buracos" presentes nas pistas da rodovia ocasionados principalmente pela presença de automóveis. Para eliminar estes buracos foi aplicado o operador fechamento por área, o qual funciona da mesma forma que a abertura por área, porém, este elimina os pixels do fundo com tamanho inferior a um determinado limiar estipulado pelo usuário.

A Figura 42 ilustra este conceito de ruído e segmentação, e apresenta um exemplo de eliminação de áreas menores que 3500 pixels.

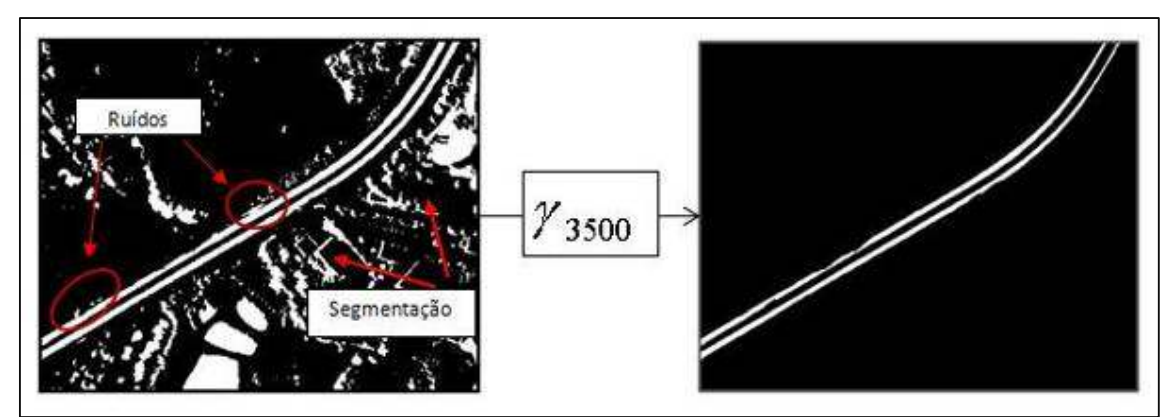

Figura 42 – Eliminação de Ruídos e Segmentação.

### e) Detecção do eixo médio das pistas

Para a detecção do eixo médio das pistas de rodovia aplicou-se o operador esqueletização. Para este operador, o principal parâmetro a ser definido foi o elemento estruturante, o qual tem grande influência na qualidade do resultado final. O elemento estruturante representa a conectividade para a medida de distância. Este operador gera a imagem esqueleto através da detecção das linhas cuja eqüidistância varia de dois ou mais componentes conectados à imagem de entrada binária, segundo a conectividade definida pelo elemento estruturante cruz. A Figura 43 apresenta um exemplo do processo de esqueletização.

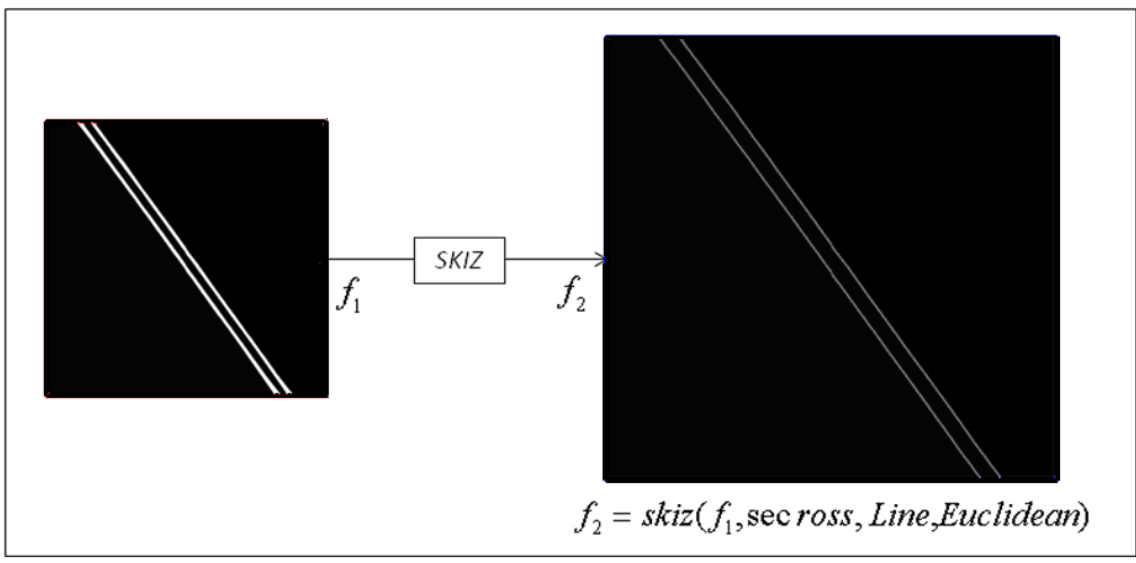

Figura 43 - Exemplo do processo de esqueletização.

## f) Reconstrução Morfológica

Tendo em vista que os resultados anteriormente apresentados podem degradar a geometria das pistas, para obtê-las na sua espessura real, realizou-se uma etapa de reconstrução, a fim de obter as bordas das pistas. A imagem esqueletizada foi submetida ao processo de dilatação geodésica para reconstruir a geometria original das pistas. Esta operação envolve duas imagens de entrada: uma marcadora e uma máscara. A imagem máscara atua como limite para a propagação da dilatação da imagem marcadora. Assim, para a obtenção das pistas com a espessura real realizou-se a dilatação da imagem contendo as pistas esqueletizadas a partir da imagem realçada. A Figura 44 mostra um exemplo de reconstrução.

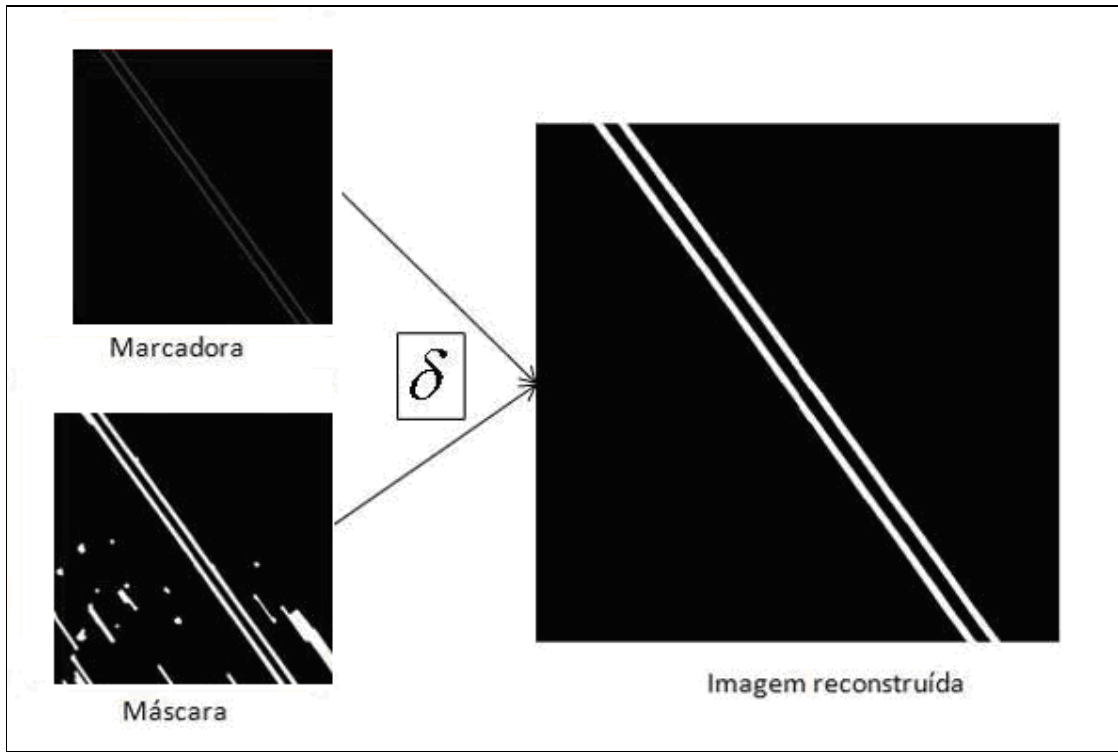

Figura 44 - Exemplo do processo de reconstrução.

### g) Detecção das bordas das pistas de rodovia

Para a complementação do método proposto, realizou-se a detecção das bordas através do gradiente morfológico por dilatação e erosão. As bordas são geradas através da subtração entre as imagens resultantes da dilatação e erosão da imagem reconstruída. Ressalta-se que informações sobre as bordas das rodovias podem ser utilizadas na elaboração de mapas viários. A Figura 45 ilustra um exemplo de detecção de bordas.

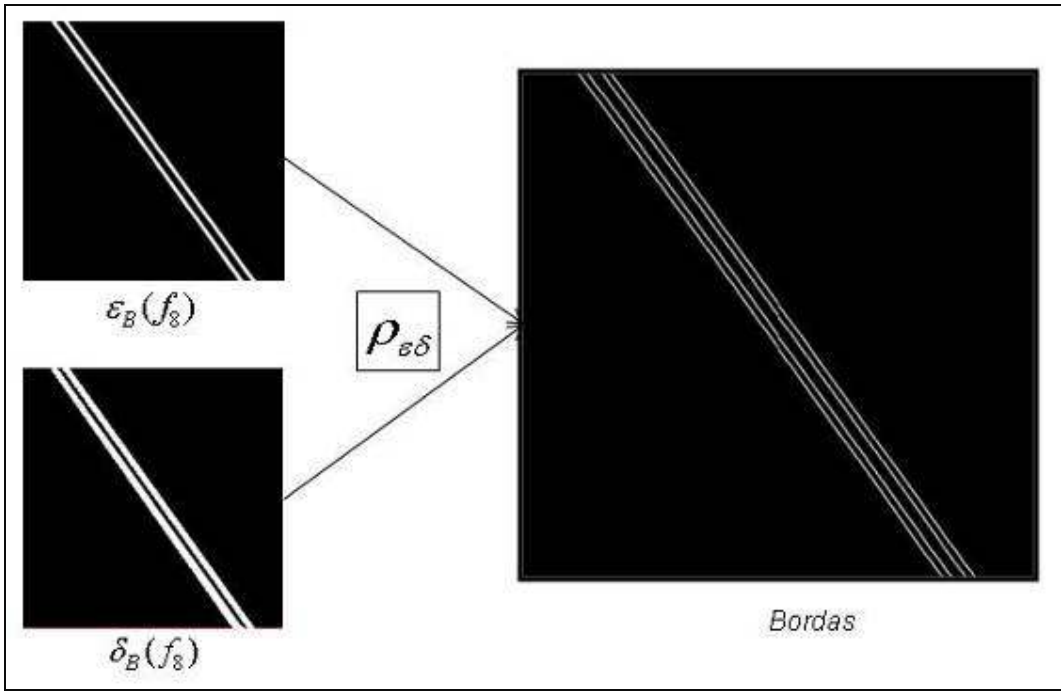

Figura 45 - Exemplo de detecção de bordas.

# 4. APRESENTAÇÃO E ANÁLISE DOS RESULTADOS

Este capítulo destina-se à exposição dos resultados obtidos com a aplicação da rotina morfológica sobre as 11 sub-imagens e o resultado da análise de correspondência da rodovia detectada.

# 4.1. ROTINA MORFOLÓGICA PROPOSTA

A Tabela 1 mostra as etapas do processo de detecção e os correspondentes operadores e elementos estruturantes morfológicos.

|                | <b>Etapas</b>               | <b>Operadores</b><br><b>Morfológicos</b>            | <b>Símbolo</b>                   | <b>Elemento</b><br><b>Estruturante</b> |
|----------------|-----------------------------|-----------------------------------------------------|----------------------------------|----------------------------------------|
| $1^{\circ}$    | Realce das Rodovias         | Abertura por Reconstrução<br>Fechamento Morfológico | $r^{Rec}$<br>ø                   | Cruz<br>Cruz                           |
| $2^{\circ}$    | Limiarização                | Binarização                                         | G                                |                                        |
| 3 <sup>o</sup> | Conexão das pistas          | Fechamento Morfológico                              | Ø                                | Linha                                  |
| $4^{\circ}$    | Remoção das inconsistências | Erosão<br>Abertura por Área                         | æ<br><b><i><u>airea</u></i></b>  | Linha<br>Cruz                          |
| $5^{\circ}$    | Detecção do eixo médio      | Esqueletização                                      | SKIZ                             | Cruz                                   |
| $6^{\circ}$    | Reconstrução das pistas     | Dilatação Geodésica                                 | $\delta_{\scriptscriptstyle{G}}$ | Caixa                                  |
| $7^\circ$      | Detecção das bordas         | Gradiente Morfológico                               | $\rho_{\varepsilon\delta}$       | Cruz                                   |

Tabela 1 - Etapas da detecção e seus correspondentes operadores e elementos estruturantes morfológicos.

Deve-se ressaltar que a rotina morfológica proposta foi testada sobre as 11 sub-imagens, alterando-se apenas os valores dos limiares, tendo em vista, que estes se alteram para cada imagem, devido as condições de iluminação, valores de brilho, contraste e nível de detalhamento. Segue no Apêndice 1 os parâmetros utilizados nas funções da rotina morfológica para cada trecho processado. Deve-se ressaltar que a escolha dos limiares foi baseada na análise de histogramas.
### 4.2. RESULTADOS DA DETECÇÃO DAS PISTAS DE RODOVIA

# a) Trecho 1

A Figura 46 apresenta os resultados obtidos com a rotina morfológica.

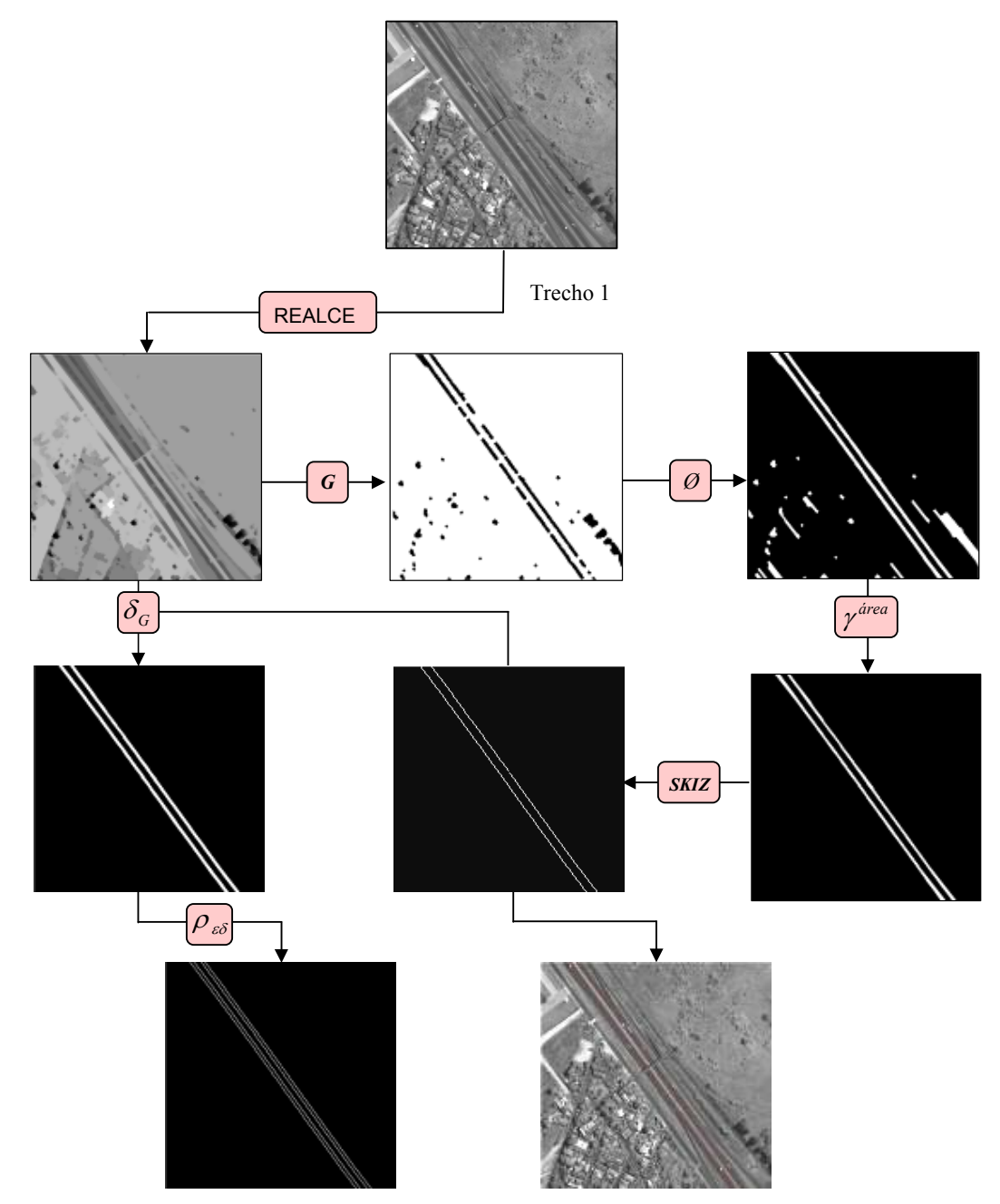

Figura 46 - Resultados do processamento para o Trecho 1.

### b) Trecho 2

O resultado obtido com o processamento está apresentado na Figura 47.

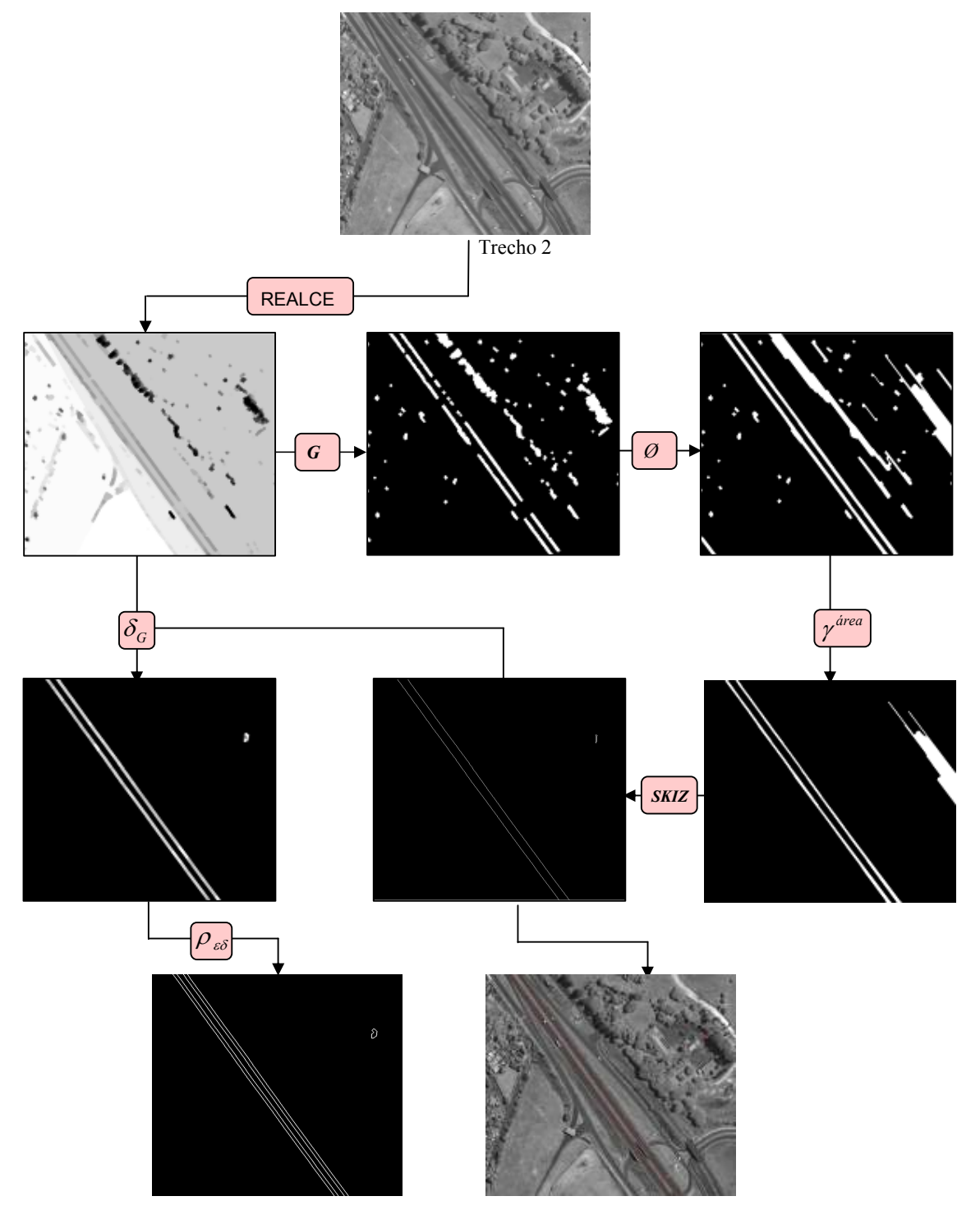

Figura 47 - Resultados do processamento para o Trecho 2.

A Figura 48 apresenta os resultados obtidos com a rotina morfológica.

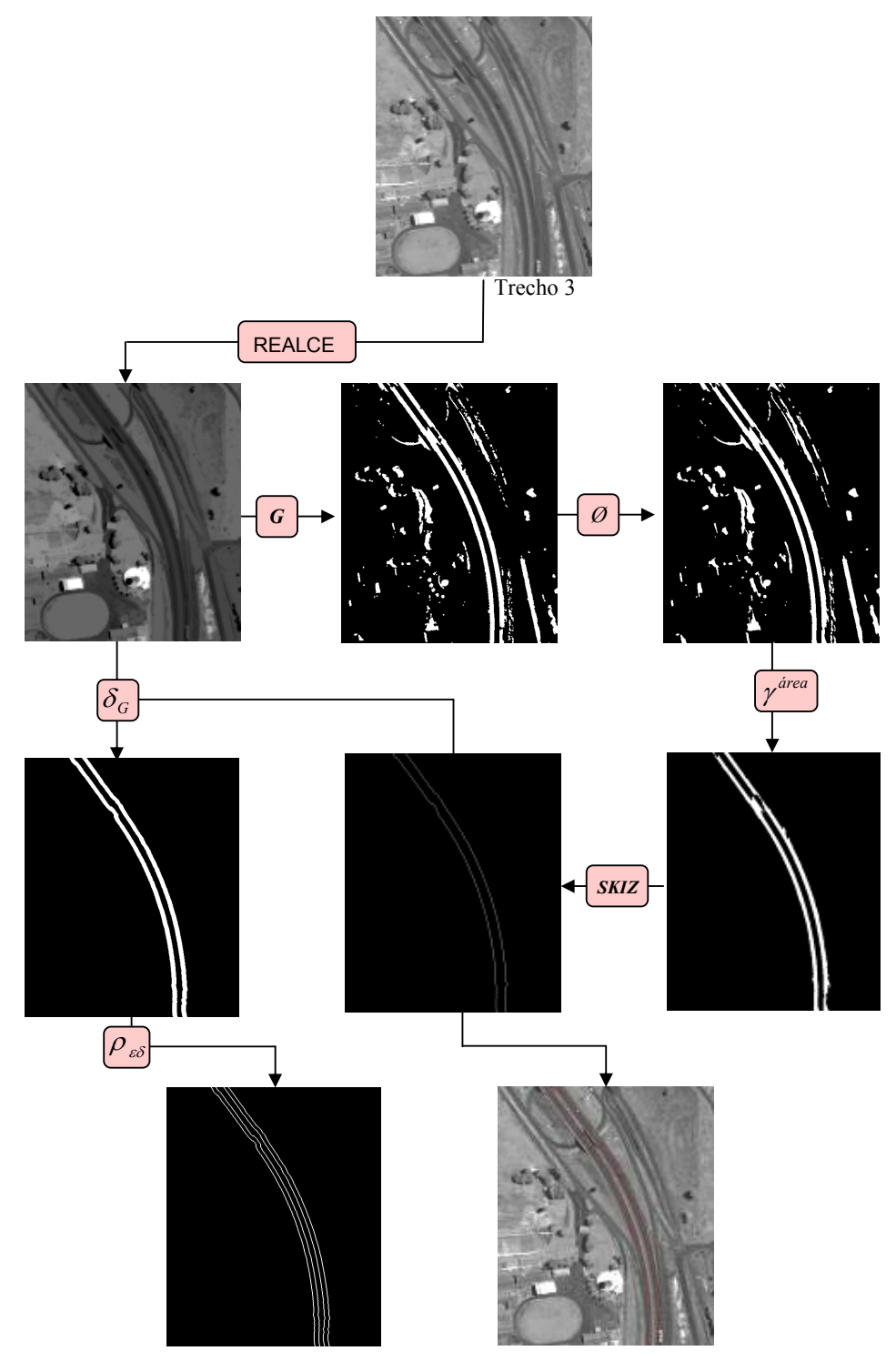

Figura 48 - Resultados do processamento para o Trecho 3.

# d) Trecho 4

O resultado obtido com o processamento está apresentado na Figura 49.

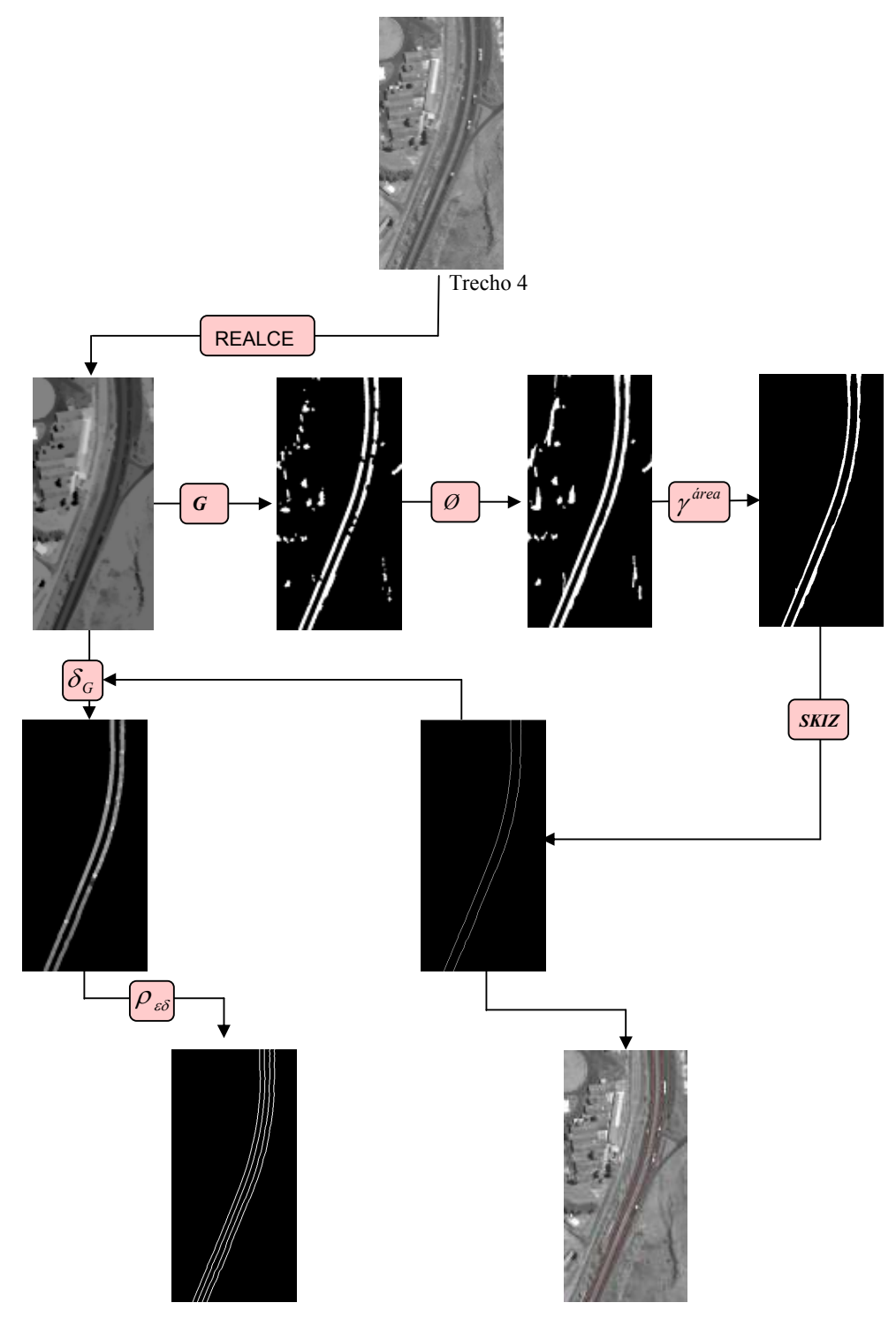

Figura 49 - Resultados do processamento para o Trecho 4.

A Figura 50 mostra os resultados obtidos para o Trecho 5.

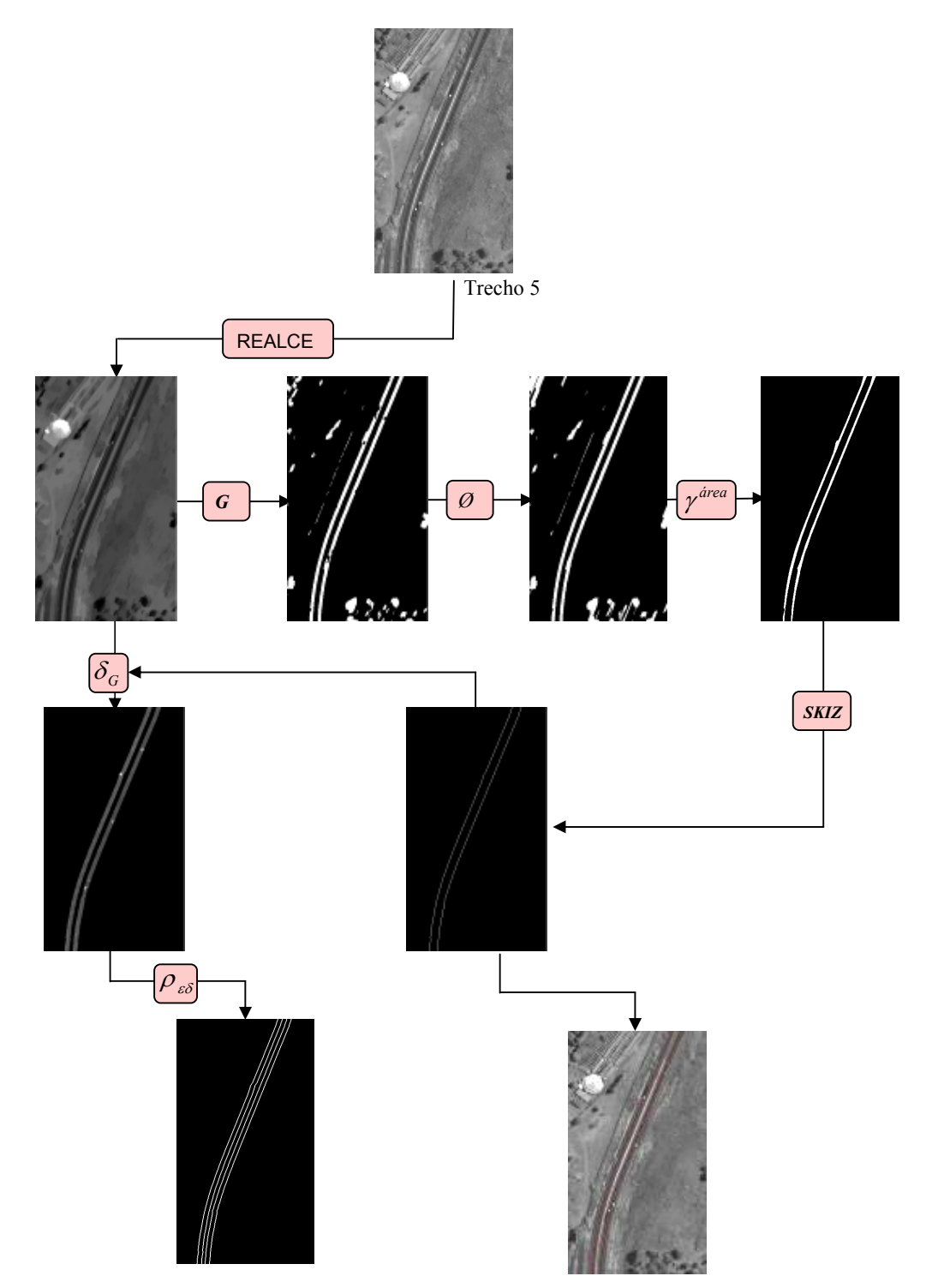

Figura 50 - Resultados do processamento para o Trecho 5.

# f) Trecho 6

O resultado obtido com aplicação da rotina morfológica está na Figura 51.

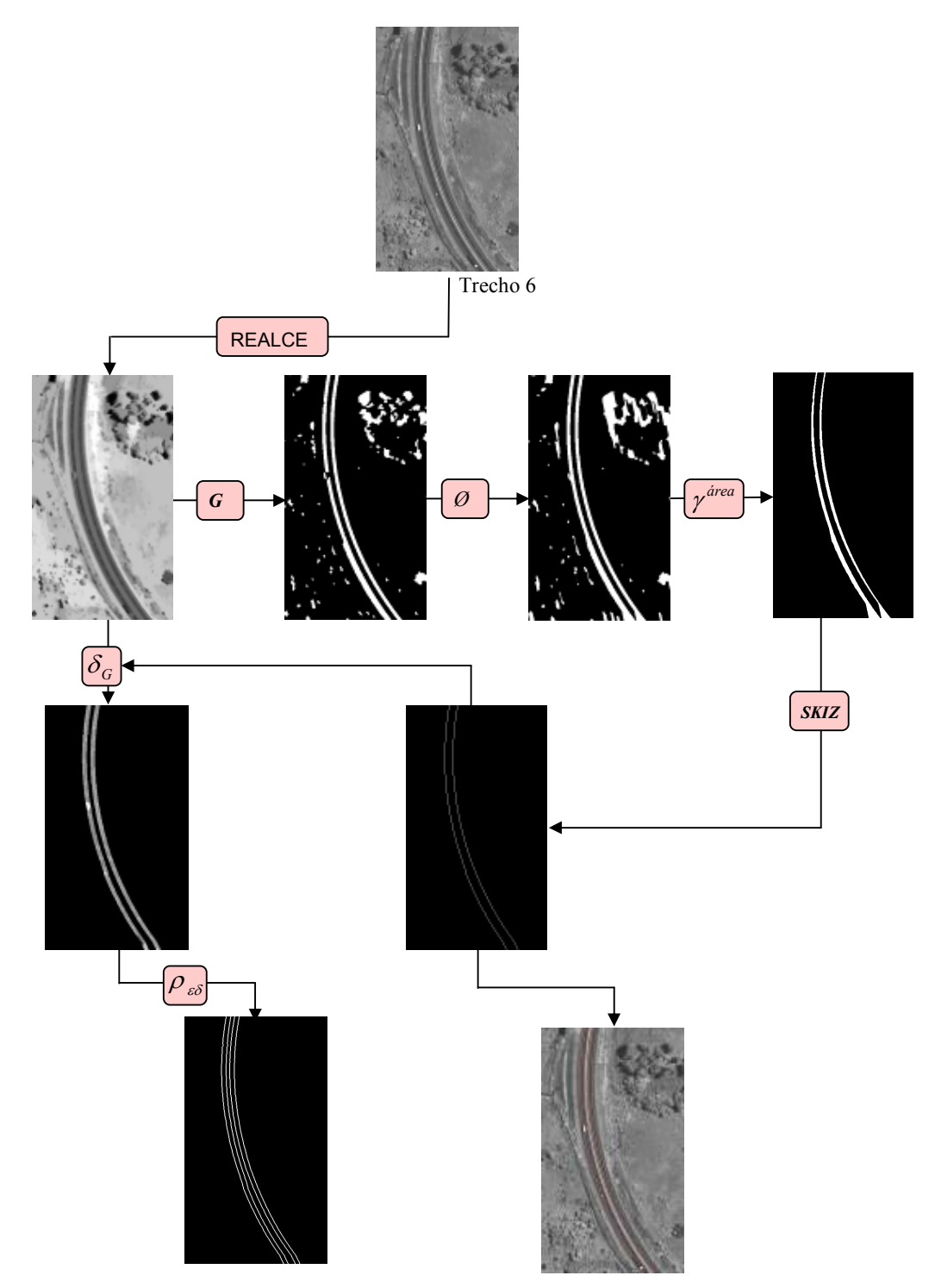

Figura 51 - Resultados do processamento para o Trecho 6.

# g) Trecho 7

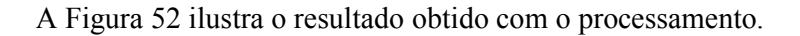

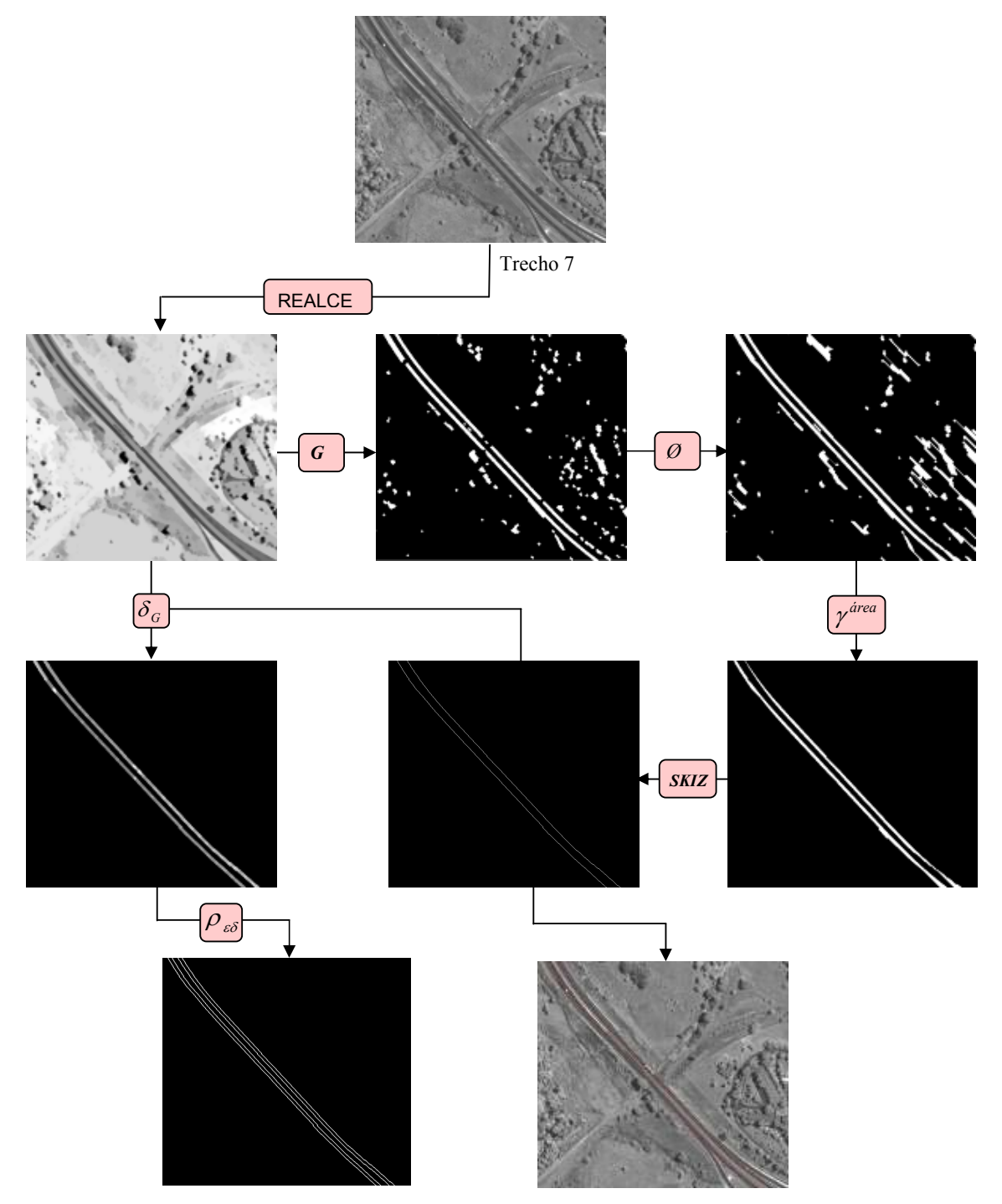

Figura 52 - Resultados do processamento para o Trecho 7.

# h) Trecho 8

O resultado obtido com o processamento está apresentado na Figura 53.

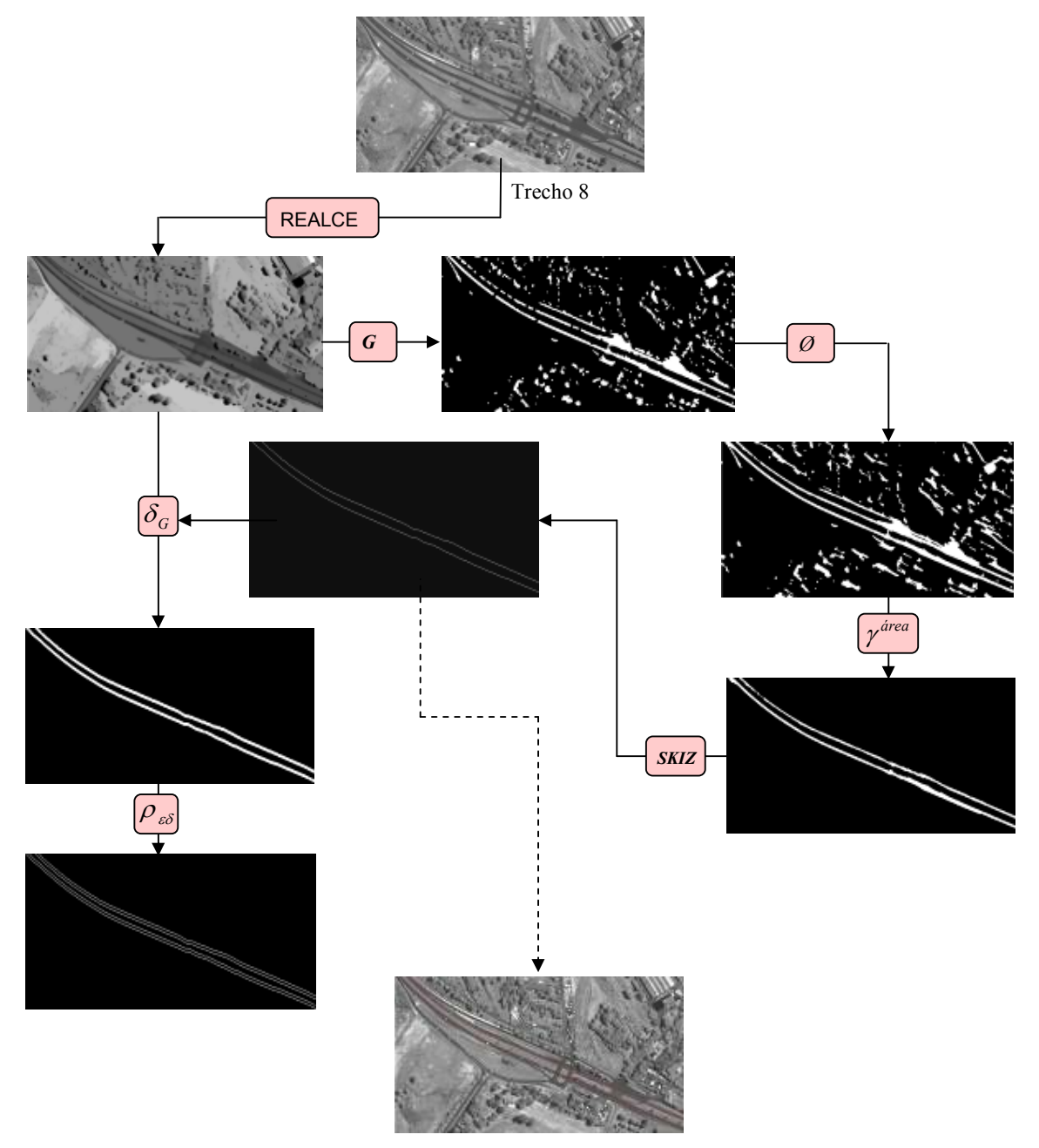

Figura 53 - Resultados do processamento para o Trecho 8.

# i) Trecho 9

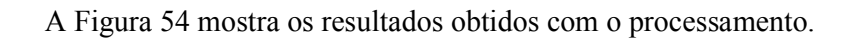

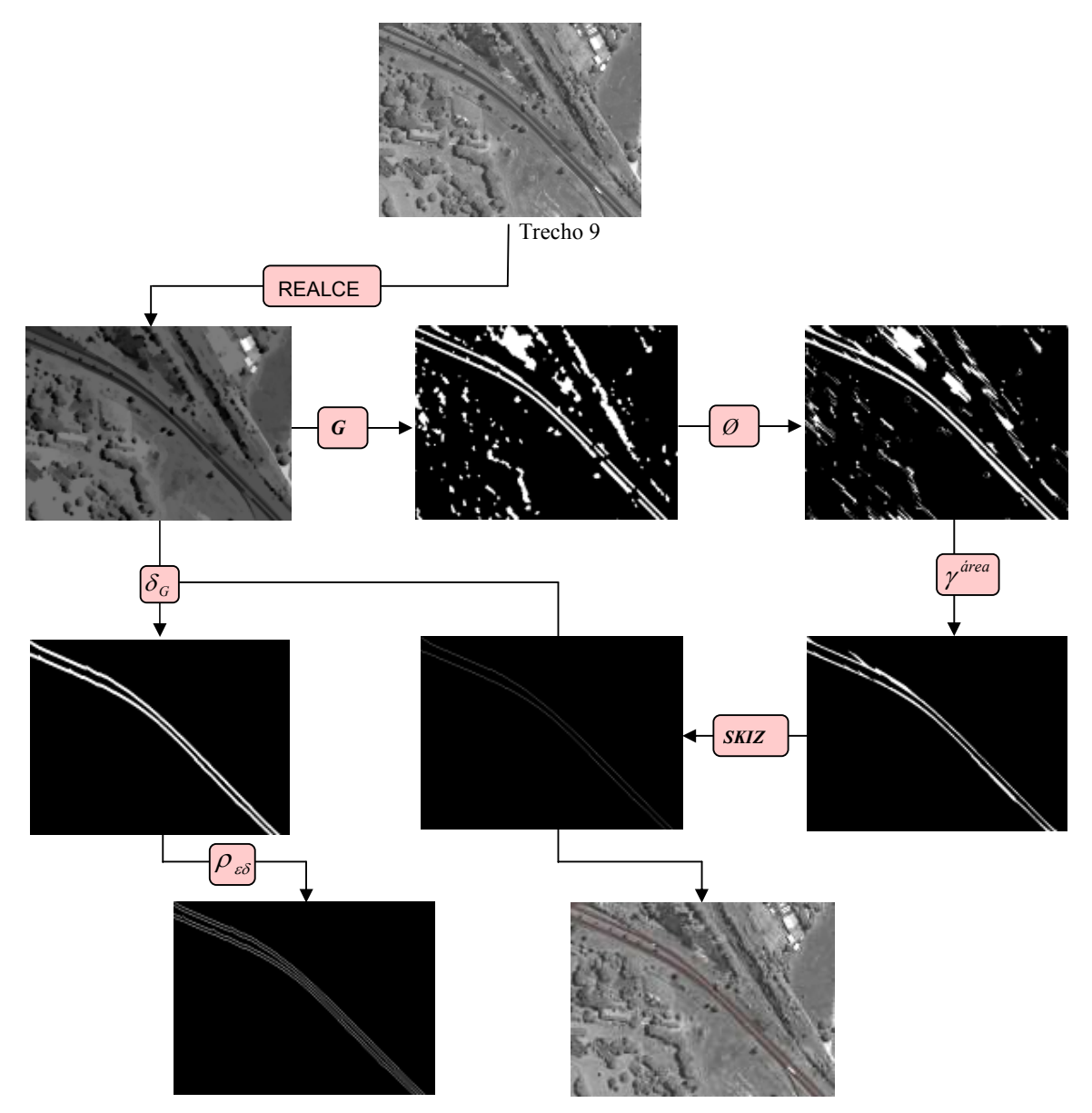

Figura 54 - Resultados do processamento para o Trecho 9.

# j) Trecho 10

55.

Os resultados obtidos com o processamento estão apresentados na Figura

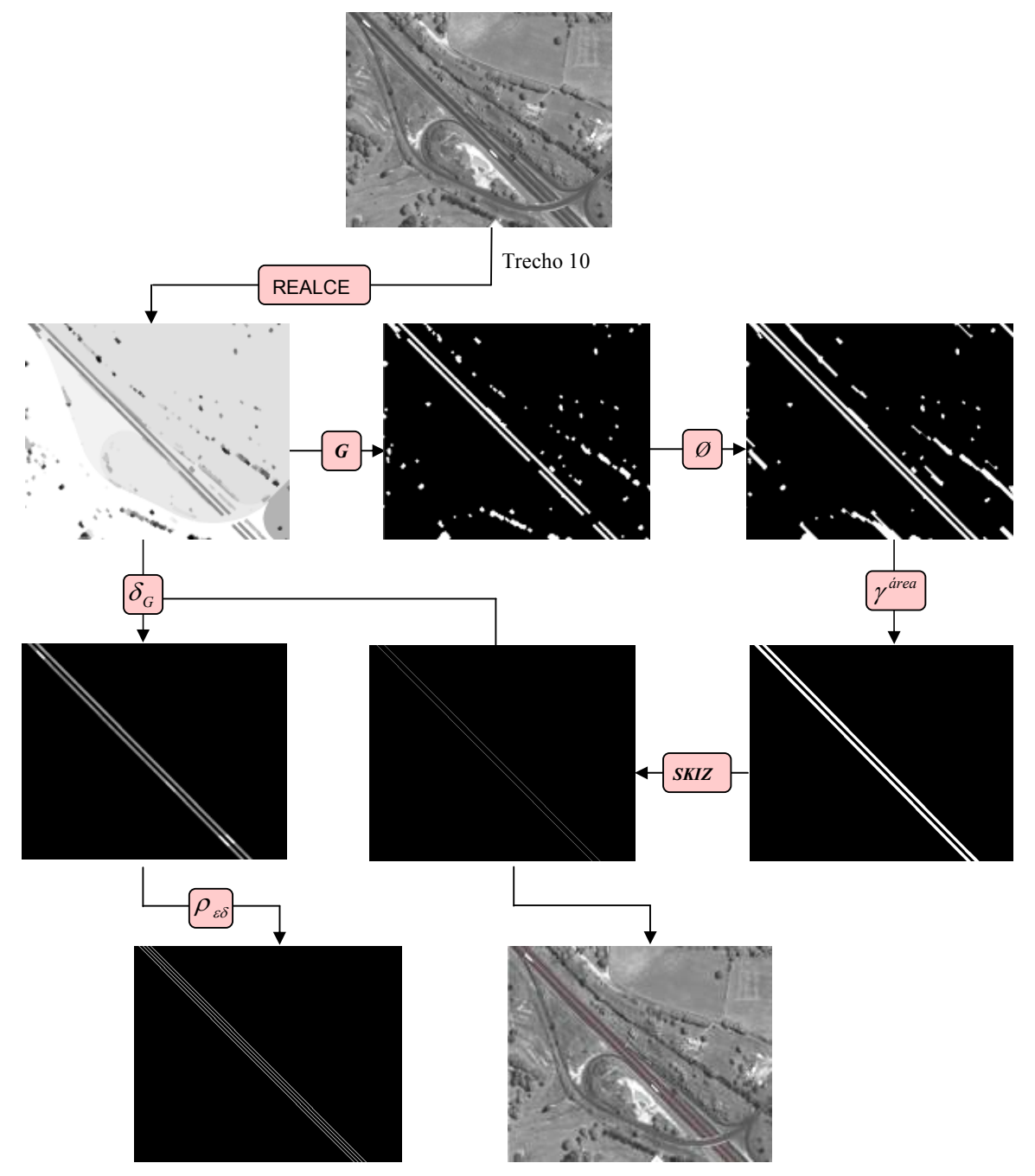

Figura 55 - Resultados do processamento para o Trecho 10.

# k) Trecho 11

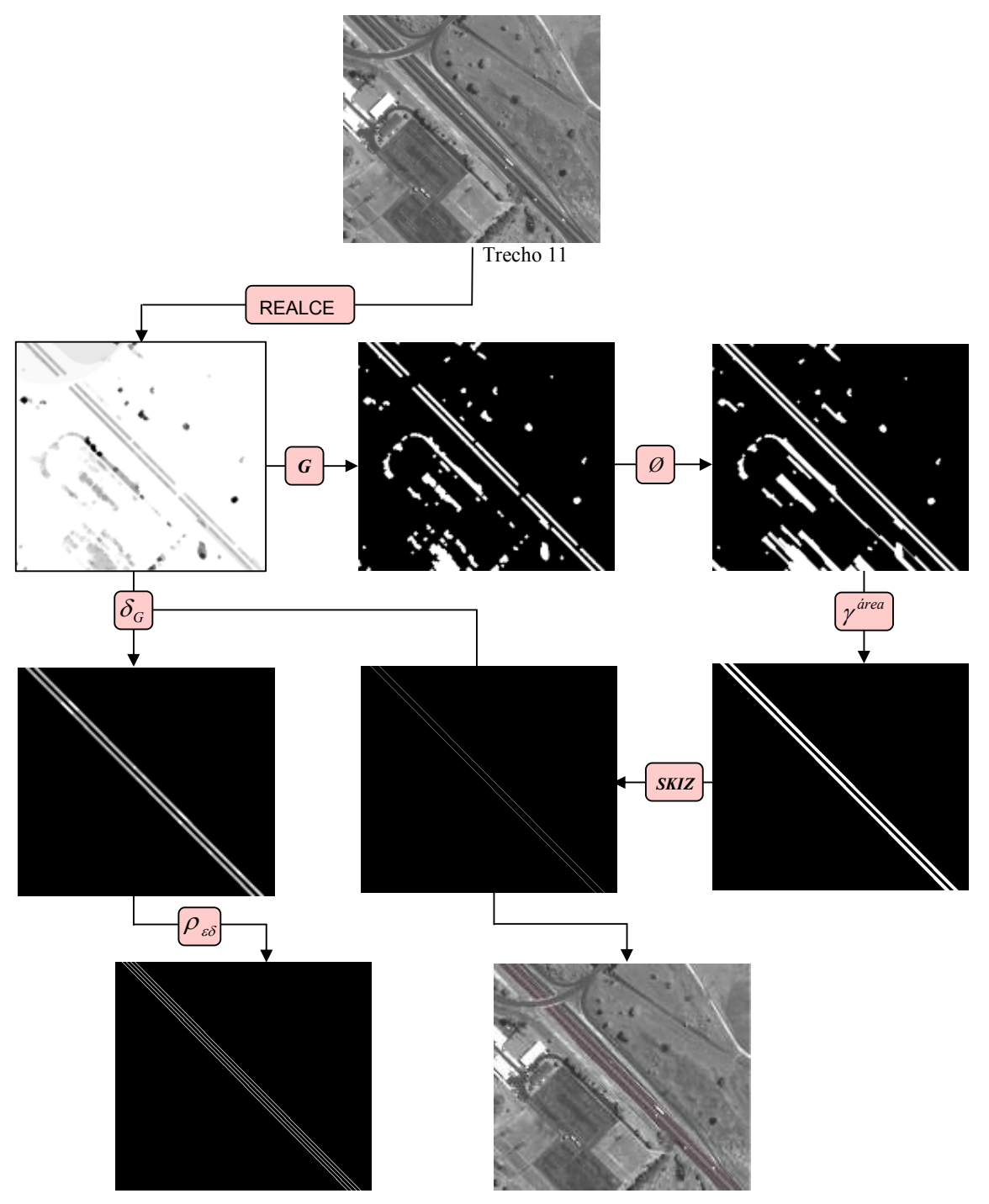

A Figura 56 apresenta os resultados obtidos com o processamento.

Figura 56 - Resultados do processamento para o Trecho 11.

Da análise dos resultados apresentados no item 4.2, observou-se que a rotina morfológica apresentou grande eficácia na detecção das pistas de rodovia com estrutura linear, como a dos trechos 1, 2, 10 e 11. Isso se deve a utilização do elemento estruturante linha como parâmetro das funções. A Figura 57 apresenta os melhores trechos detectados e no centro tem-se a análise visual que foi realizada para verificar se a detecção foi realizada a contento. Nessa análise levou-se em consideração se o eixo médio das rodovias detectado coincidia com a linha que divide as pistas de rodovia.

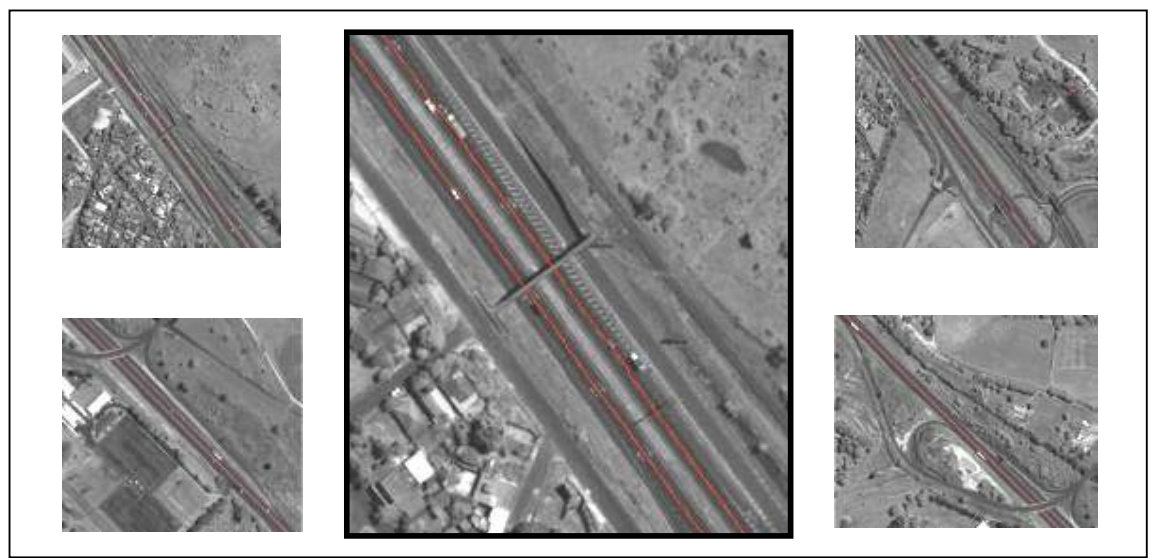

Figura 57 - Análise visual dos trechos lineares.

Ainda da análise, nota-se que em trechos com curvas acentuadas os resultados foram satisfatórios, mas a detecção não foi tão eficaz, apresentando algumas falhas no delineamento das pistas de rodovias. Para a melhora dos resultados em rodovias com curvas, testes foram realizados utilizando elementos estruturantes em forma de disco ou semidisco, porém não houve uma melhora significativa nos processamentos. A Figura 58 apresenta a análise visual realizada em um dos resultados obtidos de rodovias com curvas.

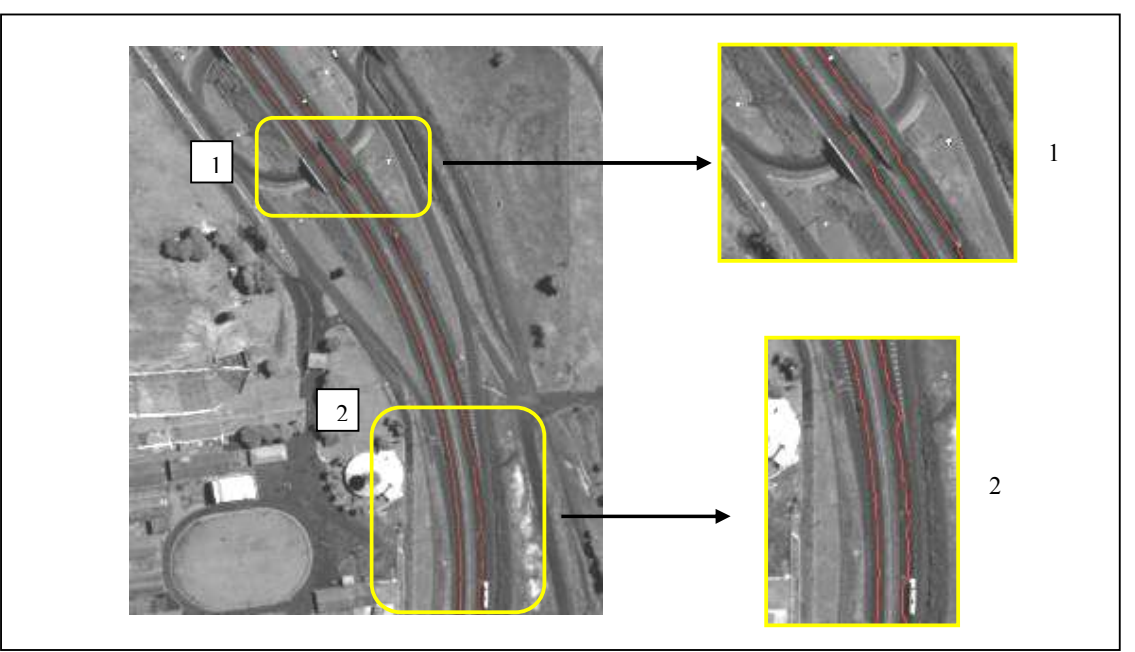

Figura 58 - Análise visual de rodovias com curvas.

Observam-se na Figura 58, dois trechos degradados no processamento. Isso ocorreu devido a utilização do elemento estruturante linha para realizar a detecção, pois como a feição possui estrutura curvilínea, torna-se impossível detectá-la utilizando apenas um valor de ângulo de orientação, degradando sempre uma parte da pista.

Entre os trechos processados, o trecho 8 foi o que apresentou o pior resultado, devido ao trecho equivaler a área onde se localiza o posto da Polícia Rodoviária, apresentando muitas rotatórias no local que dificultam a detecção das pistas. A Figura 59 apresenta a análise visual do trecho 8, destacando a área onde ocorreu a maior dificuldade de detecção.

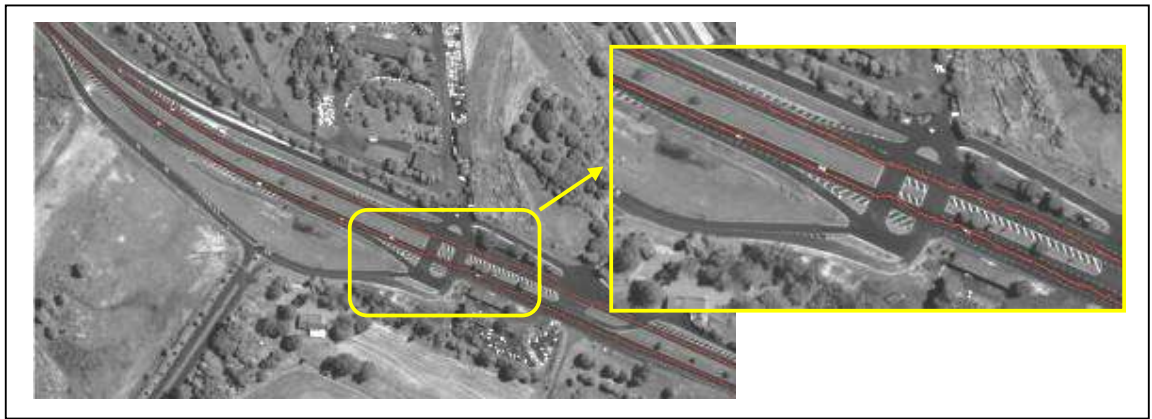

Figura 59 - Análise visual do trecho 8.

#### 4.3. GERAÇÃO DO MOSAICO

Viu-se no Capítulo 3 que devido à baixa eficiência do software MATLAB, o processamento restringiu-se a pequenas áreas, sendo necessário recortar a área de estudo em 11 sub-imagens para aplicar a rotina de detecção. Assim, após a detecção das pistas de rodovia nos 11 trechos foi necessário gerar o mosaico das imagens contendo a sobreposição das feições lineares detectadas sobre suas respectivas imagens originais. Esta etapa foi realizada para obter a área de estudo definida inicialmente, para posteriormente gerar os vetores e realizar a analise de correspondência, obtendo a qualidade do processo de detecção. O mosaico foi gerado no software GIMP 2.4.2. A Figura 60 mostra o mosaico gerado.

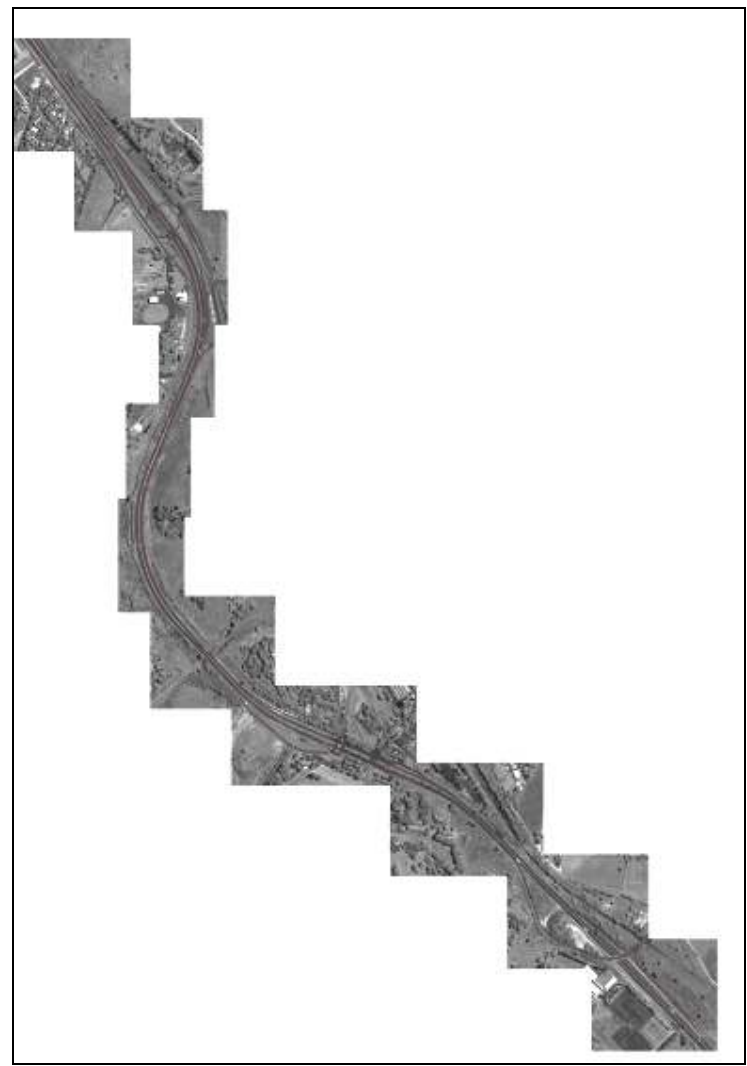

Figura 60 - Mosaico dos trechos de rodovias detectadas.

### 4.4. GEORREFERENCIAMENTO DO MOSAICO

Para o georreferenciamento do mosaico, inicialmente, fez-se a sobreposição do mosaico sobre a imagem da área teste. Na seqüência foi realizado o georreferenciamento utilizando quatro pontos de controle coletados em campo com o receptor GPS Hyper. A Tabela 2 apresenta as coordenadas dos pontos de controle e a Figura 61 mostra a localização dos pontos. Ressalta-se que como não houve distorções geométricas ao seccionar a imagem original em 11 trechos e depois ao gerar o mosaico, o georreferenciamento da imagem original atende ao georreferenciamento do mosaico em termos de parâmetros.

4 461797,283 7547582,962

**PONTOS**  $TOS$   $E(m)$   $N$  $N(m)$ 1 460172,451 7550096,743 2 460917,945 7547998,543 3 460396,492 7547008,277

Tabela 2- Coordenadas dos pontos de controle.

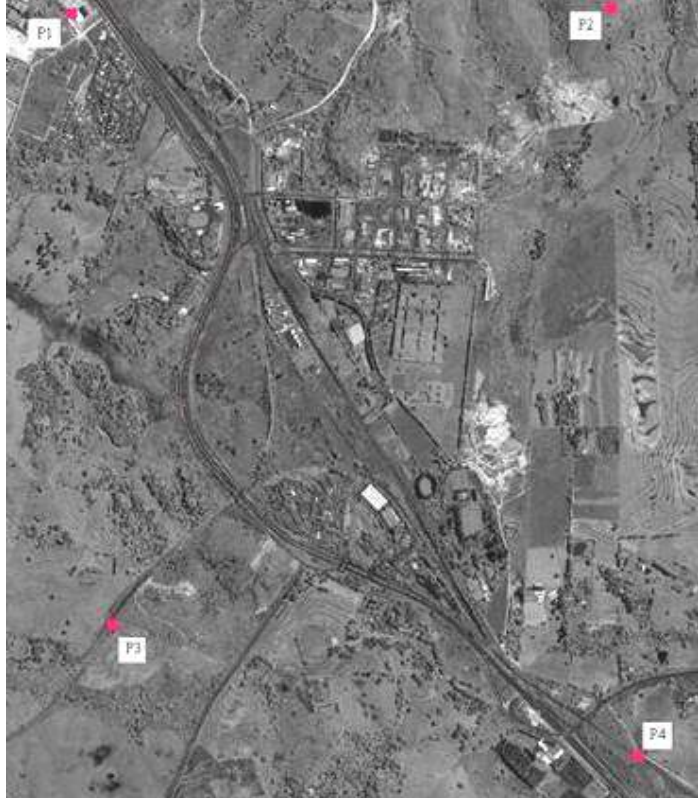

Figura 61 - Localização dos pontos de controle.

### 4.5. Análise de Qualidade da Feição Detectada

Nesta seção estão apresentados os resultados obtidos com a análise de qualidade da rodovia detectada. A análise foi executada no programa L-CAT, o qual contém ferramentas próprias para quantificar a qualidade das extrações de feições lineares. Este programa realiza a análise através da comparação entre buffers calculados a partir das linhas de referência e das linhas detectadas. Desse modo, o item 4.5.1 apresenta a geração dos vetores de referência e detectado e o item 4.5.2 o desenvolvimento da análise linear.

### 4.5.1. Geração dos Vetores

Conforme mencionado anteriormente, foram gerados dois vetores para a realização da análise:

- Vetor de referência (ou Linha de referência): vetor do eixo médio da rodovia sobre a imagem original;
- $\checkmark$  Vetor extraído (ou Linha de extração): vetor do eixo médio detectado via Morfologia Matemática.

A geração dos vetores foi realizada de forma manual no software Microstation. A Figura 62 apresenta exemplos de como foi realizada a vetorização dos eixos médios de referência e detectado.

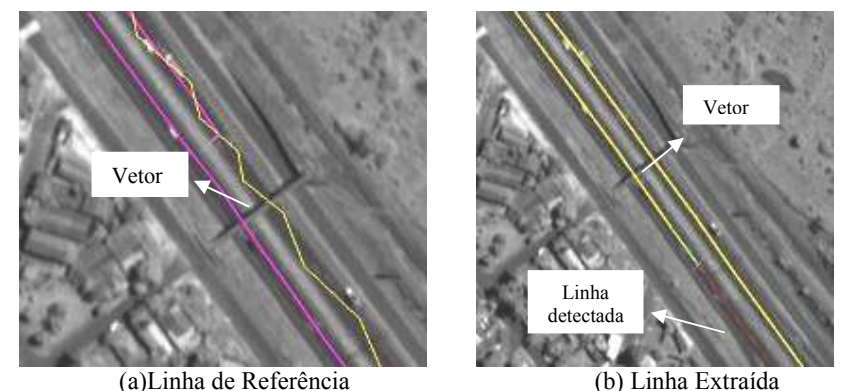

Figura 62 - Vetorização dos eixos médios.

A Figura 63 ilustra os dois vetores gerados, em (a) tem-se o vetor detectado e em (b) o vetor de referência.

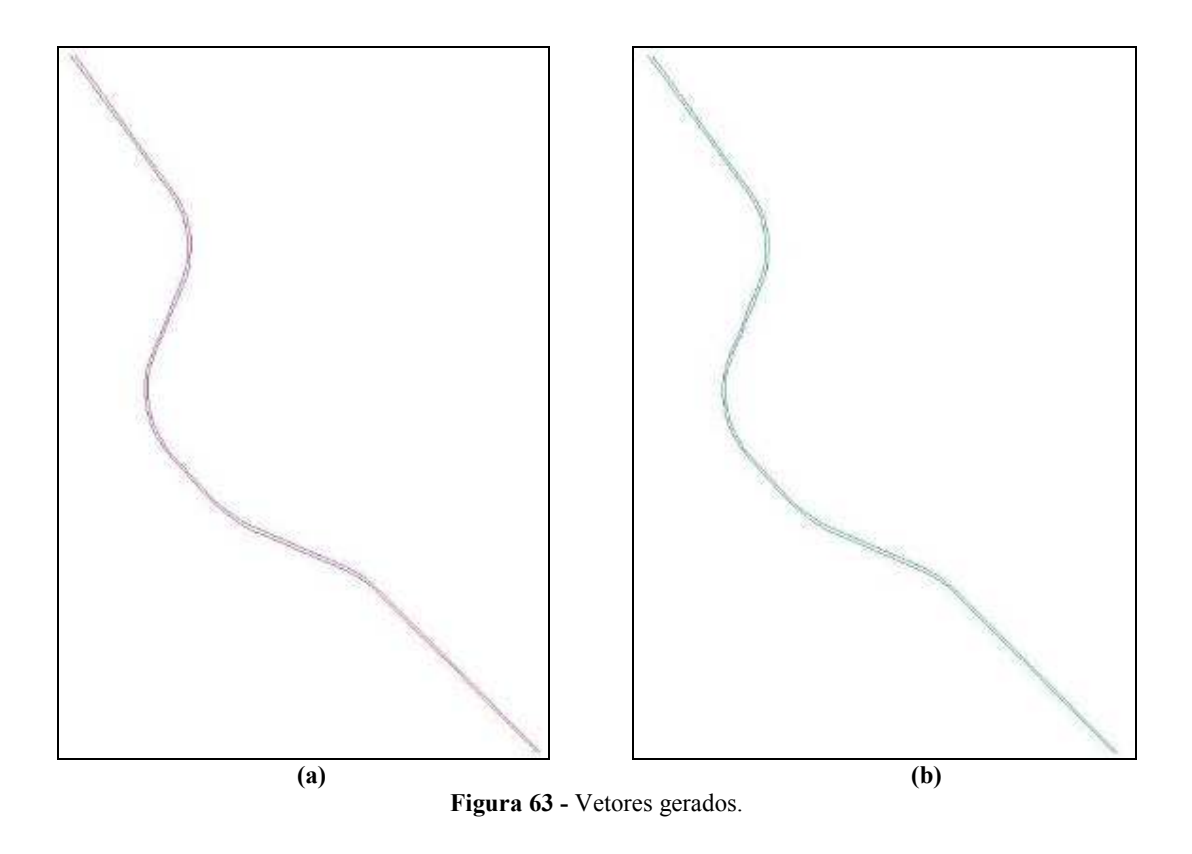

### 4.5.2. Análise de Correspondência

Conforme descrito na seção 2.11, o programa L-CAT foi desenvolvido pelos professores Seo e O'Hara (2004) com o intuito de fornecer parâmetros quantitativos para avaliar a correspondência entre rodovias extraídas via digitalização de cartas ou rastreio dinâmico com GPS. A Figura 64 mostra a janela principal do programa L-CAT.

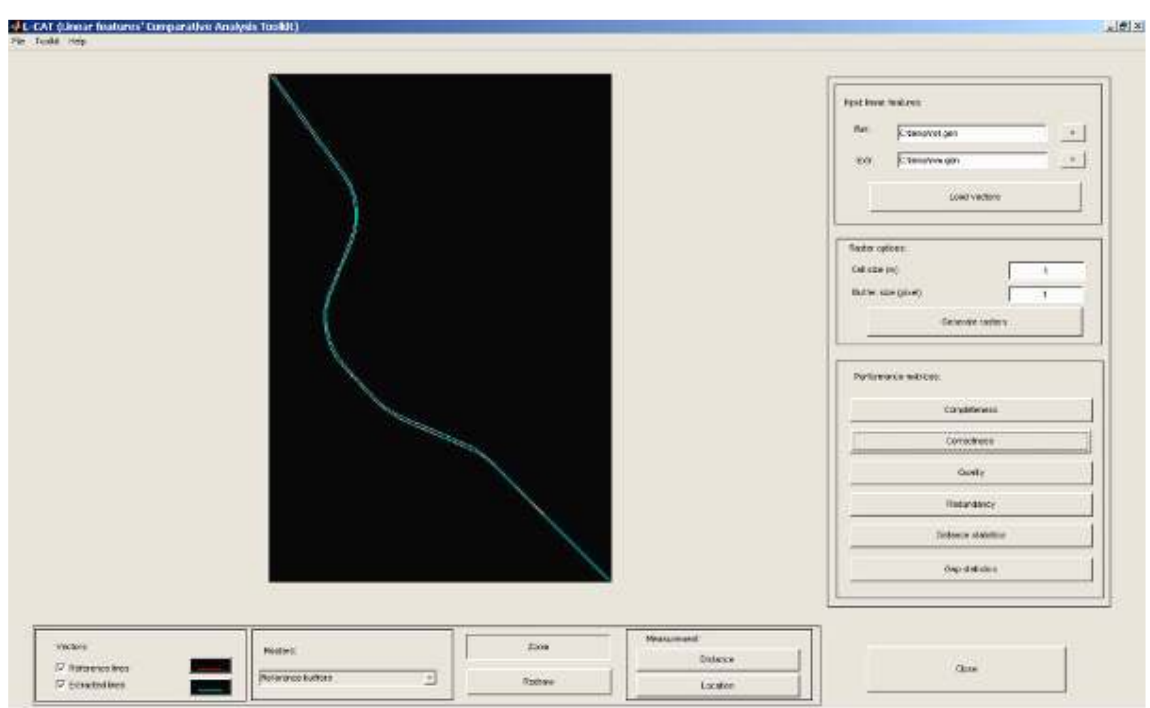

Figura 64 - Janela principal do L-CAT.

Para iniciar os processamentos no L-CAT foi necessário transformar os dados de entrada (vetores de referência e detectado) em formato GEN (ArcInfo Generate). Assim, primeiramente converteu-se o formato dos vetores  $(x + dy)$  para shapefile  $(x \cdot hp)$ utilizando o ArcView e na seqüência, estes foram convertidos para .gen no ArcInfo.

Importados os arquivos dos vetores em formato GEN, o próximo passo foi a configuração dos valores do tamanho do pixel e da abrangência do buffer a serem utilizados nos processamentos. Como o programa não aceita a entrada de números decimais, o tamanho do pixel foi definido como tendo 1 m de resolução espacial, e os buffers foram testados com 1 e 2 pixels. A Figura 65 ilustra um exemplo de como o buffer é definido no L-CAT e a Tabela 3 apresenta os resultados obtidos com resolução de 1m e buffer de 1 e 2 pixels.

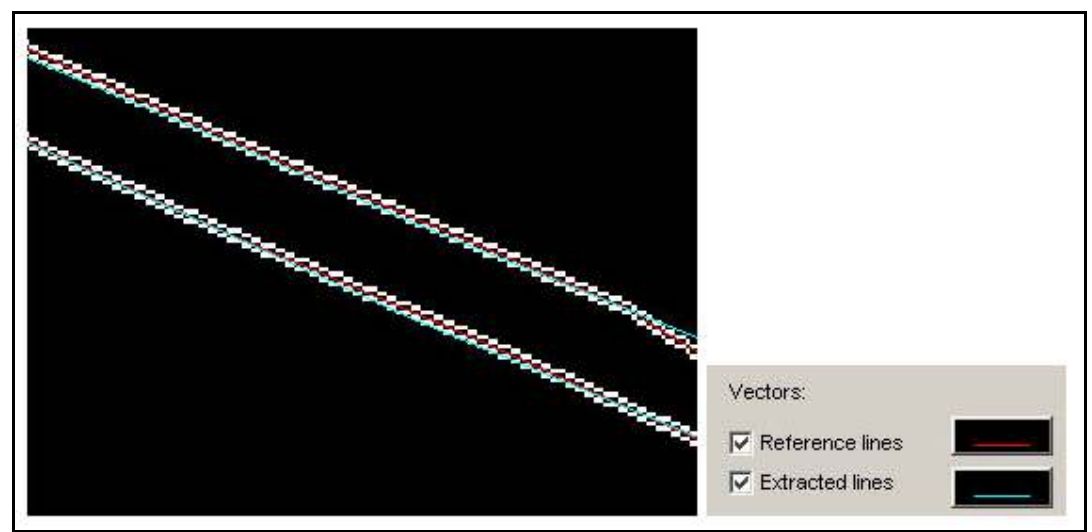

Figura 65 - Exemplo do buffer com abrangência de 1 pixel sobre a linha de referência.

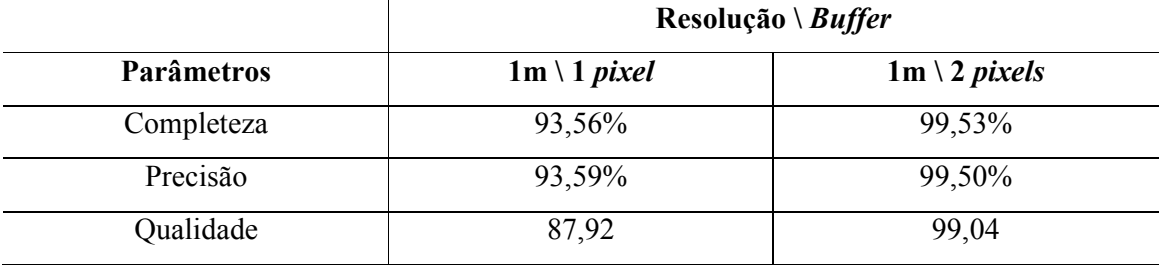

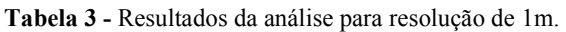

Da análise da Tabela 3, verifica-se que os resultados utilizando 1 pixel são bastante satisfatórios, em torno de 94%. Observou-se que aumentando a abrangência do buffer, os resultados tiveram grandes melhora, chegando perto de 100%, porém menos confiáveis, tendo em vista que a área foi aumentada.

Dessa forma, considerou-se para a análise de correspondência os resultados obtidos com resolução espacial de 1m e buffer de 1 pixel. Assim, a metodologia obteve 93,56% de completeza, ou seja, quase 94% das pistas da rodovia presentes na imagem foram detectadas pela rotina morfológica elaborada. Para a análise de precisão obteve-se 93,59% o que significa que a rotina morfológica elaborada detectou as pistas da rodovia com poucos erros.

### 5. CONSIDERAÇÕES FINAIS

### 5.1. Conclusões

Com base nos resultados obtidos (Capítulo 4), pode-se concluir que o presente trabalho atendeu aos objetivos iniciais em desenvolver um método para detectar pistas de rodovia em imagens digitais de alta resolução Quickbird por meio de ferramentas de Morfologia Matemática.

Da análise dos resultados, verificou-se que a rotina morfológica elaborada foi bastante eficaz no processo de detecção de feições rodovias, possibilitando que a detecção das mesmas fosse realizada com êxito nos 11 trechos. A rotina morfológica apresentou adequada combinação entre os operadores morfológicos, elementos estruturantes e valores dos limiares, resultando em boa detecção das bordas e eixos das pistas e, sem segmentação ao redor da feição. Ressalta-se a importância em realizar a etapa de realce, para auxiliar na obtenção de bons resultados nos processos posteriores, permitindo que a detecção da feição seja realizada a contento e com pouca segmentação em seu entorno. A escolha dos limiares utilizados nas funções deve ser feita com bastante cautela, pois quando este não for escolhido adequadamente pode ocasionar a destruição do objeto.

A escolha do elemento estruturante a ser utilizado nas funções é o fator principal para se obter bons resultados com a detecção utilizando técnicas de Morfologia Matemática, uma vez que este é o parâmetro que identifica a forma do objeto a ser detectado. Verificou-se com os resultados obtidos, que a combinação entre operadores morfológicos e o elemento estruturante linha permitiu solucionar alguns dos problemas encontrados ao trabalhar com feições do tipo rodovias, como é o caso da desconexão das pistas ocasionadas principalmente pela presença de sombras e automóveis.

Para o desenvolvimento do método proposto, optou-se em utilizar as funções morfológicas pré-definidas na SDC Morphology toolbox. Para tanto, a toolbox foi executada na plataforma MATLAB. Uma das desvantagens ao trabalhar com processamento de imagens no MATLAB, em um computador com arquitetura PC (Personal Computer) convencional, é a sua baixa eficiência em processar imagens com grande dimensão. Sendo necessário manipular pequenas áreas testes para realizar os processamentos, uma vez que o

desempenho do processamento fica comprometido ao processar imagens com grande dimensão. Dessa forma, para o presente trabalho foi necessário recortar a área teste definida inicialmente em 11 sub-imagens para realizar o processamento. Esta alternativa tornou o processamento mais dispendioso, tendo em vista que foi necessário elaborar uma rotina que se adequasse aos 11 trechos.

Entre os resultados obtidos, obviamente, observou-se que as rodovias com estruturas lineares foram as que obtiveram os melhores resultados na detecção, devido a utilização do elemento estruturante linha nas funções. As pistas de rodovia com curvas tiveram resultados satisfatórios, porém devido à dificuldade em encontrar elementos estruturantes que se adequassem a este tipo de estrutura, a rodovia detectada apresentou algumas falhas no seu delineamento. Alguns trechos apresentaram falhas na detecção devido à presença de alvos com tonalidades próximas à feição rodovia, e isso acabaram prejudicando sua detecção

Como consideração final sobre o método proposto, tem-se que a utilização de técnicas morfológicas apresentou grande potencial no processo de detecção de pistas de rodovias em imagens digitais, sendo uma teoria de fácil interpretação e manipulação, respondendo as expectativas esperadas. Ressalta-se que a maior dificuldade do trabalho foi a deficiência do software MATLAB em relação à manipulação de imagens com grande dimensão, restringindo o processamento a pequenas áreas teste e tornando-o mais custoso em tempo de execução.

Desse modo, a presente dissertação tem por finalidade principal contribuir à área de Cartografia na delimitação de contornos e detecção dos eixos médios das pistas de rodovias em imagens de alta resolução, o que é de grande importância e poderá servir como uma etapa de pré-processamento para processos de extração automática de malha viária, além de contribuir como um método alternativo para atualização cartográfica. Ressalta-se ainda, que as rodovias detectadas podem contribuir para trabalhos de monitoramento e planejamento ambiental, gerenciamento de tráfego e planejamento de áreas urbanas e industriais.

Por fim, pode-se concluir que este trabalho atendeu ao propósito em desenvolver um método baseado em técnicas de Morfologia Matemática pra realizar a detecção de feições do tipo rodovias em imagens de alta resolução.

#### 5.2. Recomendações para Trabalhos Futuros

Diante dos resultados obtidos, tem-se na seqüência algumas recomendações para trabalhos futuros.

Primeiramente, ressalta-se a necessidade de implementação dos operadores morfológicos em ambientes que possibilitem o processamento de grandes áreas testes, diminuindo o tempo de execução e eliminando a necessidade de recortar a imagem original. Trabalhar com áreas teste de grande dimensão é de fundamental importância, tendo em vista que grande parte dos pesquisadores utiliza pequenas áreas em seus experimentos.

Na detecção de feições com estruturas curvilíneas, notou-se a deficiência dos elementos estruturantes existentes na toolbox em realizar a detecção das mesmas com êxito. Dessa forma, ressalta-se a importância em realizar estudos para a elaboração de máscaras que favoreçam a extração de feições com estrutura curvilínea.

Por fim, sugere-se a realização de testes em áreas urbanas utilizando técnicas de Morfologia Matemática. Uma vez que com o advento de imagens de alta resolução, pesquisas voltadas à área urbana serão bastante crescentes, sendo incentivadas, sobretudo, pela crescente importância da existência de Sistemas de Informação Geográfica (SIGs). Assim, deve-se considerar a busca por soluções automatizadas para a obtenção dos parâmetros, o que é um grande passo para a detecção da malha viária, onde a geometria das feições, a orientação e as condições da cena variam.

# REFERÊNCIAS

AGOURIS, P.; GYFTAKIS, S.; STEFANIDIS, A. Quality-aware deformable models for change detection. IEEE ICIP 2001 Thessaloniki, Greece, v. 2, p. 805–808, 2001.

AMINI, J.; SARADJIAN, M. R.; BLAIS, J. A. R.; LUCAS, C.; AZIZI, A. Automatic road side extraction from large scale image maps. J. Appl. Earth Observat. Geoinformat. v. 4, p. 95–107, 2002.

ARTERO, A. O.; TOMMASELLI, A. M. G. Limiarização Automática de Imagens Digitais, Boletim de Ciências Geodésicas, v. 6, n. 1, p. 38-48, 2000.

BACHER, U.; MAYER, H. Automatic Road Extraction from Multispectral High Resolution Satellite Images. In: The International Archives of the Photogrammetry, Remote Sensing and Spatial Information Sciences, 36, 2005, Vienna. Proceedings of The International Archives of the Photogrammetry, Remote Sensing and Spatial Information Sciences, p. 29-34, 2005.

BAJCSY, R.; TAVAKOLI, M. Computer recognition of roads from satellite pictures. IEEE Transactions on Systems, Man, and Cybernetics, v. 6, n. 9, p. 76 – 84, 1976.

BANON, G.J.F.; BARRERA, J. Bases da Morfologia Matemática para a Análise de Imagens Binárias. UFPe. Recife, 1994.

CANDEIAS, A. L. B. Aplicação da Morfologia Matemática à Análise de Imagens de Sensoriamento Remoto. 1997. 162 f. Tese (Doutorado em Computação Aplicada) – Instituto Nacional de Pesquisas Espaciais, INPE, São José dos Campos.

CANNY, J. A computational approach to edge detection. IEEE Pattern Analysis and Machine intelligence, v. 8, n. 6, p. 679-698, 1986.

DAL POZ, A. P. Metodologias semi-automáticas para extração de rodovias em imagens digitais usando programação dinâmica, análise de bordas de rodovia e teste ativo. 2003. 159 f. Tese (Livre Docência em Fotogrametria) – Universidade Estadual Paulista, Faculdade de Ciências e Tecnologia, Presidente Prudente.

DAL POZ, A. P.; ZANIN, R. B.; VALE, G. M., Extração automática de feições rodoviárias em imagens digitais. Rev. Controle & Automação, Campinas, v. 18, n. 1, p. 44-54, jan, fev, Març. 2007.

DOUCETTE, P.; AGOURIS, P.; STEFANIDIS, A.; MUSAVI, M. Self-organised clustering for road extraction in classified imagery. ISPRS J. Photogrammet. Remote Sensing, v. 55, p. 347– 358, 2001.

FACON, J. Morfologia Matemática: Teorias e Exemplos. Editor Jacques Facon, Gráfica Universitária Champagnat da Pontifícia Universidade Católica do Paraná, Curitiba, xii, 320p: il, 1996.

GÉRAUD, T.; MOURET, J. B. Fast Road Network Extraction in Satellite Images using Mathematical Morphology and Markov Random Fields. EURASIP Journal on Applied Signal Processing, v. 2004, n. 16, p. 2503-2514, 2004.

GONZALEZ, R. C.; WOODS, R. E. Processamento de Imagens Digitais. São Paulo: Editora Edgard Blücher Ltda, 2000. 509 p.

GOUTSIAS, J., HEIJMANS, H.J.A M. Mathematical Morphology. Amsterdam: IOS Press, 2000. 258 p.

GRUEN, A.; LI, H. Semi-automatic linear feature extraction by dynamic programming and LSB-Snakes. Photogrammetric Engineering & Remote Sensing, v. 63, p. 985–995, 1997

KOLLER, T. M.; GERIG, G.; SZÉKELY, G; DETTWILER, D. Multiscale detection of curvilinear structures in 2-D and 3-D image data. In: International Conference on Computer Vision, 5, 1995, Massachusetts. Proceedings of International Conference on Computer Vision. p. 864-869, 1995.

MATHERON, G. Radom sets and integral geometry. New York: John Wiley, 1975. 261p.

MAYER, H.; LAPTEV, I.; BAUMGARTNER, A. Automatic extraction based on multi-scale modeling, context and snakes. In: International Arch. Photogrammetric and remote Sensing, 32, 1997, Columbus. Proceedings of the International Arch. Photogrammetric and remote Sensing, p. 106-113, 1997.

MEDEIROS, N. das G. Segmentação morfológica aplicada à cartografia. 2003. 131 p. Dissertação (Mestrado em Ciências Cartográficas) – Faculdade de Ciências e Tecnologia, Universidade Estadual Paulista, Presidente Prudente.

MENA, J. B. State of the art on automatic road extraction for GIS update: a novel classification. Pattern Recognition Letters, 2003, v. 24, n. 16, p. 3037-3058, 2003.

MIRANDA, J. I.; NETO, J. C.; Detecção de bordas com modelo de difusão anisotrópica. In: Simpósio Brasileiro de Sensoriamento Remoto, 13, 2007, Florianópolis. Anais do 13th Simpósio de Sensoriamento Remoto. São José dos Campos: Instituto Nacional de Pesquisas Espaciais (INPE), p. 5957-5964, 2007.

MOHAMMADZADEH, A.; TAVAKOLI, A.; ZOEJ, M. J. V.; Road Extraction based on fuzzy logic and mathematical morphology from pan-sharpened Ikonos images. The Photogrammetric Record, Oxford, v. 21, n. 113, p. 44-60, març. 2006.

NÓBREGA, R. A. A. Detecção da malha viária na periferia urbana de São Paulo utilizando imagens orbitais de alta resolução espacial e classificação orientada a objetos. 2007. 166 p. Tese (Doutorado em Engenharia de Transportes) – Escola Politécnica, Universidade de São Paulo, São Paulo.

PÉTERI, R.; CELLE, J.; RANCHIN, T.; Detection and extraction of road networks from high resolution satellite images. In: IEEE International Conference on Image Processing (ICIP'03), 2003, Barcelona. Prceedings of the IEEE International Conference on Image Processing, 2003, p. 301-304. Disponível em: <http://ieeexplore.ieee.org/iel5/9010/28606/01295324.pdf>. Acesso em: 28 maio 2007.

PÉTERI, R.; COULOIGNER, I.; RANCHIN, T. Quantitatively assessing roads extracted from high-resolution imagery. Photogrammetric Engineering & Remote Sensing, v. 70, n. 12, p. 1449-1456, 2004.

QUAM, L.H. Road tracking and anomaly detection in aerial imagery. In: Image Understanding Workshop, p. 51–55, 1978.

SDC Morphology Toolbox. SDC Information Systems. Disponível em: <http://www.sdc.com.br/morphology>. Acesso em: 28 de maio de 2007.

SEO, S; O'HARA, C. G. A toolkit for quantifying linear feature extraction performance. In: ASPRS Annual Conference, 2004, Denver , USA. Proceedings… Denver, USA, 2004.

SERRA, J. Image analysis and mathematical morphology. London: Academic Press, 1982. 610p.

SILVA, M. A. O. da. Verificação automática da malha viária georreferenciada em imagens digitais. 2005. 147f. Dissertação (Mestrado em Ciências Cartográficas) – Universidade Estadual Paulista, Faculdade de Ciências e Tecnologia, Presidente Prudente.

SOILLE, P. Morphological image analysis: principles and applications. Berlin: Springer-Verlag, 1999. 316 p.

STEGER, C. An unbiased detector of curvilinear structures. IEEE transactions on Pattern Analysis and Machine Intelligence. v. 20, n. 2, p. 113-125, 1998.

Subpixel-precise extraction of lines and edges. In: International Archives of Photogrammetry and Remote Sensing, 19., 2000, Amsterdam. Proceedings of the  $19<sup>th</sup>$ International Archives of Photogrammetry and Remote Sensing. v. 33, p. 141-156, 2000.

SULEHRIA, H. K.; ZHANG, Y. Vehicle logo recognition using Mathematical Morphology. In: WSEAS International Conference on Applied Mathematics, 11, 2007, Dallas. Proceedings of the  $6<sup>th</sup> WSEAS$  Int. Conference on Telecommunications and Informatics. p. 95-98, 2007.

VALE, G. M. do. Extração semi-automática do eixo de rodovia em imagens de média e alta resolução usando programa dinâmica. 2003. 115f. Dissertação (Mestrado em Ciências Cartográficas) – Universidade Estadual Paulista, Faculdade de Ciências e Tecnologia, Presidente Prudente.

VALE, G. M., DAL POZ, A. P. O processo de detecção de bordas de Canny: fundamentos, algoritmos e avaliação experimental. In: Simpósio Brasileiro de Geomática, Presidente Prudente, 2002. Anais do Simpósio Brasileiro de Geomática, p.292-303, 2002.

YAN, D.; ZHAO, Z. Road Detection from Quickbird Fused Image Using HIS Transform and Morphology. In: Geoscience and Remoe Sensing Symposium. 2003, Toulose. *Proceedings of* the Geoscience and Remoe Sensing Symposium. França: IEEE International. v. 6, p. 3967- 3969, 2003.

ZHANG, C.; MURAI, S.; BALTSAVIAS, E.. Road Network Detection by Mathematical Morphology. In: ISPRS Workshop "3D Geospatial Data Production: Meeting Application Requirements", 1999, Paris. Proceedings of the ISPRS. p. 185-200, 1999.

ZHAO, Y.; GUI, W.; CHEN, Z.; TANG, J.; LI, L. Medical Images Edge Detection based on Mathematical Morphology. In: Engineering in Medicine and Biology Annual Conference, 27, 2005, Shanghai. Proceedings of the 2005 IEEE Engineering in Medicine and Biology 27th Annual Conference,p. 6492-6495, 2005.

ZIOU, D.; TABBONE, S. Edge Detection Techniques – An Overview. Pattern Recognition and Image Analysis, v. 8, p. 4, 1998

APÊNDICE 1

LIMIARES UTILIZADOS NAS FUNÇÕES PARA CADA TRECHO

#### 1) Rotina Morfológica para o Trecho 1

a = imagem de entrada;  $b =$  openrec (a, box(4));  $c =$  hdome (b, 130);  $d = close (c, cross(4));$  $e = binary$  (d, 40);  $f = close (e, line(60, 52));$  $g =$  areaopen (ero (f, line (45, 52)), 4500);  $h =$ skiz (g);  $i =$  cdil (h, f, cross, 5);  $j = \text{gradm (binary (i, 20))};$ 

### 2) Rotina Morfológica para o Trecho 2

- a = imagem de entrada;
- $b = \text{openrec}(a, \text{box}(8));$
- $c =$ hdome (b, 60);
- $d = close (c, cross(4));$
- $e = binary$  (d, 40);
- $f = close(neg(e), line(80,53));$
- $g =$  areaopen (ero(f, line(85,53)),4500);
- $h =$ skiz (neg(g));
- $i =$ cdil (gray(h), d, cross, 5);
- $j = \text{gradm (binary (i, 20))};$

- a = imagem de entrada;
- $b =$  openrec (a, disk(4));
- $c =$ hdome (b, 40);
- $d = close (c, line (15, 55));$

 $e = \text{binary } (d, 40);$  $f = close (e, 200);$  $g =$  areaopen (f, 2500);  $h =$ skiz(neg(h));  $i =$  cdil (h, f, 5);  $j = \text{gradm (binary (i, 20));}$ 

### 4) Rotina Morfológica para o Trecho 4

- a = imagem de entrada;
- $b =$  openrec (a, box(4));
- $c =$ hdome (b,20);
- $d = close (c, cross(2));$
- $e = \text{binary } (d, 40);$
- $f = close (neg(e), line(15,110));$
- $g =$  areaopen (ero(f, cross(2)), 850);
- $h =$ skiz (neg (g));
- $i =$ cdil (gray(h), d, cross, 5);
- $j = \text{gradm (binary (i, 5))};$

- a = imagem de entrada;
- $b =$  openrec (a, cross(2));
- $c =$ hdome (b, 20);
- $d = close (c, line (10, 293));$
- $e = \text{binary} (d, 38)$ ;
- $f = close (neg (e), line (33, 293));$
- $g =$  areaopen (ero (f, line (25, 285)), 850);
- $h =$ skiz (neg (g));
- $i =$ cdil (gray (h), d, cross, 5);
- $j = \text{gradm (binary (i, 5))};$

#### 6) Rotina Morfológica para o Trecho 6

a = imagem de entrada;  $b =$  openrec (a, cross(4));  $c =$ hdome (b, 20);  $d = close (c, cross (2));$  $e = binary$  (d, 43);  $f = close (e, line (25, 78));$  $g =$  areaopen (ero (f), line (5, 50)), 1000);  $h =$ skiz (neg (g));  $i =$ cdil (gray (h), d, cross, 5);  $j = \text{gradm (binary (i, 5))};$ 

### 7) Rotina Morfológica para o Trecho 7

- a = imagem de entrada;
- $b =$  openrec (a, box (4));
- $c =$ hdome (b, 20);
- $d = close (c, cross (3));$
- $e = binary$  (d, 40);
- $f = close (neg (e), line (40, 45));$
- $g =$  areaopen (ero (f, line (30, 45)), 1500);
- $h =$ skiz (neg(g));
- $i =$ cdil (gray (h), d, cross, 5);
- $j = \text{gradm (binary (i, 5))};$

- a = imagem de entrada;
- $b =$  openrec (a, sebox(4));
- $c =$ hdome (b, 40);
- $d = close (c, cross(2));$

 $e = \text{binary } (d, 38)$ ;  $f = close(neg(e), line(20,30));$  $g =$  areaopen (ero (f, line (5, 30)), 2500);  $h =$ skiz (neg(l));  $i =$ cdil (gray (h), d, cross, 5);  $j = \text{gradm (binary (i, 5))};$ 

### 9) Rotina Morfológica para o Trecho 9

- a = imagem de entrada;
- $b =$  openrec (a, box(4));
- $c =$ hdome (b, 20);
- $d = close (c, cross(3));$
- $e = \text{binary (neg(d), 220)};$
- $f = close (e, line (20, 38));$
- $g =$ areaopen (h, 200);
- $h =$ skiz (neg(i));
- $i =$ cdil (gray (h), d, cross, 5);
- $j = \text{gradm (binary (i, 5))};$

- $b =$  openrec(a, sebox (4));
- $c =$ hdome(b, 160);
- $d = close (c, cross (4));$
- $e = \text{binary} (d, 39)$ ;
- $f = close (neg (e), line(60, 45));$
- $g =$  areaopen (ero (f, line (105, 45)), 2500);
- $h =$ skiz (neg(g));
- $I =$ cdil (gray (h), d, cross, 5);
- $j = binary (i, 20);$
- $k = \text{gradm}(j)$ ;

### 11) Rotina Morfológica para o Trecho 11

```
b = openrec (a, box(4));
```
- $c =$  hdome (b, 190);
- $d = close (c, cross(4));$
- $e = \text{binary } (d, 39);$
- $f = close(neg(e), line(50,45));$
- g = areaopen (ero (f, line(185,45)), 5500);
- $h =$ skiz (neg(g));
- $i =$ cdil (gray (h), d, cross, 5);
- $j = binary (i, 20);$

 $k = \text{gradm}(j);$ 

# ANEXO 1 ELEMENTOS ESTRUTURANTES

#### 1) Máscara Cheia ou Caixa (box)

Função: B=mmsebox (r).

Entrada: r - valor inteiro não negativo. Default: 1. Área.

Saída: B – Elemento estruturante.

Descrição: Se  $r = 0$ , B é um conjunto unitário que contém a origem. Se  $r = 1$ , B é o próprio quadrado 3x3.

Exemplo de máscara cheia:

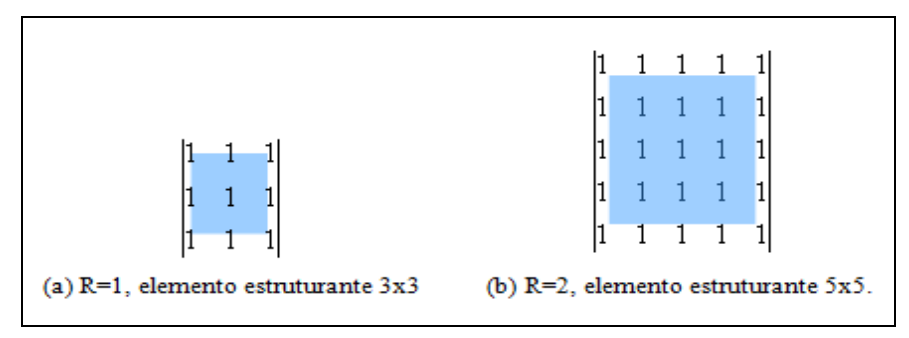

### 2) Máscara Cruz (cross)

- Função: *B=mmsecross (r)*.
- Entrada: r Inteiro não negativo. Default: 1. Área.

Saída: B – Elemento estruturante.

Descrição: Se  $r = 0$ , B é o conjunto unitário que contém a origem. Se  $r = 1$ , B é o elemento cruz elementar.

Exemplo de máscara cruz:

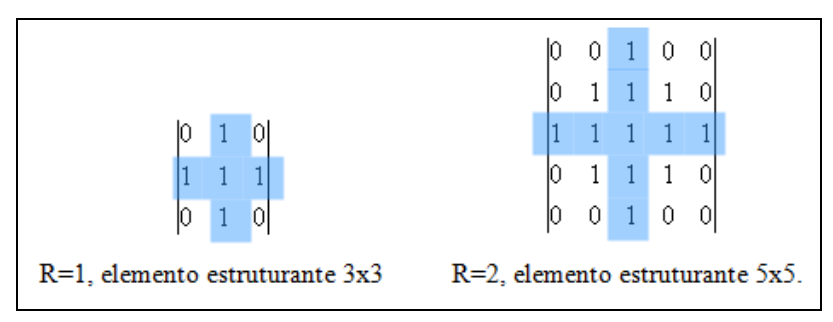

#### 3) Elemento Disco (disk)

Função: B=mmsedisk (r, DIM, METRIC, FLAT, h).

Entrada:  $r -$  Raio do Disco. Default: 3; DIM – '1D', '2D' ou '3D'. Default: '2D'; METRIC – 'EUCLIDEAN', 'CITY-BLOCK', 'OCTAGON' ou 'CHESSBOARD'. Default: 'EUCLIDEAN'; FLAT – FLAT ou NON-FLAT. Default: 'FLAT' h – Elevação do centro da semi-esfera. Default:0. Saída: B – Elemento estruturante.

Descrição: Cria um elemento estruturante plano B centrado na origem e com raio r; ou cria um elemento estruturante não-plano que é uma semi-esfera centrado em (0, h) e com raio r. Este elemento estruturante pode ser criado no espaço 1D, 2D ou 3D.

Exemplo de máscara disco:

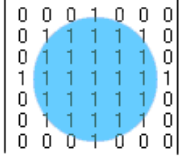

#### 4) Máscara Linha (line)

- Função:  $B = \text{mm}$ seline (l, theta).
- Entrada: 1 Default: 3.

Theta – graus. Default: 0.

- Saída: B Elemento estruturante.
- Descrição: Cria um elemento estruturante B, o qual é um segmento de linha que tem extremidade na origem, comprimento I e ângulo theta.

Exemplo de máscara linha:

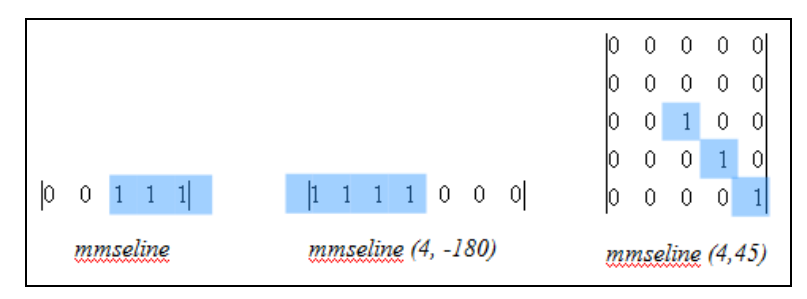

ANEXO 2

SDC MORPHOLOGY TOOLBOX FOR MATLAB
A SDC Morphology Toolbox for MATLAB é um software para análise de imagens e processamento de sinal, sendo composto por filtros não lineares baseados em operações de álgebra. Estes filtros são denominados operadores morfológicos e são utilizados para funções de restauração, segmentação e análise quantitativa de imagens e sinais. A toolbox é composta por 115 funções morfológicas, conforme ilustra a Tabela 4.

|              | <b>rabeia + -</b> runções ividribiogreas contigas na <i>SDC morphology Tooloox</i> . |              |              |               |
|--------------|--------------------------------------------------------------------------------------|--------------|--------------|---------------|
| mmversion    | mmintcode                                                                            | mmbench      | mmbinary     | mmfreedom     |
| mmgray       | mmframe                                                                              | mmdrawy      | mmtext       | mmconcat      |
| mmlimits     | mmdatatype                                                                           | mmreadgray   | mmwrite      | mmisbinary    |
| mmisequal    | mmislesseq                                                                           | mmcmp        | mmis         | mmneg         |
| mmtoggle     | mmaddm                                                                               | mmintersec   | mmsubm       | mmsymdif      |
| mmunion      | $min_{s2se}$                                                                         | mmsebox      | mmsecross    | mmsedisk      |
| mmseline     | mmserot                                                                              | mmseshow     | mmsesum      | mmsetrans     |
| mmsereflect  | mmsedil                                                                              | mmseunion    | mmcdil       | mmcero        |
| mmdil        | mmmero                                                                               | mmcenter     | mmasf        | mmclose       |
| mmopen       | mmdist                                                                               | mmgdist      | mmopentransf | mmclohole     |
| mmflood      | mmasfrec                                                                             | mmcloserec   | mminfrec     | mminpos       |
| mmopenrec    | mmregmax                                                                             | mmregmin     | mmsuprec     | mmareaclose   |
| mmareaopen   | mmymin                                                                               | mmvmax       | mmhmax       | mmhmin        |
| mmedgeoff    | mmcbisector                                                                          | mmcloserecth | mmcloseth    | mmgradm       |
| mmopenrecth  | mmopenth                                                                             | mmskelm      | mmskelmrec   | mmendpoints   |
| mmhomothick  | mmhomothin                                                                           | mminterot    | mmintershow  | mmse2interval |
| mmse2hmt     | mmthreshad                                                                           | mminfcanon   | mminfgen     | mmsupcanon    |
| mmsupgen     | mmcthick                                                                             | mmcthin      | mmcwatershed | mmskiz        |
| mmswatershed | mmthick                                                                              | mmthin       | mmwatershed  | mmiwatershed  |
| mmhistogram  | mmlabel                                                                              | mmblob       | mmgrain      | mmlabelflat   |
| mmstats      | mmfractal                                                                            | mmpatspec    | mmglblshow   | mmgshow       |
| mmsurf       | mmbshow                                                                              | mmdtshow     | mmlblshow    | mmshow        |
| mmdraw       | mmhbasin                                                                             | mmhdome      | mmybasin     | mmvdome       |

Tabela 4 - Funções Morfológicas contidas na SDC Morphology Toolbox.

A toolbox roda acoplada ao software MATLAB. Desse modo, para utilizá-la é necessário verificar se o MATLAB encontra-se devidamente instalado. A Figura 66 apresenta a janela de comandos do MATLAB com a toolbox devidamente instalada e disponível para a realização dos processamentos.

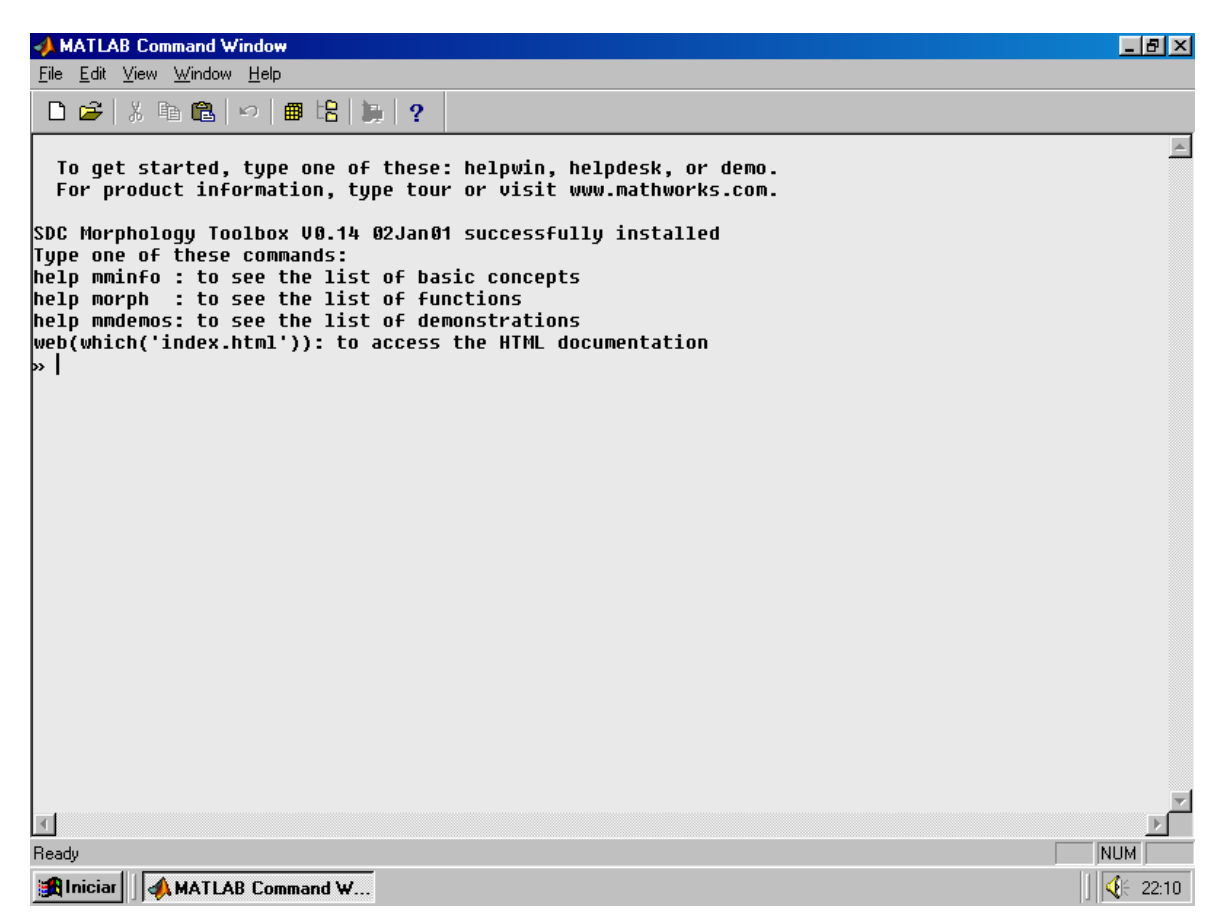

Figura 66 - Janela de comandos do MATLAB com a toolbox instalada.

ANEXO 3 OPERADORES MORFOLÓGICOS

## 1) Abertura por Reconstrução (openrec)

Descrição: Cria a imagem y pela reconstrução da imagem f a partir de sua erosão pelo bero, usando a conectividade definida por bc.

Função:  $y = mmopenrec$  (f, bero, bc)

Entrada: f – Imagem em níveis de cinza ou binária; Bero – elemento estruturante da erosão. Default: Cruz (3 x 3); Bc – Elemento Estruturante de conectividade. Default: Cruz (3 x 3);

Saída: y – Imagem de saída.

## 2) Contraste Máximo (hdome)

Descrição: Remove picos com contraste maior que o de um valor estipulado na função h, removendo ruídos aleatórios distribuídos na imagem.

Função:  $y = \text{mm}$ hdome (f, h, Bc)

- Entrada: f Imagem em tons de cinza. h – Parâmetro do contraste. Default: 1. Bc – Elemento estruturante. Default: Cruz (3 x 3).
- Saída: y Imagem em tons de cinza ou binária.

## 3) Fechamento Morfológico (close)

- Descrição: Cria a imagem y através do fechamento morfológico da imagem f, a partir do elemento estruturante b.
- Função:  $y = \text{mmclose}(f, b)$
- Entrada: f Imagem binária ou em tons de cinza;
	- b Elemento estruturante. Default: Cruz (3 x 3).
- Saída: y Imagem binária ou em tons de cinza.

## 4) Abertura por Área (areopen)

Descrição: Remove qualquer componente conectado com área menor que a de uma imagem binária f. A conectividade é dada pelo elemento estruturante Bc.

Função:  $y = mnareaopen$  (f, a, Bc)

- Entrada: f Imagem em tons de cinza ou binária;
	- a Inteiro não-negativo;

Bc – Elemento estruturante. Default: Cruz (3 x 3).

Saída: y – Imagem binária ou em tons de cinza.

## 5) Negação (neg)

Descrição: Cria uma imagem negativa. Retorna uma imagem y que é a negação, isto é, a inversa da imagem f.

Função:  $y = mmneg(f)$ 

Entrada: f – Imagem binária ou em tons de cinza.

Saída: y – Imagem binária ou em tons de cinza.

## 6) Erosão (ero)

Descrição: Erode uma imagem f através de um elemento estruturante b. Erosão é um operador que compara localmente b com f, de acordo com uma regra de inclusão. Este operador é fundamental para a construção de todos os outros operadores morfológicos, sendo este também denominado de operador elementar de Morfologia Matemática.

Função:  $y = mmero$  (f, b)

Entrada: f – Imagem binária ou em tons de cinza;

b – Elemento estruturante. Default: Cruz (3 x 3).

Saída: y – Imagem binária ou em tons de cinza.

## 7) Dilatação (dil)

Descrição: Dilata uma imagem f através de elemento estruturante b. Dilatação é um operador de vizinhança que compara localmente b com f, de acordo com uma regra de interseção. A dilatação é um operador fundamental para a construção de todos os outros operadores morfológicos, sendo chamado operador elementar de Morfologia Matemática.

Função:  $v = \text{mm}$ dil (f, b)

- Entrada: f Imagem binária ou em tons de cinza; b – Elemento estruturante. Default: Cruz (3 x 3).
- Saída: y Imagem binária ou em tons de cinza.

### 8) Dilatação Condicional (cdil)

Descrição: Dilata uma imagem condicionada. Cria a imagem y dilatando a imagem condicionada f pelo elemento estruturante b para a imagem g.

Função:  $y = \text{mmcdil}(f, g, b, n)$ 

Entrada: f – Imagem em tons de cinza ou binária;

- g Imagem em tons de cinza ou binária. Imagem condicionada;
- b Elemento estruturante;
- n Número de iterações.

Saída: y – Imagem

### 9) Gradiente Morfológico (gradm)

Descrição: Cria a imagem y através da subtração entre a erosão da imagem f pelo Bero e a dilatação de f por Bdil.

Função:  $y = mmgradm$  (f, Bdill, Bero);

- Entrada: f Imagem binária ou em tons de cinza; Bdill – Elemento estruturante para a erosão. Default: Cruz (3 x 3). Bero – Elemento estruturante para a dilatação. Default: Cruz (3 x 3).
- Saída: y Imagem binária ou em tons de cinza

# **Livros Grátis**

( <http://www.livrosgratis.com.br> )

Milhares de Livros para Download:

[Baixar](http://www.livrosgratis.com.br/cat_1/administracao/1) [livros](http://www.livrosgratis.com.br/cat_1/administracao/1) [de](http://www.livrosgratis.com.br/cat_1/administracao/1) [Administração](http://www.livrosgratis.com.br/cat_1/administracao/1) [Baixar](http://www.livrosgratis.com.br/cat_2/agronomia/1) [livros](http://www.livrosgratis.com.br/cat_2/agronomia/1) [de](http://www.livrosgratis.com.br/cat_2/agronomia/1) [Agronomia](http://www.livrosgratis.com.br/cat_2/agronomia/1) [Baixar](http://www.livrosgratis.com.br/cat_3/arquitetura/1) [livros](http://www.livrosgratis.com.br/cat_3/arquitetura/1) [de](http://www.livrosgratis.com.br/cat_3/arquitetura/1) [Arquitetura](http://www.livrosgratis.com.br/cat_3/arquitetura/1) [Baixar](http://www.livrosgratis.com.br/cat_4/artes/1) [livros](http://www.livrosgratis.com.br/cat_4/artes/1) [de](http://www.livrosgratis.com.br/cat_4/artes/1) [Artes](http://www.livrosgratis.com.br/cat_4/artes/1) [Baixar](http://www.livrosgratis.com.br/cat_5/astronomia/1) [livros](http://www.livrosgratis.com.br/cat_5/astronomia/1) [de](http://www.livrosgratis.com.br/cat_5/astronomia/1) [Astronomia](http://www.livrosgratis.com.br/cat_5/astronomia/1) [Baixar](http://www.livrosgratis.com.br/cat_6/biologia_geral/1) [livros](http://www.livrosgratis.com.br/cat_6/biologia_geral/1) [de](http://www.livrosgratis.com.br/cat_6/biologia_geral/1) [Biologia](http://www.livrosgratis.com.br/cat_6/biologia_geral/1) [Geral](http://www.livrosgratis.com.br/cat_6/biologia_geral/1) [Baixar](http://www.livrosgratis.com.br/cat_8/ciencia_da_computacao/1) [livros](http://www.livrosgratis.com.br/cat_8/ciencia_da_computacao/1) [de](http://www.livrosgratis.com.br/cat_8/ciencia_da_computacao/1) [Ciência](http://www.livrosgratis.com.br/cat_8/ciencia_da_computacao/1) [da](http://www.livrosgratis.com.br/cat_8/ciencia_da_computacao/1) [Computação](http://www.livrosgratis.com.br/cat_8/ciencia_da_computacao/1) [Baixar](http://www.livrosgratis.com.br/cat_9/ciencia_da_informacao/1) [livros](http://www.livrosgratis.com.br/cat_9/ciencia_da_informacao/1) [de](http://www.livrosgratis.com.br/cat_9/ciencia_da_informacao/1) [Ciência](http://www.livrosgratis.com.br/cat_9/ciencia_da_informacao/1) [da](http://www.livrosgratis.com.br/cat_9/ciencia_da_informacao/1) [Informação](http://www.livrosgratis.com.br/cat_9/ciencia_da_informacao/1) [Baixar](http://www.livrosgratis.com.br/cat_7/ciencia_politica/1) [livros](http://www.livrosgratis.com.br/cat_7/ciencia_politica/1) [de](http://www.livrosgratis.com.br/cat_7/ciencia_politica/1) [Ciência](http://www.livrosgratis.com.br/cat_7/ciencia_politica/1) [Política](http://www.livrosgratis.com.br/cat_7/ciencia_politica/1) [Baixar](http://www.livrosgratis.com.br/cat_10/ciencias_da_saude/1) [livros](http://www.livrosgratis.com.br/cat_10/ciencias_da_saude/1) [de](http://www.livrosgratis.com.br/cat_10/ciencias_da_saude/1) [Ciências](http://www.livrosgratis.com.br/cat_10/ciencias_da_saude/1) [da](http://www.livrosgratis.com.br/cat_10/ciencias_da_saude/1) [Saúde](http://www.livrosgratis.com.br/cat_10/ciencias_da_saude/1) [Baixar](http://www.livrosgratis.com.br/cat_11/comunicacao/1) [livros](http://www.livrosgratis.com.br/cat_11/comunicacao/1) [de](http://www.livrosgratis.com.br/cat_11/comunicacao/1) [Comunicação](http://www.livrosgratis.com.br/cat_11/comunicacao/1) [Baixar](http://www.livrosgratis.com.br/cat_12/conselho_nacional_de_educacao_-_cne/1) [livros](http://www.livrosgratis.com.br/cat_12/conselho_nacional_de_educacao_-_cne/1) [do](http://www.livrosgratis.com.br/cat_12/conselho_nacional_de_educacao_-_cne/1) [Conselho](http://www.livrosgratis.com.br/cat_12/conselho_nacional_de_educacao_-_cne/1) [Nacional](http://www.livrosgratis.com.br/cat_12/conselho_nacional_de_educacao_-_cne/1) [de](http://www.livrosgratis.com.br/cat_12/conselho_nacional_de_educacao_-_cne/1) [Educação - CNE](http://www.livrosgratis.com.br/cat_12/conselho_nacional_de_educacao_-_cne/1) [Baixar](http://www.livrosgratis.com.br/cat_13/defesa_civil/1) [livros](http://www.livrosgratis.com.br/cat_13/defesa_civil/1) [de](http://www.livrosgratis.com.br/cat_13/defesa_civil/1) [Defesa](http://www.livrosgratis.com.br/cat_13/defesa_civil/1) [civil](http://www.livrosgratis.com.br/cat_13/defesa_civil/1) [Baixar](http://www.livrosgratis.com.br/cat_14/direito/1) [livros](http://www.livrosgratis.com.br/cat_14/direito/1) [de](http://www.livrosgratis.com.br/cat_14/direito/1) [Direito](http://www.livrosgratis.com.br/cat_14/direito/1) [Baixar](http://www.livrosgratis.com.br/cat_15/direitos_humanos/1) [livros](http://www.livrosgratis.com.br/cat_15/direitos_humanos/1) [de](http://www.livrosgratis.com.br/cat_15/direitos_humanos/1) [Direitos](http://www.livrosgratis.com.br/cat_15/direitos_humanos/1) [humanos](http://www.livrosgratis.com.br/cat_15/direitos_humanos/1) [Baixar](http://www.livrosgratis.com.br/cat_16/economia/1) [livros](http://www.livrosgratis.com.br/cat_16/economia/1) [de](http://www.livrosgratis.com.br/cat_16/economia/1) [Economia](http://www.livrosgratis.com.br/cat_16/economia/1) [Baixar](http://www.livrosgratis.com.br/cat_17/economia_domestica/1) [livros](http://www.livrosgratis.com.br/cat_17/economia_domestica/1) [de](http://www.livrosgratis.com.br/cat_17/economia_domestica/1) [Economia](http://www.livrosgratis.com.br/cat_17/economia_domestica/1) [Doméstica](http://www.livrosgratis.com.br/cat_17/economia_domestica/1) [Baixar](http://www.livrosgratis.com.br/cat_18/educacao/1) [livros](http://www.livrosgratis.com.br/cat_18/educacao/1) [de](http://www.livrosgratis.com.br/cat_18/educacao/1) [Educação](http://www.livrosgratis.com.br/cat_18/educacao/1) [Baixar](http://www.livrosgratis.com.br/cat_19/educacao_-_transito/1) [livros](http://www.livrosgratis.com.br/cat_19/educacao_-_transito/1) [de](http://www.livrosgratis.com.br/cat_19/educacao_-_transito/1) [Educação - Trânsito](http://www.livrosgratis.com.br/cat_19/educacao_-_transito/1) [Baixar](http://www.livrosgratis.com.br/cat_20/educacao_fisica/1) [livros](http://www.livrosgratis.com.br/cat_20/educacao_fisica/1) [de](http://www.livrosgratis.com.br/cat_20/educacao_fisica/1) [Educação](http://www.livrosgratis.com.br/cat_20/educacao_fisica/1) [Física](http://www.livrosgratis.com.br/cat_20/educacao_fisica/1) [Baixar](http://www.livrosgratis.com.br/cat_21/engenharia_aeroespacial/1) [livros](http://www.livrosgratis.com.br/cat_21/engenharia_aeroespacial/1) [de](http://www.livrosgratis.com.br/cat_21/engenharia_aeroespacial/1) [Engenharia](http://www.livrosgratis.com.br/cat_21/engenharia_aeroespacial/1) [Aeroespacial](http://www.livrosgratis.com.br/cat_21/engenharia_aeroespacial/1) [Baixar](http://www.livrosgratis.com.br/cat_22/farmacia/1) [livros](http://www.livrosgratis.com.br/cat_22/farmacia/1) [de](http://www.livrosgratis.com.br/cat_22/farmacia/1) [Farmácia](http://www.livrosgratis.com.br/cat_22/farmacia/1) [Baixar](http://www.livrosgratis.com.br/cat_23/filosofia/1) [livros](http://www.livrosgratis.com.br/cat_23/filosofia/1) [de](http://www.livrosgratis.com.br/cat_23/filosofia/1) [Filosofia](http://www.livrosgratis.com.br/cat_23/filosofia/1) [Baixar](http://www.livrosgratis.com.br/cat_24/fisica/1) [livros](http://www.livrosgratis.com.br/cat_24/fisica/1) [de](http://www.livrosgratis.com.br/cat_24/fisica/1) [Física](http://www.livrosgratis.com.br/cat_24/fisica/1) [Baixar](http://www.livrosgratis.com.br/cat_25/geociencias/1) [livros](http://www.livrosgratis.com.br/cat_25/geociencias/1) [de](http://www.livrosgratis.com.br/cat_25/geociencias/1) [Geociências](http://www.livrosgratis.com.br/cat_25/geociencias/1) [Baixar](http://www.livrosgratis.com.br/cat_26/geografia/1) [livros](http://www.livrosgratis.com.br/cat_26/geografia/1) [de](http://www.livrosgratis.com.br/cat_26/geografia/1) [Geografia](http://www.livrosgratis.com.br/cat_26/geografia/1) [Baixar](http://www.livrosgratis.com.br/cat_27/historia/1) [livros](http://www.livrosgratis.com.br/cat_27/historia/1) [de](http://www.livrosgratis.com.br/cat_27/historia/1) [História](http://www.livrosgratis.com.br/cat_27/historia/1) [Baixar](http://www.livrosgratis.com.br/cat_31/linguas/1) [livros](http://www.livrosgratis.com.br/cat_31/linguas/1) [de](http://www.livrosgratis.com.br/cat_31/linguas/1) [Línguas](http://www.livrosgratis.com.br/cat_31/linguas/1)

[Baixar](http://www.livrosgratis.com.br/cat_28/literatura/1) [livros](http://www.livrosgratis.com.br/cat_28/literatura/1) [de](http://www.livrosgratis.com.br/cat_28/literatura/1) [Literatura](http://www.livrosgratis.com.br/cat_28/literatura/1) [Baixar](http://www.livrosgratis.com.br/cat_30/literatura_de_cordel/1) [livros](http://www.livrosgratis.com.br/cat_30/literatura_de_cordel/1) [de](http://www.livrosgratis.com.br/cat_30/literatura_de_cordel/1) [Literatura](http://www.livrosgratis.com.br/cat_30/literatura_de_cordel/1) [de](http://www.livrosgratis.com.br/cat_30/literatura_de_cordel/1) [Cordel](http://www.livrosgratis.com.br/cat_30/literatura_de_cordel/1) [Baixar](http://www.livrosgratis.com.br/cat_29/literatura_infantil/1) [livros](http://www.livrosgratis.com.br/cat_29/literatura_infantil/1) [de](http://www.livrosgratis.com.br/cat_29/literatura_infantil/1) [Literatura](http://www.livrosgratis.com.br/cat_29/literatura_infantil/1) [Infantil](http://www.livrosgratis.com.br/cat_29/literatura_infantil/1) [Baixar](http://www.livrosgratis.com.br/cat_32/matematica/1) [livros](http://www.livrosgratis.com.br/cat_32/matematica/1) [de](http://www.livrosgratis.com.br/cat_32/matematica/1) [Matemática](http://www.livrosgratis.com.br/cat_32/matematica/1) [Baixar](http://www.livrosgratis.com.br/cat_33/medicina/1) [livros](http://www.livrosgratis.com.br/cat_33/medicina/1) [de](http://www.livrosgratis.com.br/cat_33/medicina/1) [Medicina](http://www.livrosgratis.com.br/cat_33/medicina/1) [Baixar](http://www.livrosgratis.com.br/cat_34/medicina_veterinaria/1) [livros](http://www.livrosgratis.com.br/cat_34/medicina_veterinaria/1) [de](http://www.livrosgratis.com.br/cat_34/medicina_veterinaria/1) [Medicina](http://www.livrosgratis.com.br/cat_34/medicina_veterinaria/1) [Veterinária](http://www.livrosgratis.com.br/cat_34/medicina_veterinaria/1) [Baixar](http://www.livrosgratis.com.br/cat_35/meio_ambiente/1) [livros](http://www.livrosgratis.com.br/cat_35/meio_ambiente/1) [de](http://www.livrosgratis.com.br/cat_35/meio_ambiente/1) [Meio](http://www.livrosgratis.com.br/cat_35/meio_ambiente/1) [Ambiente](http://www.livrosgratis.com.br/cat_35/meio_ambiente/1) [Baixar](http://www.livrosgratis.com.br/cat_36/meteorologia/1) [livros](http://www.livrosgratis.com.br/cat_36/meteorologia/1) [de](http://www.livrosgratis.com.br/cat_36/meteorologia/1) [Meteorologia](http://www.livrosgratis.com.br/cat_36/meteorologia/1) [Baixar](http://www.livrosgratis.com.br/cat_45/monografias_e_tcc/1) [Monografias](http://www.livrosgratis.com.br/cat_45/monografias_e_tcc/1) [e](http://www.livrosgratis.com.br/cat_45/monografias_e_tcc/1) [TCC](http://www.livrosgratis.com.br/cat_45/monografias_e_tcc/1) [Baixar](http://www.livrosgratis.com.br/cat_37/multidisciplinar/1) [livros](http://www.livrosgratis.com.br/cat_37/multidisciplinar/1) [Multidisciplinar](http://www.livrosgratis.com.br/cat_37/multidisciplinar/1) [Baixar](http://www.livrosgratis.com.br/cat_38/musica/1) [livros](http://www.livrosgratis.com.br/cat_38/musica/1) [de](http://www.livrosgratis.com.br/cat_38/musica/1) [Música](http://www.livrosgratis.com.br/cat_38/musica/1) [Baixar](http://www.livrosgratis.com.br/cat_39/psicologia/1) [livros](http://www.livrosgratis.com.br/cat_39/psicologia/1) [de](http://www.livrosgratis.com.br/cat_39/psicologia/1) [Psicologia](http://www.livrosgratis.com.br/cat_39/psicologia/1) [Baixar](http://www.livrosgratis.com.br/cat_40/quimica/1) [livros](http://www.livrosgratis.com.br/cat_40/quimica/1) [de](http://www.livrosgratis.com.br/cat_40/quimica/1) [Química](http://www.livrosgratis.com.br/cat_40/quimica/1) [Baixar](http://www.livrosgratis.com.br/cat_41/saude_coletiva/1) [livros](http://www.livrosgratis.com.br/cat_41/saude_coletiva/1) [de](http://www.livrosgratis.com.br/cat_41/saude_coletiva/1) [Saúde](http://www.livrosgratis.com.br/cat_41/saude_coletiva/1) [Coletiva](http://www.livrosgratis.com.br/cat_41/saude_coletiva/1) [Baixar](http://www.livrosgratis.com.br/cat_42/servico_social/1) [livros](http://www.livrosgratis.com.br/cat_42/servico_social/1) [de](http://www.livrosgratis.com.br/cat_42/servico_social/1) [Serviço](http://www.livrosgratis.com.br/cat_42/servico_social/1) [Social](http://www.livrosgratis.com.br/cat_42/servico_social/1) [Baixar](http://www.livrosgratis.com.br/cat_43/sociologia/1) [livros](http://www.livrosgratis.com.br/cat_43/sociologia/1) [de](http://www.livrosgratis.com.br/cat_43/sociologia/1) [Sociologia](http://www.livrosgratis.com.br/cat_43/sociologia/1) [Baixar](http://www.livrosgratis.com.br/cat_44/teologia/1) [livros](http://www.livrosgratis.com.br/cat_44/teologia/1) [de](http://www.livrosgratis.com.br/cat_44/teologia/1) [Teologia](http://www.livrosgratis.com.br/cat_44/teologia/1) [Baixar](http://www.livrosgratis.com.br/cat_46/trabalho/1) [livros](http://www.livrosgratis.com.br/cat_46/trabalho/1) [de](http://www.livrosgratis.com.br/cat_46/trabalho/1) [Trabalho](http://www.livrosgratis.com.br/cat_46/trabalho/1) [Baixar](http://www.livrosgratis.com.br/cat_47/turismo/1) [livros](http://www.livrosgratis.com.br/cat_47/turismo/1) [de](http://www.livrosgratis.com.br/cat_47/turismo/1) [Turismo](http://www.livrosgratis.com.br/cat_47/turismo/1)